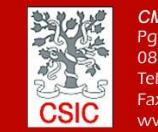

**CMIMA** CMIMA<br>Pg. Maritim de la Barceloneta 37-49<br>08003 - Barcelona, Spain<br>Tel. +34 93 230 95 00<br>Fax. +34 93 230 95 55<br>www.utm.csic.es

# **INFORME TÉCNICO DE LA CAMPAÑA SAGA34.5S**

**Buque: Sarmiento de Gamboa**

**Autores:** Raul Vicente, Ivan Mouzo, David Fernandez, Gustavo Agudo, Marcos Pastor, Alberto Serrano y Joel Sans

**Departamentos:** Desplegables, Laboratorios, Acustica y Informática

**Fecha:** 10 de Abril del 2022

**Páginas**: 69

**Descriptores campaña:** SAGA, PIES, ANCLAJES, CTD,

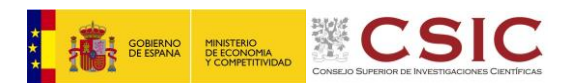

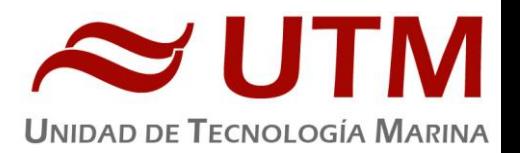

# **INDICE**

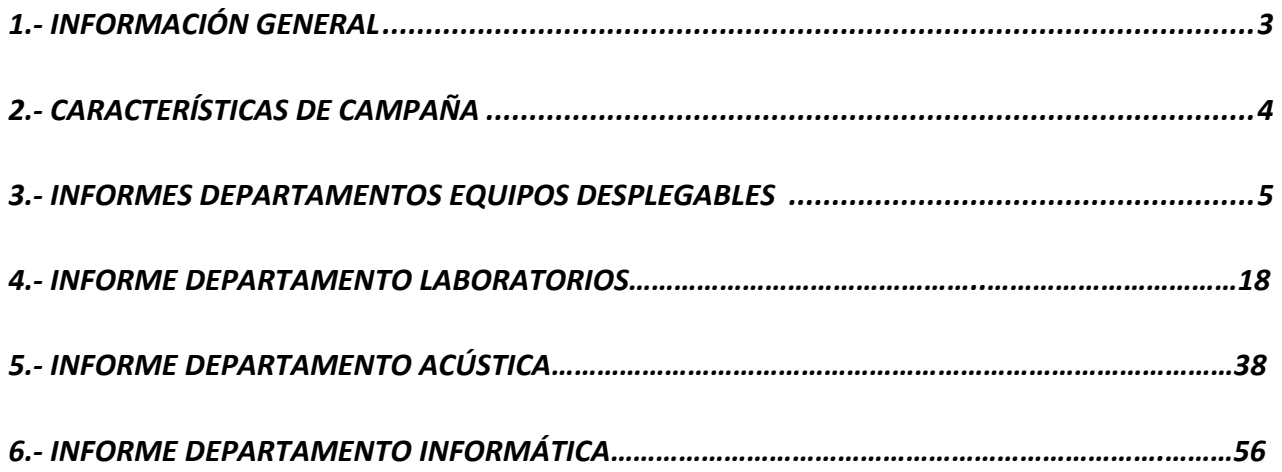

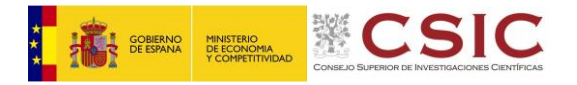

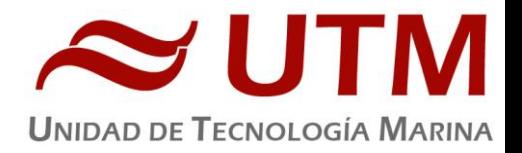

# <span id="page-2-0"></span>**1.- INFORMACIÓN GENERAL**

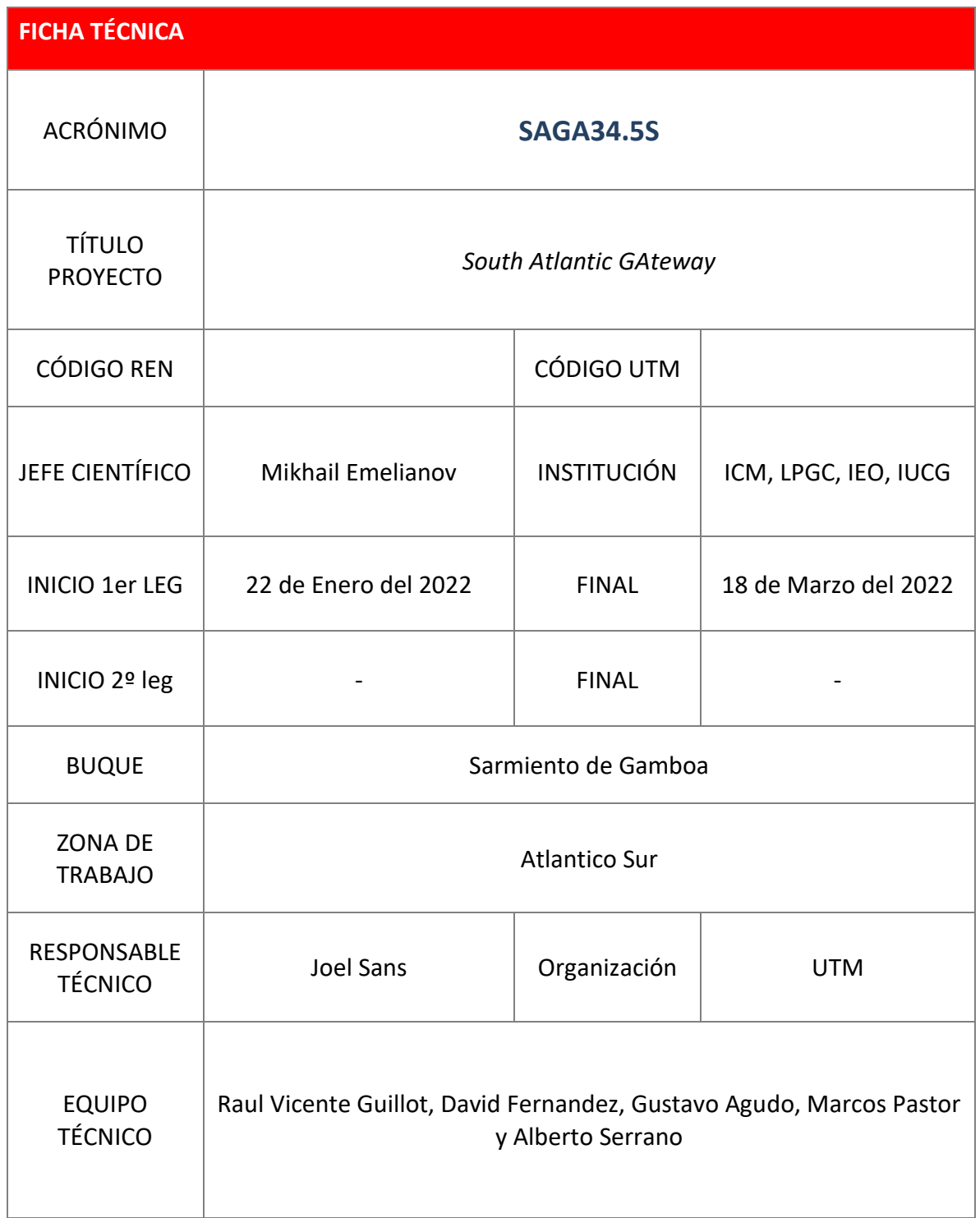

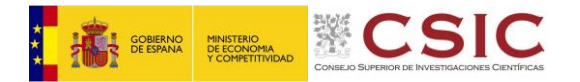

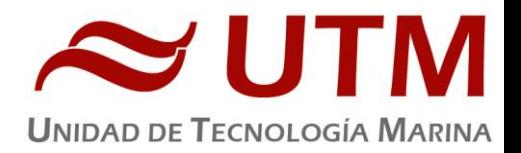

#### <span id="page-3-0"></span>**2.- CARACTERÍSTICAS DE CAMPAÑA**

SAGA34.5S es una campaña marcadamente física que pretende estudiar el flujo meridional de propiedades biogeoquímicas y físicas y medir la transferencia de masas de agua por esta zona. Esta campaña es la continuación de la campaña SAGA10W que se ejecutó en marzo y abril del 2021.

Esta campaña consiste básicamente en lances de 120 CTDs entre Montevideo y Ciudad del Cabo a través del paralelo 34.5S hasta el fondo. En ciertas estaciones se han desplegado boyas ARGO.

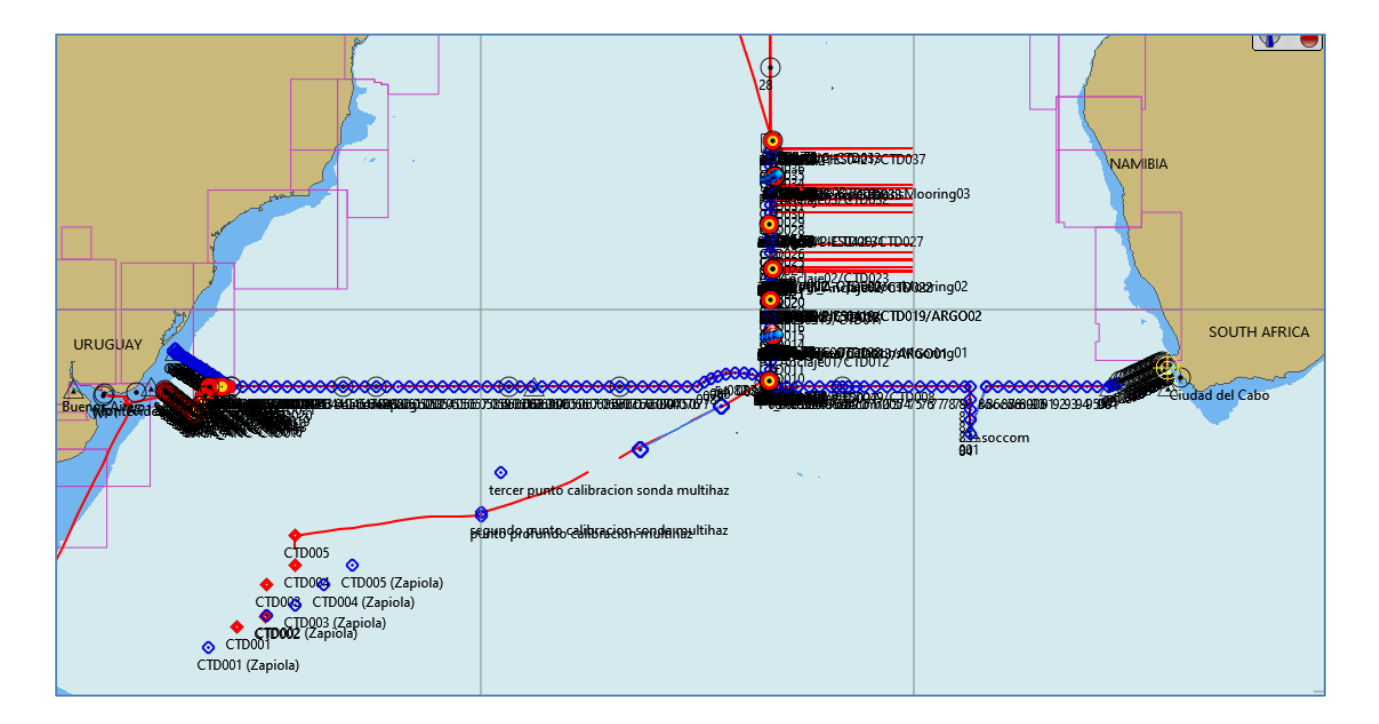

**Mapa SAGA10W y SAGA34.5S**

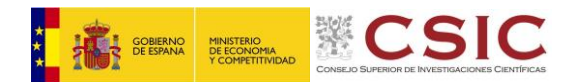

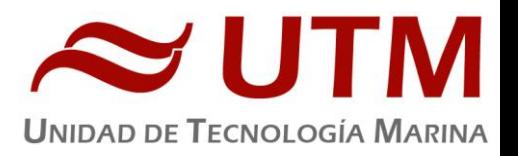

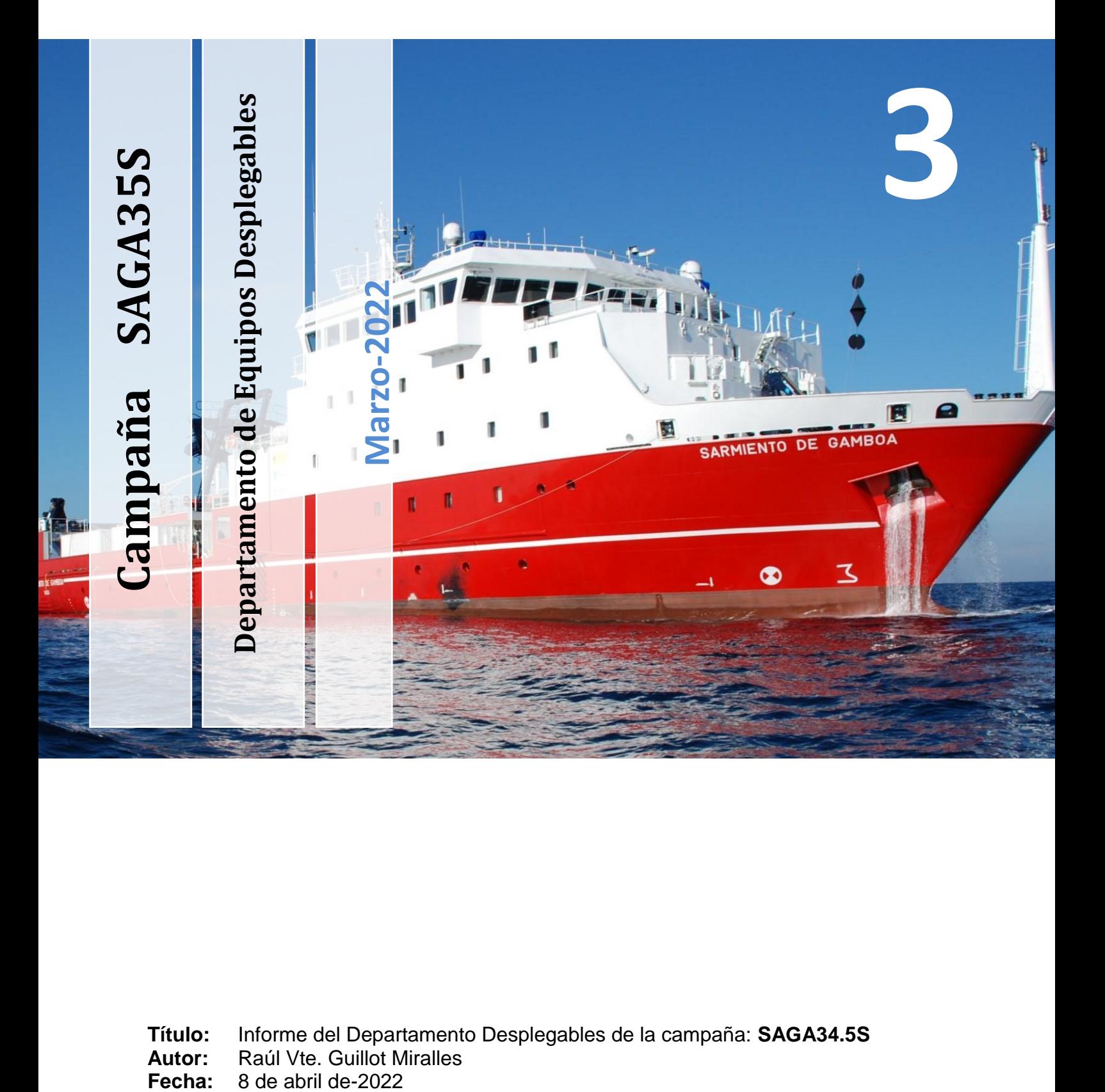

**Título:** Informe del Departamento Desplegables de la campaña: **SAGA34.5S**

- **Autor:** Raúl Vte. Guillot Miralles
	-

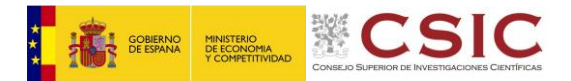

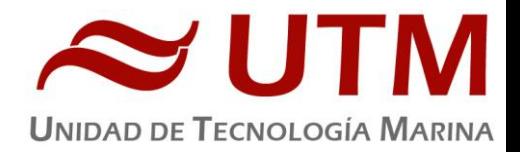

#### **3.1. – CTD Y ROSETA**

#### **3.1.1.- Descripción**

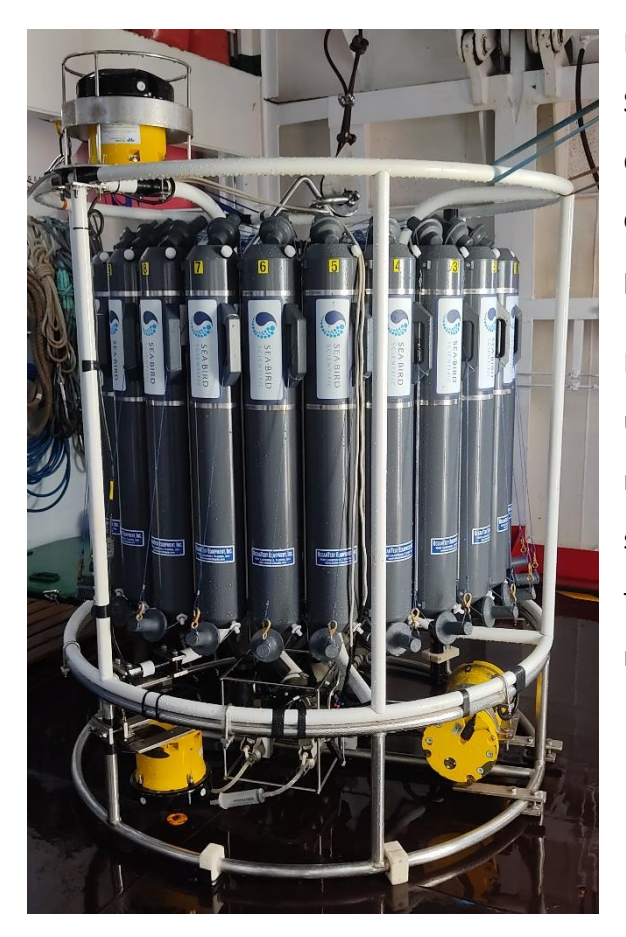

En la campaña SAGA 34.5S se empleó el CTD de Seabird modelo 911 plus. Este modelo está diseñado para realizar perfiles verticales en la columna de agua hasta 6800 metros de profundidad.

Los datos adquiridos son transmitidos a través de una conexión submarina con un cable coaxial de 11 mm instalado en un chigre. Este cable se conecta a su vez con la unidad de cubierta, la cual los trasmite los datos a un ordenador que permite monitorizar las lecturas en tiempo real.

El CTD se montó en una roseta diseñada por el fabricante para instalar 24 botellas Niskin de 12 L. En estas botellas es posible recoger muestras de agua a las profundidades deseadas de manera controlada, gracias un sistema disparador remoto Pylon SBE conectado al CTD.

La roseta permite instalar sensores controlados a través del CTD (altímetro, par, …) y/o aparatos de medida independientes del CTD. En esta campaña, además de un altímetro y un par, se instaló un LADCP.

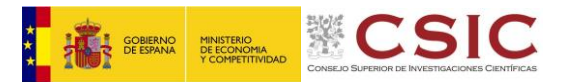

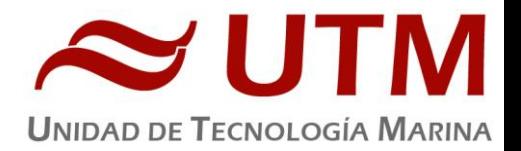

#### **3.1.2.- Características técnicas**

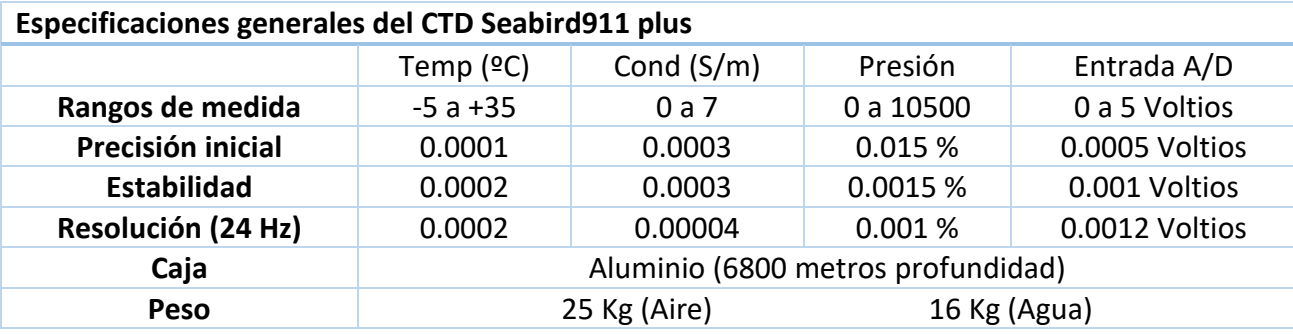

#### **3.1.3.- Metodología / Maniobra**

La configuración básica del CTD Seabird 911 plus consiste en un sensor de presión interno, y dos pares de sensores externos. Estos pares esta integrados por un sensor de temperatura (T), y otro de conductividad (C). Estos señores son de tipo conducido, por lo que también incluye un par de es bombas que se instalan por detrás del sensor de conductividad. Uno de los pares de sensores se conecta al par de conectores primarios del CTD. El otro, al par secundario. Los sensores de temperatura instalados corresponden al modelo SBE 3P, y los de Conductividad al modelo SBE 4C.

Es frecuente que, entre el par de señores primarios y su bomba, se instale un sensor de Oxígeno. Para esta campaña se ha solicitado un sensor Oxígeno adicional que conecta al sistema secundario. Los modelos de sensores de Oxígeno instalados corresponden al señor de oxígeno SBE 43.

Como equipamiento de sensores adicionales se instaron en el CTD un Transmisómetro CST-1013DR, un Fluoro-turbidímetro Wetlabs FLNRTU 6153, un Fluorómetro Wetlabs CDOM, un altímetro PSA-916 40397, y un Par COS QCP 2300-HP.

Para la adquisición, visualización y tratamiento de los datos se empleó el software Seasave 7.26.7.121.

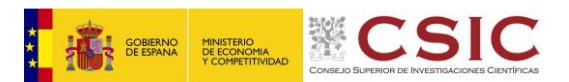

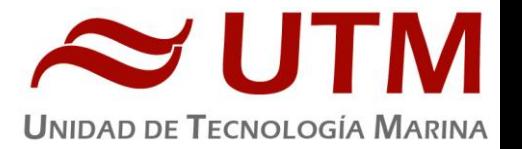

Durante la campaña se realizaron 120 estaciones. Las maniobras de largado y cobrado de la roseta, se llevaron a cabo con el chigre instalado en el B/O Sarmiento de Gamboa identificado como Chigre CTD. Las velocidades de maniobra variaron entre 40 y 60m/min, de acuerdo con las condiciones de mar.

#### **3.1.4.- Calibración**

En la campaña SAGA 34.5S se empleó el CTD SBE 9 plus con número de serie 0852.

La configuración de sensores inicial con sus fechas de calibración fue la siguiente:

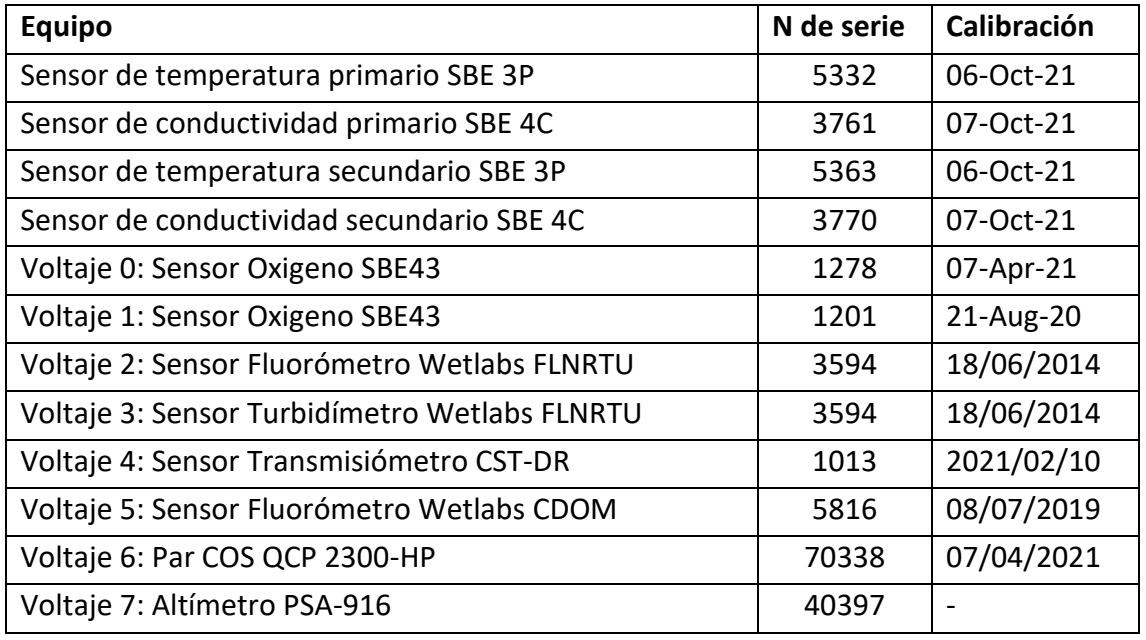

#### **3.1.5.- Resultados**

Durante la campaña se realizaron 120 estaciones con profundidades entre 250 metros, cerca de las costas sudafricanas; y 5800 metros, en los puntos más profundos del transecto.

En el plan de campaña habían previstas 154 estaciones. La variación con respecto a las realizadas se debe, en parte, a que no se pudieron ejecutar las estaciones previstas en aguas brasileñas, debido a la falta de permisos para realizar maniobras en sus aguas. Debido a esta circunstancia, se produjo un adelanto en el calendario de las primeras estaciones en aguas internacionales. Este adelanto permitió compensar parcialmente los periodos de cese de actividad por malas

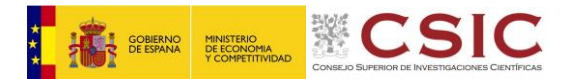

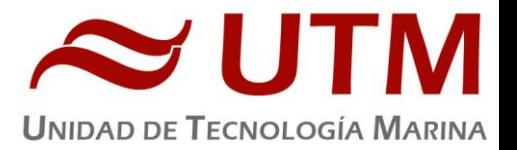

condiciones atmosféricas; y realizar unas pocas estaciones, fuera del tránsito previsto, para muestrear un remolino de agua del océano índico introducida en el atlántico sur.

#### **3.1.6.- Incidencias**

Durante el montaje del CTD se observa que la fecha de calibración del transmisómetro seleccionado no es muy reciente. Se consulta la fecha de calibración del transmisómetro de respeto y es similar. Realizadas las consultas pertinentes, se realizan calibraciones de campo antes de su instalación, que permiten obtener los coeficientes a introducir en el archivo de configuración.

En esta primera estación se observa que el fluoro-turbidímetro no da señal y que el altímetro se estabiliza a menos de 20 m. Una vez izada la roseta se cambia el fluoro-tubidímetro por el sensor de respeto (número de serie: 3594), y se modifica la posición del altímetro para que quede más alineado con el borde inferior de la roseta.

En la segunda estación el altímetro sigue estabilizándose muy tarde, a unos 25 m, por lo que en tras el izado se cambia de posición. El altímetro permaneció toda la campaña en esta nueva posición, estabilizándose la señal de profundidad en torno a los 45 m, con variaciones entre 36 y 58 m.

En la estación 3 se pierde la conexión con el CTD lo que obliga a subir el CTD, rehacer la conexión submarina, y repetir el "cast".

En la estación 17 la avería de su LADCP obliga a desinstalarlo completamente e instalar el nuestro. Ver el apartado de LADCP para más detalles. Se conserva su sistema de alimentación a través de la batería recargable. Este cambio obliga a reconfigurar toda la base de la roseta y su re-equilibrado, con las dificultades que eso supone con este barco en tránsito.

En la estación 18 la botella 23 sube vacía. La única explicación es que por algún motivo no se disparara el mecanismo físico de cerrado, y en algún momento, durante la maniobra de izado, una vez fuera del agua, se disparara y se cerrara.

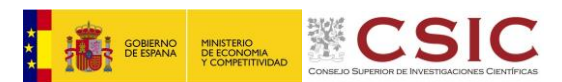

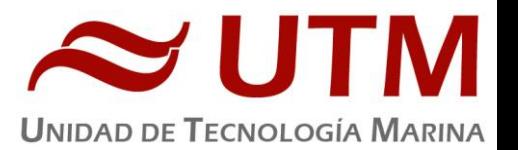

Tras el análisis de los datos obtenidos por el LADCP de la estación 18, se nos avisa que durante el descenso la roseta había realizado 21 rotaciones completas, de las cuales solo se había compensado 1 durante el ascenso. Este comportamiento conlleva el riesgo de que el cable acumule vueltas y sufra daños, por lo que tras la estación 20 se intenta llevar a cabo un reequilibrado mejor. En la estación 21 se contabilizan 10 vueltas no compensadas, por lo que antes de la estación 22 se vuelve a actuar sobre los lastres.

En la estación 22 las botellas 4 y 5 suben completamente armadas. Se achaca el problema a las vueltas que se podría estar acumulando en el cable.

En la estación 27 el mal funcionamiento de la cabeza superior del LADCP ("slave") obliga a prescindir de ella. Ver apartado LADCP para más detalles. La cabeza superior se retira, pero se conserva instalado el bastidor. Debido a la retirada de un elemento de peso, se vuelve a actuar sobre el equilibrado de la roseta. Tras esta actuación, la descompensación de vueltas no ocurre en todas las estaciones, y cuando pasa, el número de vueltas que se acumulan es bajo: 1 o 2 a lo sumo. Lo que se considera un comportamiento normal.

Durante el ascenso de la estación 31 se observan malas transmisiones coincidentes con el disparo de botellas. Los datos obtenidos son correctos, pero se interpreta como un inicio de degradación de la conexión submarina y se decide re-hacerla antes de la siguiente estación.

En la estación 36 durante la bajada se observan datos anómalos en los sensores de Temperatura, Conductividad y Oxígeno, que no se observan durante la subida. Este mal funcionamiento coincide con el paso a través de una capa con una fuerte actividad biológica. Se llega a la conclusión de que algún organismo vivo ha sido succionado, y ha recorrido la canalización. Este mismo problema volverá a presentarse en la estación 74. Para retirar posibles residuos, se limpia las dos canalizaciones, haciendo pasar agua destilada a presión, con las jeringas, varias veces. A partir de este suceso uno de los sensores de conductividad derivará, pero como la deriva no es mucha, se decide no cambiarlo. Esta deriva se mantuvo estable a lo largo de toda la campaña, por lo que se mantuvo el mismo sensor durante toda la campaña.

En la estación 47 la botella 4 sube armada. Esta botella está relacionada con el paso del cable desde la lágrima hasta el CTD. Se cambia el paso del cable al lado opuesto (botellas 13/14).

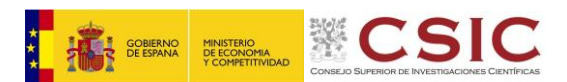

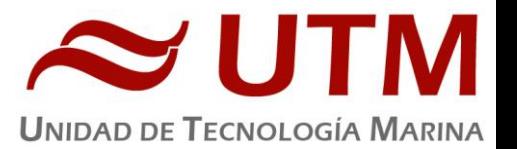

En la estación 54, primera estación tras una parada por mal tiempo, se lanza el CTD con condiciones de mar "al límite". Al subir el CTD se observa que el cable presenta una "coca" en el tramo entre el Chigre y la pasteca. Se asocia con las malas condiciones del mar. Las estaciones 55 y 56 se lleva a cabo con esta "coca".

Entre las estaciones 56 y 57 se cortan el cable unos metros por encima de la "coca", y se hace una nueva conexión submarina.

En la estación 59 aparece otra "coca" en el mismo tramo de cable.

Entre las estaciones 64 y 65 se sacan 100 metros de cable descubriéndose dos "cocas" más que quedaban dentro del tambor del chigre. Se cortan 30 metros de cable y se re-hace la conexión submarina.

En la estación 65 la botella 14 sube armada. Esta botella está relacionada con el nuevo paso del cable desde la lágrima hasta el CTD.

En la estación 69 el fluoro-turbidímetro comienza a dar problemas. Se cambia el cable de conexión al CTD. Durante la estación 70 el funcionamiento es correcto.

En la estación 74 vuelve a colarse un organismo por los conductos de los sensores conducidos. En esta ocasión, tras el izado, se pueden observar los restos de un organismo gelatinoso adheridos a la estructura del sensor y las canalizaciones. Se limpian los conductos con agua destilada y una solución de detergente (TRITON).

En la estación 77 se observa un mal funcionamiento del transmisómetro. Se especula con que pueda ser suciedad en las ópticas. Se limpian con un kit de limpieza de microscopios y vuelve a su funcionamiento correcto.

En la estación 80 vuelven aparecer "cocas" en el cable. Dado que las estaciones siguientes son a baja profundidad. Son las estaciones del EDI. Unos 2100 db. Se decide "convivir" con estas "cocas", hasta que termine el muestreo del EDI.

Tras la estación 84 se cortan 30 metros de cable y se re-hace la conexión submarina.

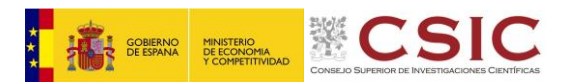

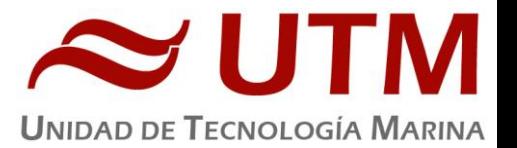

En la estación 85, se vuelve a profundidades de más de 5000 metros. Tras esta estación el cable vuelve a presentar "cocas". En este caso 7.

En el tránsito entre las estaciones 85 y 86 se cortan 30 metros de cable para eliminar las cocas, se re-hace la conexión submarina, y se lanza un muerto de 500 kg que se une al cable mediante un giratorio. Se emplea un giratorio del tipo que se emplea en la pesca. El muerto alcanza una profundidad aproximada de 5170 m.

En la estación 86 el cable vuelve a presentar "cocas". En concreto 1 entre el tramo de cable entre el chigre y la pasteca, y 2 en las primeras secciones del cable del tambor. Se decide no contar el cable inmediatamente, e ir observar cómo evolucionan estas "cocas" a lo largo de las siguientes estaciones, para así evitar estar cortando cable y re-hacer la conexión submarina cada pocas estaciones.

En la estación 88 se nos informa de que la botella 14 contenía agua que por sus características físicas se corresponde con agua más profunda de la esperada. La única explicación es que, en vez de no dispararse, esta vez el dispositivo se ha disparado sin que se le diera la orden.

En la estación 89 la botella 15 sube sin disparar. Esta botella no se encuentra anexa al paso del cable, pero si está muy cerca.

En la estación 90 la botella 2 sube armada. Esa botella no estaba ni cerda del cable.

Entre las estaciones 92 y 93 se cortaron 30 metros de cable para eliminar "cocas, y se re-hace la conexión submarina.

Entre las estaciones 99 y 100 se lanza el muerto de 500 kg con el modelo de giratorio clásico. El muerto alcanza una profundidad de 4000 metros.

En la estación 100 suben armadas las botellas 14 y 15 suben armadas.

Tras la estación 108 aparecen 2 nuevas "cocas". Se decide "convivir" con ellas hasta el final de la campaña.

Al final de la campaña se cortan nuevamente 30 metros de cable para eliminar las "cocas" y dejar una conexión submarina recién hecha.

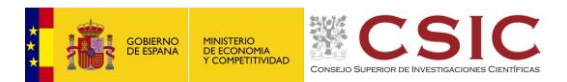

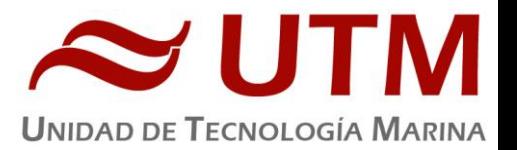

Recapitulando:

Además de los problemas que pueden aparecer de tanto en tanto durante las maniobras con CTD/roseta. Como pueden ser el cierre defectuoso de botellas, o los fallos de comunicación entre sensores y el CTD, debido a la degradación la conexión submarina. En esta campaña se vinieron sucediendo una serie de problemas sin una explicación clara. Como son que no se dispara el mecanismo de cierre de botellas, o que se dispare sin haber dado la orden de disparo, y que aparecieran "cocas" de manera recurrente, incluso a poco tiempo de haber largado un muerto.

El fallo en la parte mecánica del mecanismo de disparo de las botellas anexas o cercanas al paso del cable, parece estar directamente relacionado con el cable. Pero no se ha podido determinar la forma en la que el mecanismo se bloquea o se provocara el disparo sin activación. En el caso del fallo en el disparo de botellas no relacionadas directamente con el paso del cable, la única hipótesis es que esté relacionada con los pegotes de grasa que caían desde la pasteca sobre la pylon, y que periódicamente debían de ser retirados manualmente. A este respecto se aplicó en un par de ocasiones sobre los gatillos de la pylon aceite tipo "3 en 1" para prevenir posibles atascos.

El problema de las "cocas", suele estar relacionado con vueltas acumuladas en el cable, y aunque estas se produjeron durante las maniobras en las que la roseta no estaba bien equilibrada, no explica su aparición recurrente, incluso después del largado de muertos con giratorio. Quedando el problema sin resolver.

Con respecto a esta aparición recurrente de "cocas" está claro que la estación 54 supone un antes y un después en el funcionamiento del sistema, si bien es cierto que el fallo en el mecanismo de cierra de las botellas asociado con el cable ya había aparecido antes. Es probable que el problema hubiera aparecido incluso si no se hubiera arriesgado en la estación 54, pero es lógico pensar que lanzarlo en estas condiciones lo aceleró, e incluso que lo magnificó.

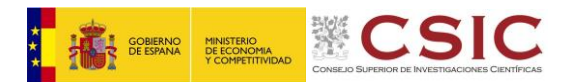

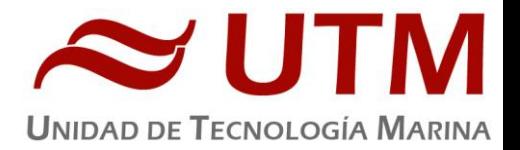

#### **3.2. – LADCP**

En un principio se instaló en la roseta un LADCP de su propiedad. Se trata de un LACP con un solo cabezal que funciona a 150 KHz, y que era alimentado con una batería DeepSea recargable instalada en la roseta. La instalación de este cabezal obligaba, debido a sus dimensiones a prescindir de dos botellas Niskin.

Debido a un mal funcionamiento, detectado durante la estación 17, se retiró su LADCP y se instaló un LADCP propiedad de la UTM de dos cabezales que funciona a 300 KHz. La instalación de este LADCP, de tamaño más reducido, permitió recuperar las dos botellas Niskin retiradas.

Para la carga de los "scripts" y la adquisición de datos grabados en la memoria del LADC se utilizó el programa: BBTALK.

#### **3.2.1.- Resultados**

Se obtuvieron datos en todas las estaciones salvo en una en la que hubo una interrupción de la comunicación.

Se "vio" fondo en todas las estaciones salvo una. En esta estación las malas condiciones del mar, y el hecho de haberse superado la profundidad indicada por la sonda paramétrica, obligaron a extremar las precauciones en el acercamiento a fondo.

Debido a las incidencias con los LADCPs. Ver siguiente epígrafe. La calidad de los datos obtenidos puede variar a lo largo de la campaña.

#### **3.2.2.- Incidencias**

En la estación 17 se detecta un mal funcionamiento del BEAN 4 del LADCP. En el tránsito entre estaciones se realiza un test de funcionamiento en el que se observa que este BEAN tiene una respuesta anómala en comparación con los otros 3. Se decide prescindir de este LADCP e instalar el LADCP propiedad de la UTM.

En la estación 27 se detecta un mal funcionamiento en el BEAN 4 del cabezal que actúa como "slave". El test de funcionamiento indica que este BEAN ha dejado de captar señales. No hay otro

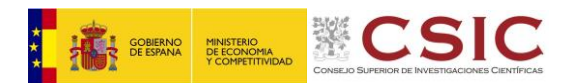

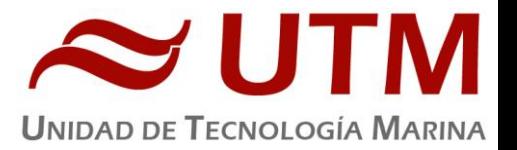

cabezal para sustituirlo. Pero como el cabezal que actúa como "master" sigue funcionando correctamente, se puede seguir trabajando, aunque la calidad de los datos que se obtengan no será tan buena como cuando se trabaja con los dos cabezales.

#### **3.3. - TERMOSAL**

#### **3.3.1.- Descripción**

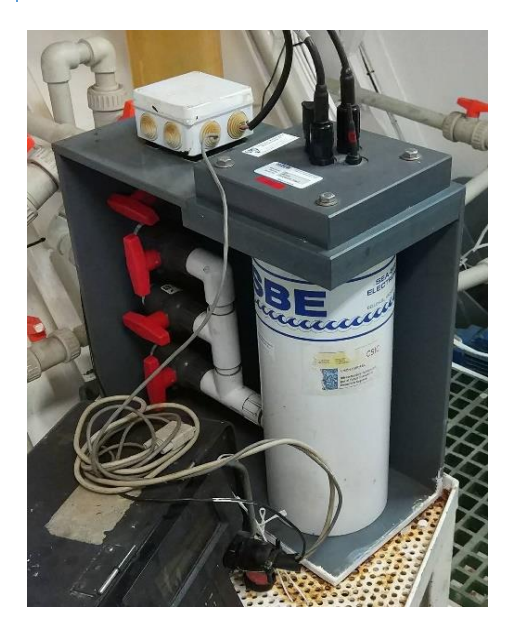

El termosalinografo SBE 21 es un medidor de temperatura y conductividad de alta precisión diseñado para la toma de medidas en un barco en continuo. Toma medidas de temperatura y conductividad a 4 Hz. Está programado para enviar un valor cada 6 segundos. Los datos son registrados y mostrados en tiempo real.

En el barco se ha estado adquiriendo valores de Temperatura, conductividad, salinidad, densidad y fluorescencia durante toda la campaña.

#### **3.3.2.- Características técnicas**

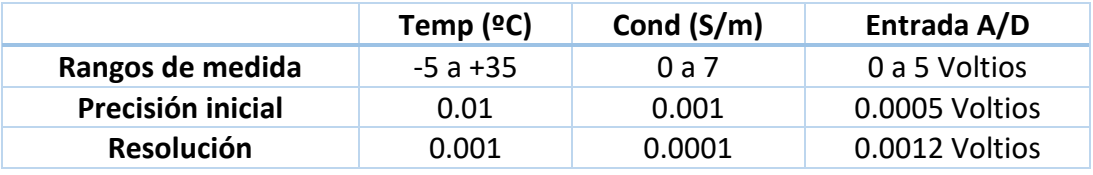

#### **3.3.3.- Calibración**

La calibración del Termosalinografo Seabird SBE 21 S/N 1692 es del 14 de noviembre de 2019.

**3.3.4.- Incidencias**

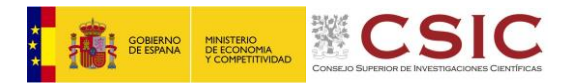

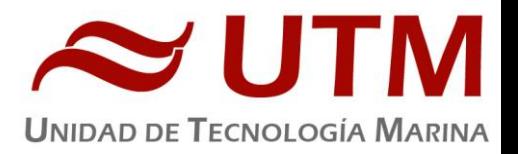

El aparato fue controlado por el departamento de laboratorio.

#### **3.4. - FLUORÓMETRO**

#### **3.4.1.- Descripción**

#### **Fluorómetro 10 AU (Turner Designs) S.N.** 6881 RTD

Instrumento para cuantificar la cantidad de clorofila del medio en tiempo real. Medición en continuo.

#### **3.4.2.- Características técnicas**

- Detector: Fotomultiplicador; Rojo (185-870 nm)
- Límites de detección
	- o Chlorophyll *a :* 0.025 μg/L
	- o Rhodamine WT Dye: 0 250 ppb
	- o FluoresceinDye: 0 250 ppb
- Rango de medida
	- o Chlorophyll *a*: 0 250 μg/L
	- o Rhodamine WT Dye: 0 250 ppb
	- o FluoresceinDye: 0 250 ppb
- Filtros: Clorofila, Rodamina y sin filtro.
- Portacubetas: Flujo contínuo
- Fuente de luz: Lámpara halógena UV (clorofila)

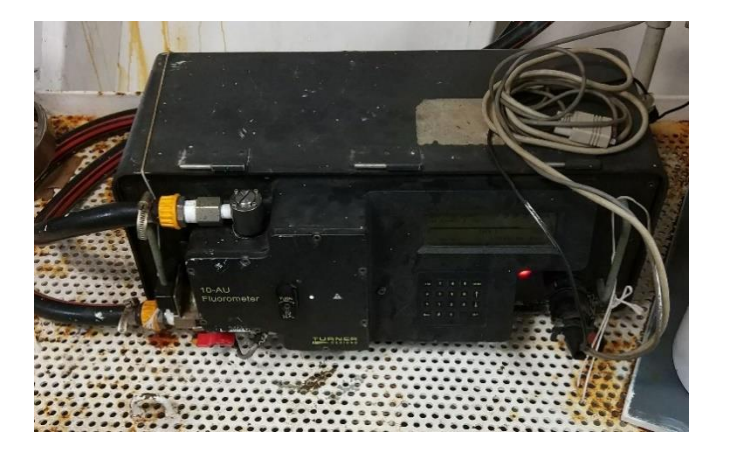

#### **3.4.3.- Incidencias.**

El aparato fue controlado por el departamento de laboratorio.

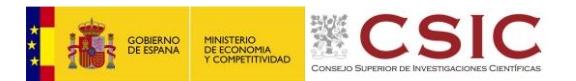

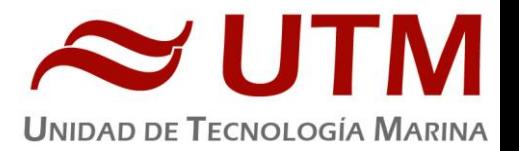

#### **3.5. – ESTACIÓN METEOROLOGICA**

#### **3.5.1.- Descripción**

La estación meteorológica instalada en el barco es un equipo del fabricante Geonica S.A. y mantenido por la Unidad de Tecnología Marina que está formada por los siguientes:

- Dataloggers y sensores.
- Datalogger Geonica 3000C
- Temperatura del aire y humedad relativa. Geonica STH 5031. (HMP60)
- Presion atmosférica YOUNG 61302V
- Radiación solar. Piranometro LICOR LI200R
- Dirección del viento y velocidad del viento. YOUNG 05106
- Radiacion PAR. LICOR LI 190R
- Radiacion UVB SKYE Instruments SKU430
- GPS integrado

#### **3.5.2.- Incidencias**

Sin incidencias.

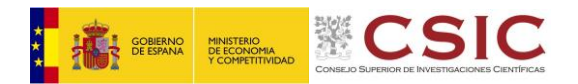

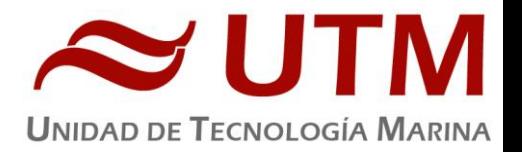

# **4.- EQUIPAMIETO DE LABORATORIO**

#### Actividades

El técnico de instrumentación de laboratorio embarcado ha llevado a cabo las siguientes tareas:

- Adiestramiento del personal científico en el uso de los instrumentos del laboratorio.
- Control del equipamiento que funciona en continuo (purificadores de agua, ultrapurificador de agua y fluorómetro en continuo)
- Control del suministro de los servicios asociados a los laboratorios (agua destilada y agua de mar)
- Control de los equipos para conservación de muestras (nevera y ultracongelador).
- Mantenimiento del equipamiento de laboratorio.

Durante esta campaña el personal científico ha utilizado solo el laboratorio principal.

#### **4.1.- EQUIPOS DE PURIFICACIÓN DE AGUA**

#### **4.1.1.- ULTRAPURIFICADOR DE AGUA**

#### Descripción

#### **Ultrapurificado Milli-Q Advantage A10 (Millipore) Número de serie:** F6NN74065F

Equipo generador de agua ultrapura Milli-Q. El equipo se alimenta del agua destilada generada por los purificadores de agua.

- Resistividad del agua producida: >18 MΩ.cm
- Conductividad del agua producida: 1-0.055 µS/cm
- TOC: 1-999 ppb
- Caudal de distribución: 0.5-3 L/min
- Filtro final de 0.22µm

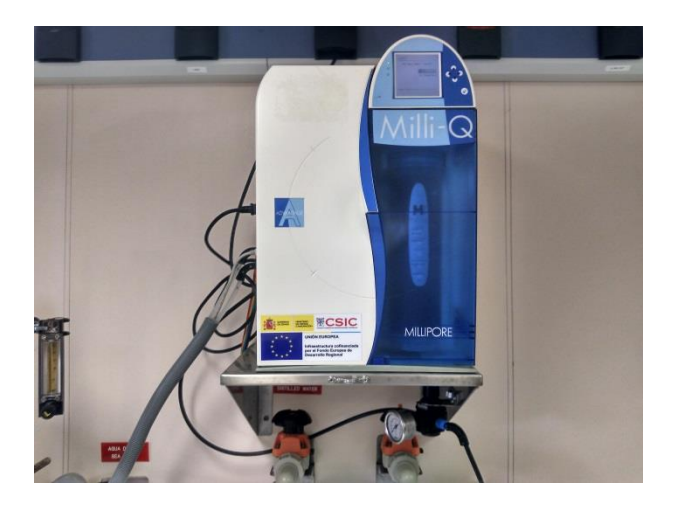

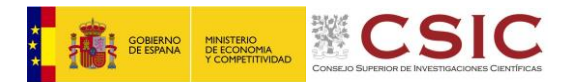

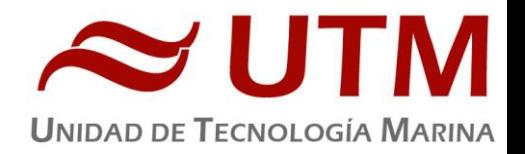

El mecanismo de dispensación de agua del equipo se quedó bloqueado y suministraba agua constantemente. Al desmontar el brazo dispensador se observó que el mecanismo del gatillo estaba partido en varios trozos, al igual que los muelles de retorno. Se instaló un sistema nuevo Q-POD y se procede a dar de baja el antiguo.

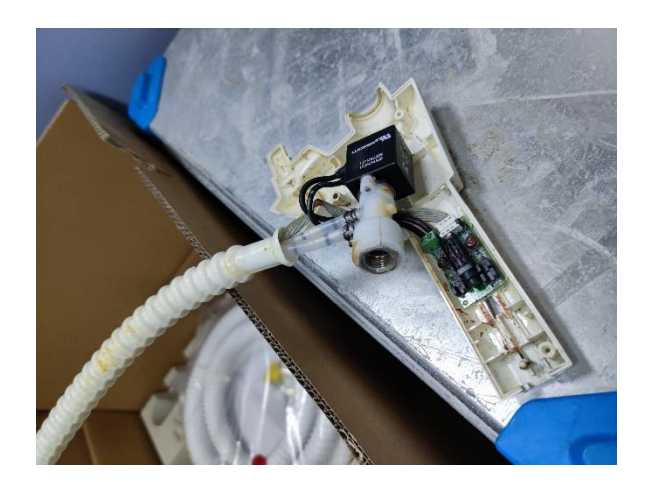

#### **4.1.2.- PURIFICADOR DE AGUA**

#### Descripción

**Destilador de agua Elix Reference 10 (Millipore) + Sistema de almacenamiento y bombeo de agua destilada MILLIPORE SDS 200 Número de serie:** FJPA52255C

Generador de agua destilada. Todos los laboratorios tienen una salida de agua destilada en las piletas.

- Capacidad de producción: 10 Litros / hora.
- Resistividad del agua producida: > 15 MΩ/cm.
- COT< 30ppb.
- Caudal de distribución 0.3 2 L
- Capacidad de los depósitos de almacenamiento: 200 litros.

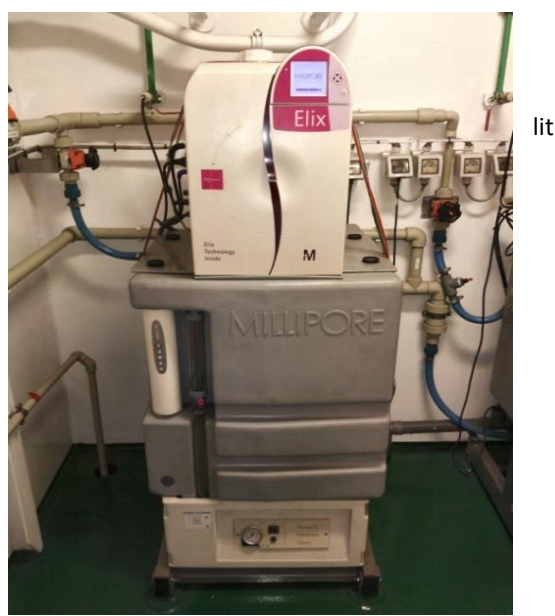

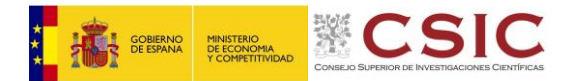

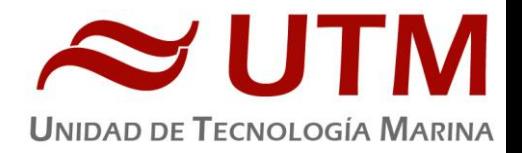

Sin incidencias.

#### **4.2.- EQUIPOS DE CONSERVACION DE MUESTRAS**

### **4.2.1.- ULTRACONGELADOR**

#### Descripción

Ultracongeladores MDF-593 (Sanyo) **Número** de serie: 60711453

Instrumento para conservar muestras a baja temperatura.

- Tamaño interno (WxDxH): 1280x500x762 mm
- Capacidad efectiva: 487L
- Control de temperatura: de -20 hasta -85ºC
- Sensor de temperatura: Pt 100

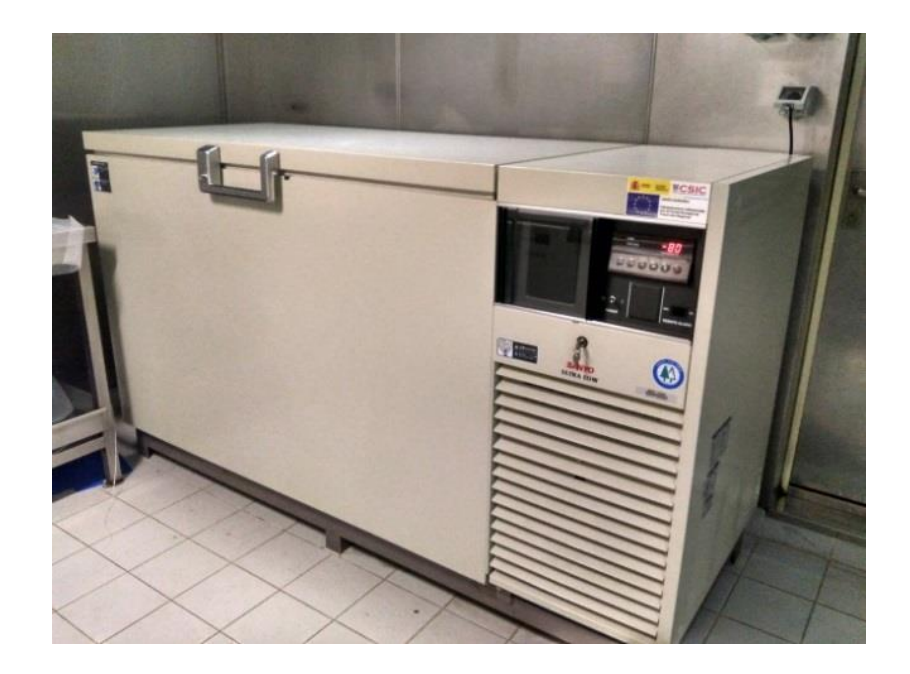

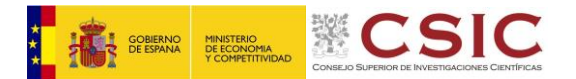

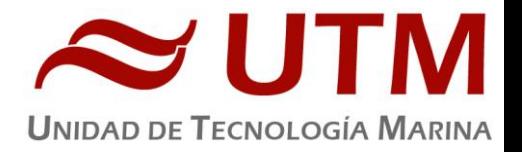

Sin incidencias.

### **4.3.- EQUIPOS DE TRATAMIENTO DE MUESTRAS**

## **4.3.1- BOMBA DE SUCCIÓN**

#### Descripción

#### Bomba de succión A-3S (Eyela) **Número de serie:** 10703058

Bomba succión utilizada generalmente para filtraciones.

- Velocidad de succión máxima: 16-19L/min
- Material del tanque: Polipropileno
- Volumen del tanque: 10L
- Salidas del tanque: 2 puntos de salida de 9mm de diámetro

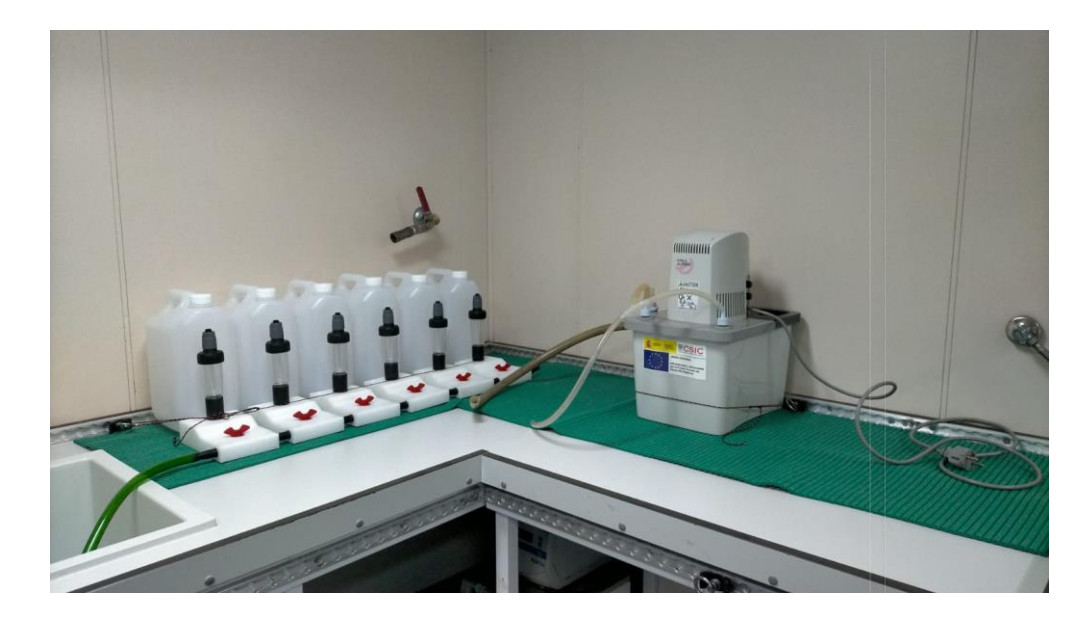

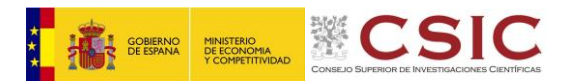

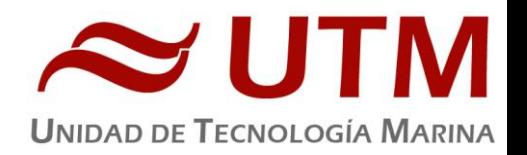

El sistema de filtración no trabajaba correctamente al inicio de la campaña debido a que con el protocolo original era imposible generar vacío en el sistema. Según el protocolo original en el extremo contrario a la bomba debía colocarse una manguera que fuese de vuelta a la pileta de desagüe, lo que provocaba que el sistema nunca se presurizase ya que aspiraba aire por ese extremo y la succión generada por la bomba no era suficiente para filtrar. Tras colocar un tapón en el extremo, el sistema empezó a generar vacío, pero la velocidad de aspiración seguía siendo insuficiente en algunos de las cazoletas. De las 6 cazoletas solo 4 presentaban la suficiente estanqueidad para generar vacío, por lo que se precede a continuar el resto de la campaña utilizando solamente las 4 cazoletas en mejor estado. La bomba ha trabajado correctamente durante toda la campaña.

#### **4.3.2.- ESTUFA DE DESECACIÓN**

#### Descripción

#### **Estufa desecación Digitronic 80L (JP Selecta) Número de serie:** 0487147

Estufa para secar material de laboratorio y desecantes humedecidos.

#### Características Técnicas

- Capacidad: 76L
- Temperatura máxima: 250ºC
- Homogeneidad: 1.25ºC hasta 50ºC, 2.5ºC hasta 100ºC, 6.25ºC hasta 250ºC
- Estabilidad: 0.5ºC
- Error de consigna: 1ºC hasta 50ºC, 2ºC hasta 100ºC, 5ºC hasta 250ºC
- Medidas interiores (WxHxD): 50x38x40 cm

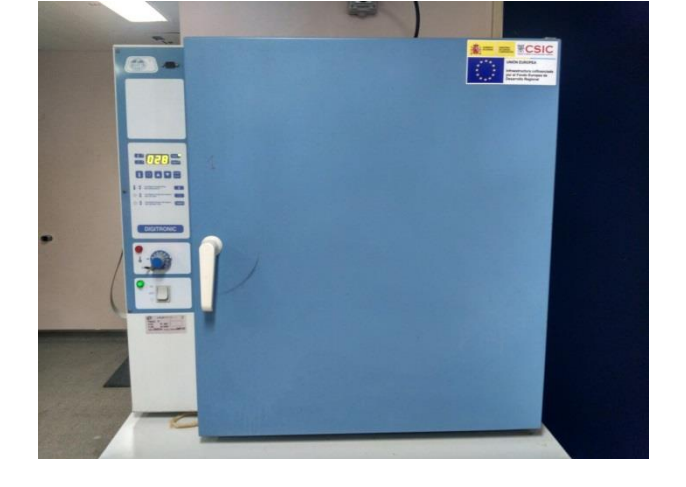

#### Incidencias

Alguien se dejó la puerta abierta y salió despedida arrancando la parte inferior de la bisagra. Tras reparar la bisagra se montó la puerta y no ha vuelto a dar problemas.

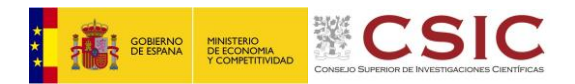

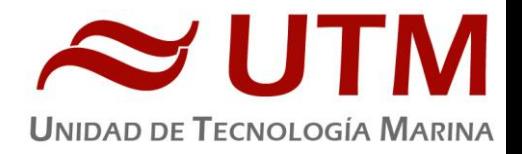

#### **4.3.3.- BAÑO TERMOSTATICO**

Descripción

#### **Baño termostático Neslab RTE 17 (THERMO) Número de serie:** 106319004

Baño utilizado para regular la temperatura de las muestras. Podemos conectarle un segundo recipiente (para mantenerlo también a temperatura controlada) ya que dispone de una bomba de recirculación.

#### Características Técnicas

- Capacidad del tanque: 17 litros
- Rango T: -24ºC a 150ºC con variaciones de 0.1º C
- Estabilidad: ± 0.01ºC
- Tamaño del tanque (WxLXD): 24.2x20.6x22.9 cm

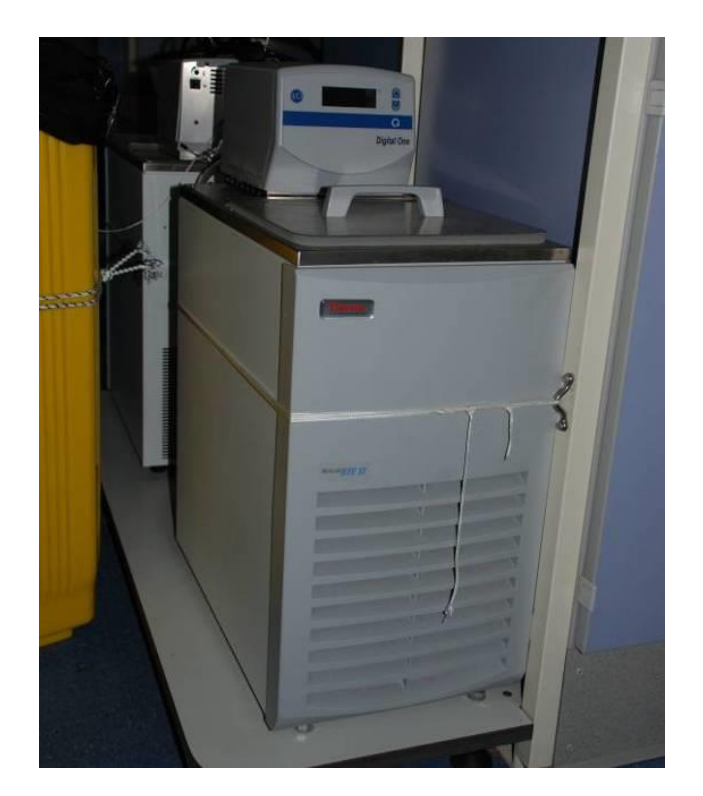

#### Incidencias

El motor no es capaz de hacer girar las aspas que hacen recircular el agua, además de emitir un ruido muy intenso. Al comprobar los voltajes internos del equipo, se observó que todo era correcto, pero el motor seguía sin trabajar. Se desmonto el motor para acceder al bobinado. Tras retirar la carcasa del motor y manipular las conexiones que

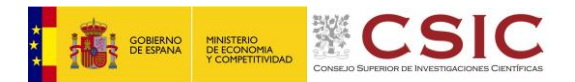

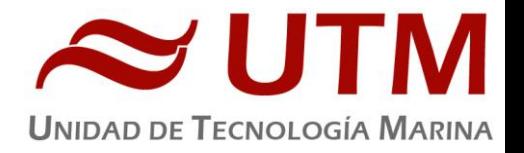

alimentan el bobinado, el motor volvió a funcionar. Después de montar el motor en el equipo, se comprobó que la recirculación de agua era correcta y alcanzaba las temperaturas introducidas en el setpoint. El equipo ha seguido trabajando bien el resto de la campaña.

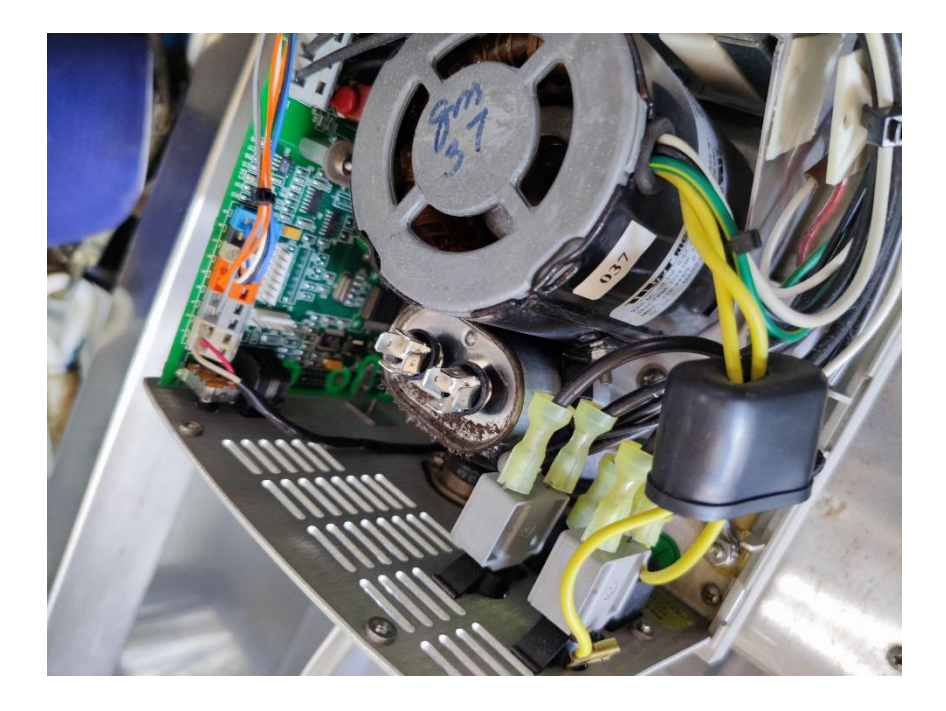

## **4.3.4.- CAMPANA EXTRACTORA**

#### Descripción

#### **Campana extractora Flowtronic (Burdinola).**

Vitrina para manipular productos tóxicos y proteger al trabajador de gases contaminantes.

- Extracción de gases regulable
- Luz interior
- Guillotina con ventanas correderas
- Dimensiones 80x180x75cm

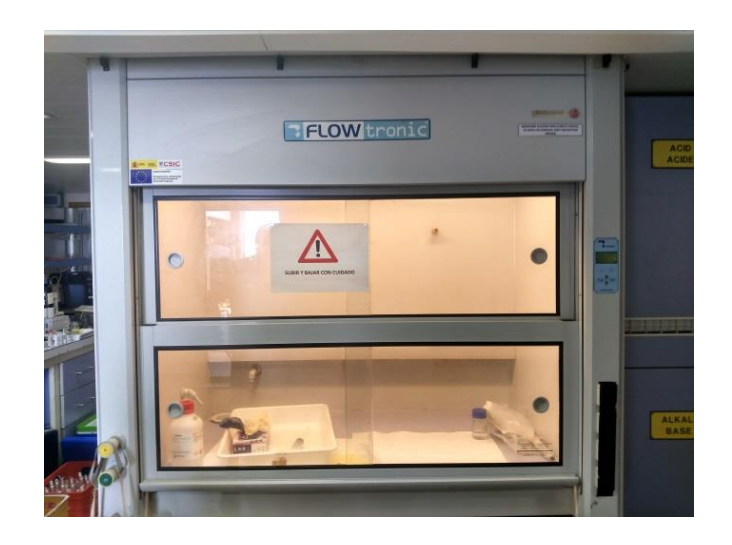

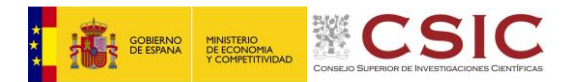

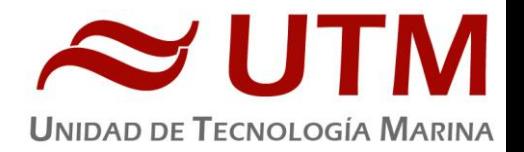

Sin incidencias.

### **4.3.5.- CLIMATIZADOR PARA SALA TERMORREGULADA**

#### Descripción

#### **Equipo de superclima Comptrol 1002 (Stulz) Número de serie:** 0530050511/01

Equipo de climatización para generar unas condiciones de temperatura y humedad determinadas en un laboratorio

- Rango de valores de temperatura: 10-30°C
- Rango de valores de humedad: 10-90%SDF
- Ventilación ajustable

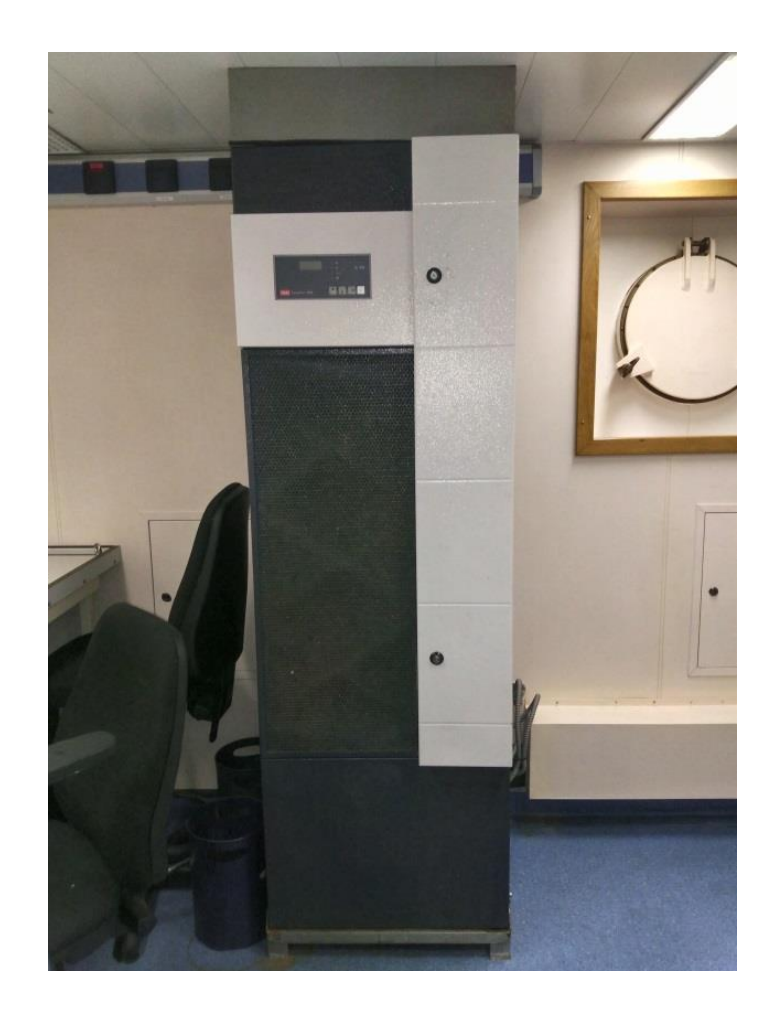

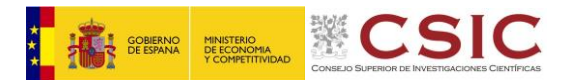

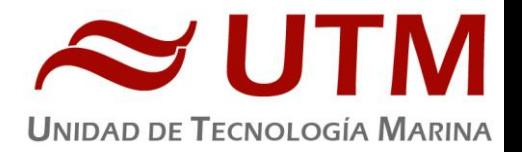

El equipo dejo de funcionar y el display indicaba la alarma de FLOW1. Al resetear el equipo y aumentar el flujo de aire el equipo volvió a funcionar. No ha vuelto a dar problemas durante el resto de la campaña.

#### **4.3.6.- BOMBA DE VACIO**

#### Descripción

**Bomba de vacio WP6222050 (MILLIPORE) x2 Número de serie:** 80700005703 / 21700004488

Bomba de vacío con cabezal resistente al uso de productos químicos corrosivos.

- Vacío mínimo: 98 mbar
- Presión máxima: 7 bar (102psi continuo, 80 psi intermitente)
- Conexiones: Tubo de 1/4"

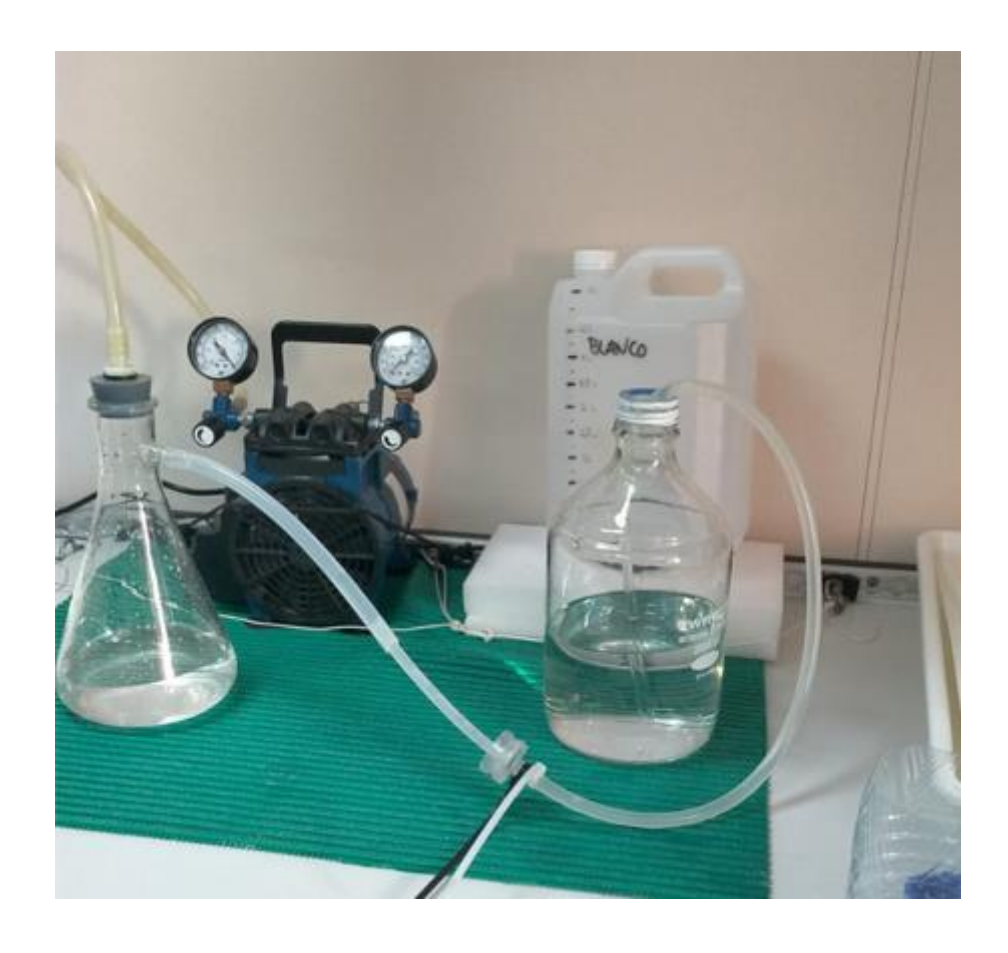

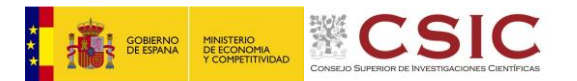

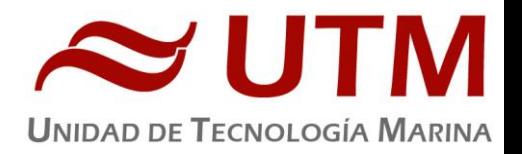

El sistema de filtración planteado por el personal científico dejo de funcionar debido a la rotura de una pieza de vidrio de su sistema, se replanteo el sistema de filtración utilizando un kitasato que les presto la UTM. La bomba ha trabajado bien durante toda la campaña.

El equipo científico de San Diego conecto su bomba Millipore de 110V a la línea eléctrica del barco, haciendo saltar la línea y quemando su bomba. La UTM les cedió una de nuestras bombas que funcionó correctamente durante toda la campaña

#### **4.3.7.- BOMBA PERISTALTICA**

#### Descripción

**Bomba peristáltica Ecoline Masterflex (Ismaltec) x2 Número de serie:** J07001506 / D07005478

Bomba para la circulación de líquidos a través de un circuito de tubos con una velocidad regulable.

- Caudal 1,7–5 400 mL/min
- 1 canal
- 2 rodillos convexos cuidan el medio y las mangueras
- Rotor intercambiable, para baja pulsación, mayores coeficientes de flujo o presión diferencial aumentada
- Para mangueras estándares de 1,6 mm de grosor de pared
- Presión diferencial de 1,5 bar

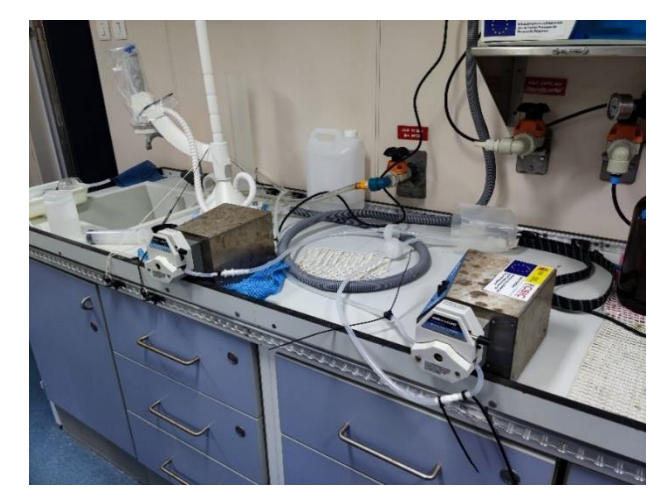

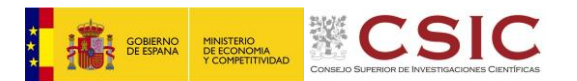

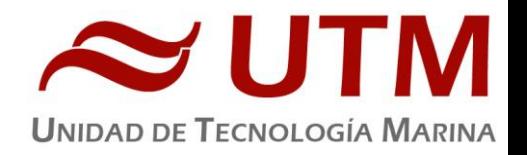

El equipo dejo de funcionar. Al desmontar el equipo si observo que no llegaba alimentación al motor debido a que la placa principal estaba cortocircuitada. Tras desmontar la tarjeta EPROM el cortocircuito desapareció y el equipo volvió a funcionar. La bomba ha seguido trabajando el resto de la campaña sin que se repita el fallo.

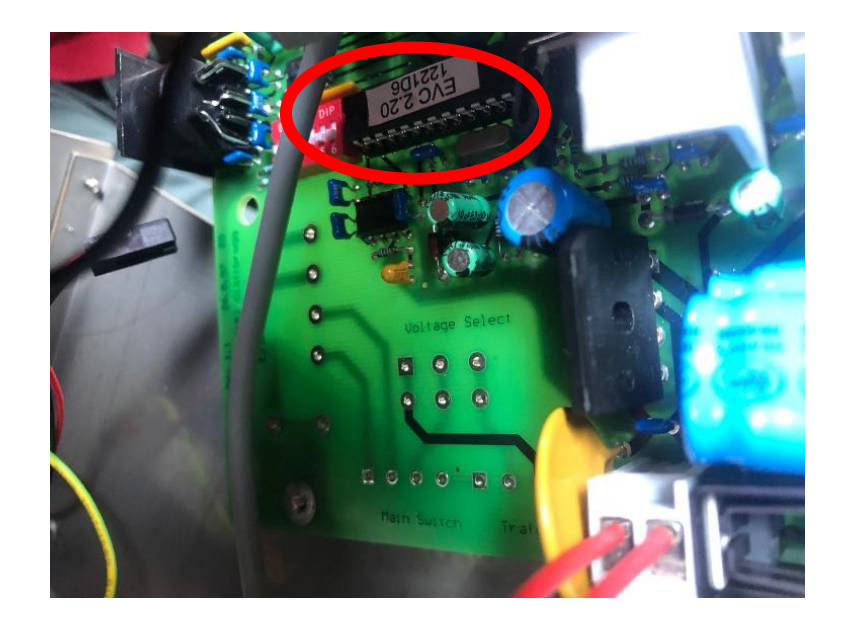

#### **4.3.8.- HORNO/MUFLA**

#### Descripción

**Mufla LVT9/11/P320 (Nabertherm) Número de serie:** 191140

Horno calórico de laboratorio para altas temperaturas.

- Temperatura nominal 1100°C
- Medidas 480-550-570 mm
- Selección de programa de temperatura y tiempo.
- Puerta levadiza

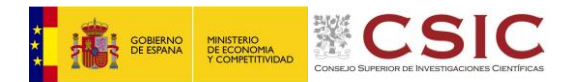

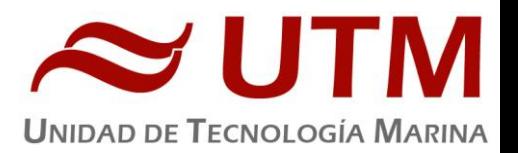

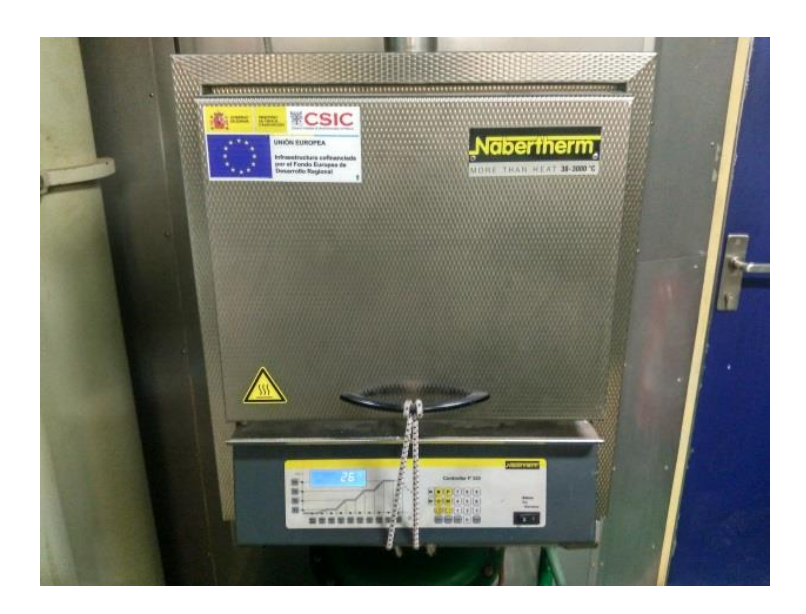

El aislamiento de la tapa frontal se desprendió debido a un golpe fortuito. Se recoloco el aislamiento y reapretaron los anclajes para que no se volviera a repetir.

#### **4.4.- SISTEMA DE MEDICIÓN Y RECOGIDA DE AGUA EN CONTINUO**

#### **4.4.1.-RECOGIDA DE AGUA**

Descripción

#### **Agua Marina recogida en continuo. Número de serie**. 39158

Sistema de recogida de agua marina en continuo. El agua se recoge mediante una bomba con el corazón de teflón situado a unos 3 metros de profundidad. El agua es distribuida a los laboratorios a través de tuberías de silicona libre de epóxidos, para evitar contaminación química.

• Bombas MKMKC 8.10 V (Tecniun)

- Potencia: 0.75KW
- Revoluciones: 2900 r.p.m.
- $\bullet$  Caudal: 3.6m<sup>3</sup>/

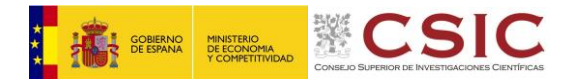

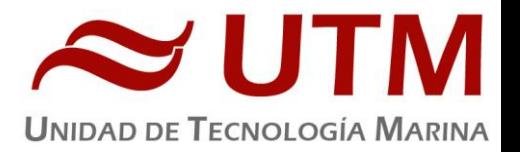

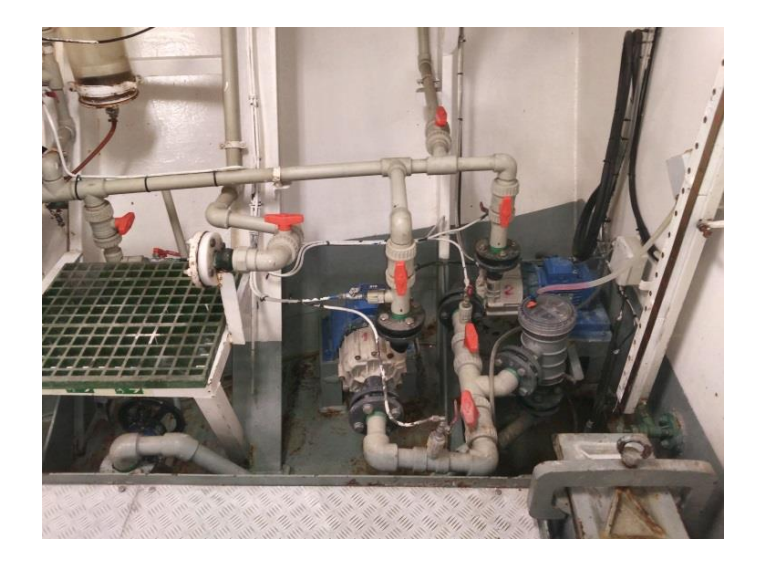

La bomba número 2 fue activada por motivos desconocidos cuando las válvulas de entrada y salida de la misma se encontraban cerradas. La bomba se calentó y actualmente presenta una fuga en su base. Se precede a pedir presupuesto para que sea substituida al llegar a puerto.

La campaña se ha realizado utilizando la bomba número 1. Al acercarnos a Montevideo se paró el sistema por temor a obturarlo ya que el agua se observaba muy sucia. Al volver a encender las bombas, el sistema no era capaz de enviar agua a los laboratorios de la cubierta principal. Tras cerrar la válvula de purga alojada en la sala de máquinas, el sistema volvió a recuperar la presión habitual y se continuo la campaña utilizando solo la purga de popa y del sistema TSS-Fluorómetro.

#### **4.4.2.- FLUORÓMETRO EN CONTINUO**

#### Descripción

#### **Fluorómetro 10 AU (Turner Designs) Número de serie:** 6964RTD

Instrumento para cuantificar la cantidad de fluorescencia del medio en tiempo real mediante la medición en continuo. El equipo está conectado a las bombas del sistema de recogida de agua de mar en continuo.

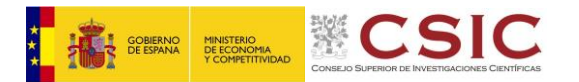

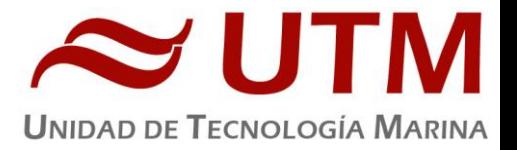

#### Características Técnicas

- Detector: Fotomultiplicador; Rojo (185-870 nm)
- Límites de detección
	- o Chlorophyll *a:* 0.025 μg/L
	- o Rhodamine WT Dye: 0 250 ppb
	- o FluoresceinDye: 0 250 ppm
- Rango de medida
	- o Chlorophyll *a*: 0 250 μg/L
	- o Rhodamine WT Dye: 0 250 ppb
	- o FluoresceinDye: 0 250 ppb
- Filtros: Clorofila, Rodamina y sin filtro.
- Portacubetas: Flujo continuo
- Fuente de luz: Lámpara halógena UV (clorofila)

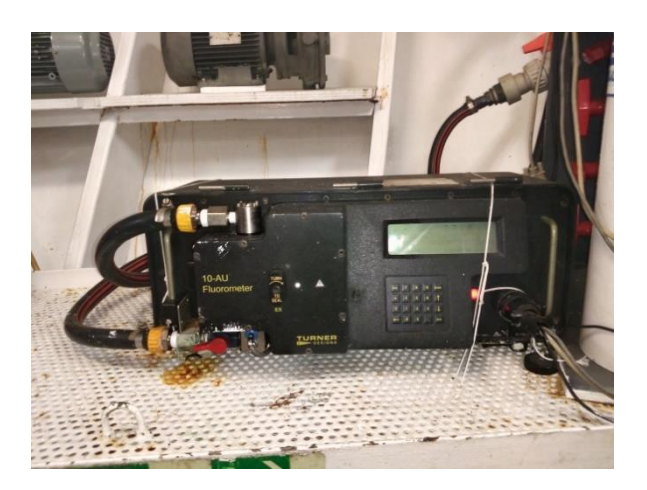

#### Incidencias

Sin incidencias

#### **4.4.3.- SISTEMA DE MEDICIÓN DE PCO2**

#### Descripción

#### **Sistema de medición de pCO2 8050 (General Oceanics) Número de serie:** L079013116

Equipo de medición de CO<sup>2</sup> en continuo que hace circular agua de mar procedente del sistema de continuo del buque a través de un equilibrador en el que se crea un spray cónico que mejora el intercambio entre el agua y el aire del equilibrador, que procede de una entrada situada en la proa del buque. Este aire es secado y enviado a un sensor Li-Cor, en el que se miden sus fracciones de agua y CO2. Los ciclos de medida entre los estándares, el aire atmosférico y el aire que previamente ha pasado por el equilibrador son programables.

- Detectores: Detector de estado sólido para CO2 filtrado con longitud de onda central a 4.255 micras
- Rango: 0-3000 μmol/mol.
- Exactitud 1% nominal.
- Zero Drift: <0.1 μmol/mol/°C.
- Span Drift: <0.2% de lectura/°C.
- Sensibilidad al agua: <0.1 μmol/mol CO2/mmol/mol H2O
- Rango de presión: 0 a 115 kPa absolute.
- Resolucion: .01μmol/mol.

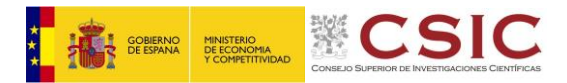

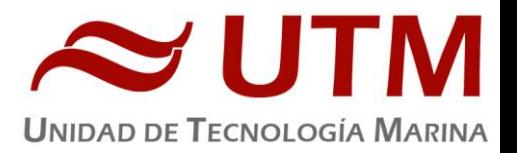

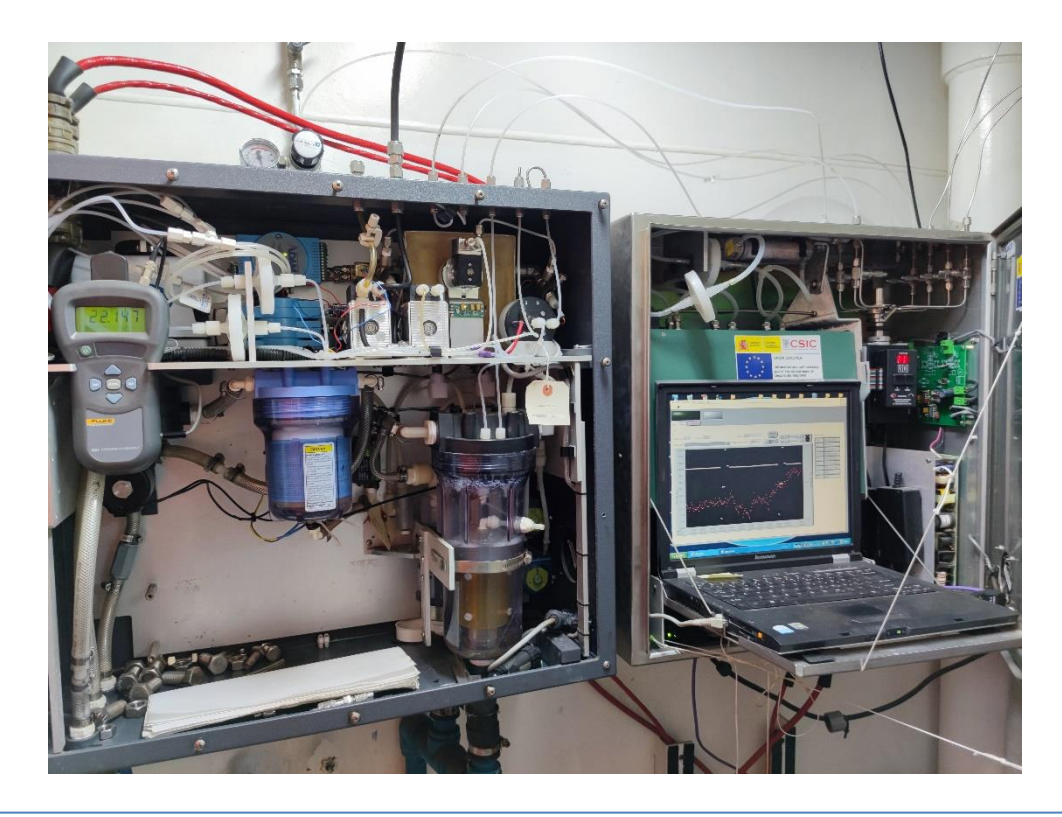

Durante la campaña de bajado a la Antártida, la bomba del circuito del equilibrador dio síntomas de estar llegando al final de su vida útil quedándose bloqueada en distintas ocasiones. Antes de empezar la nueva campaña se decidió instalar una nueva.

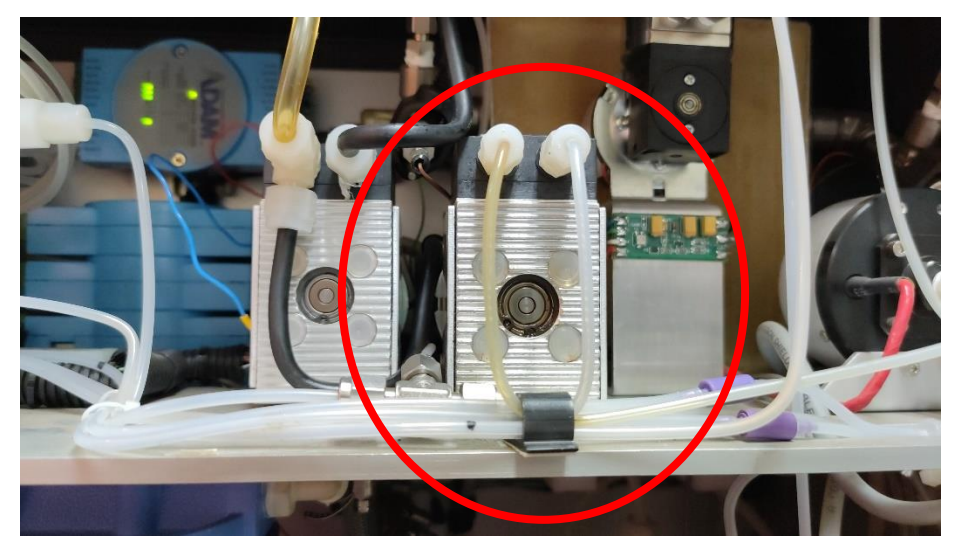

Al conectar la botella exterior de nitrógeno a la línea de estribor se ha detectado que el serpentín que conecta la botella con los manorreductores exteriores está roto y presenta una fuga de grandes dimensiones. Se procede a conectar la botella de nitrógeno en la línea de babor. Se comprueba que la línea de babor no presenta fugas.

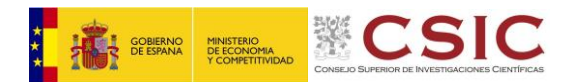

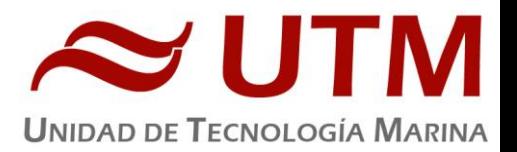

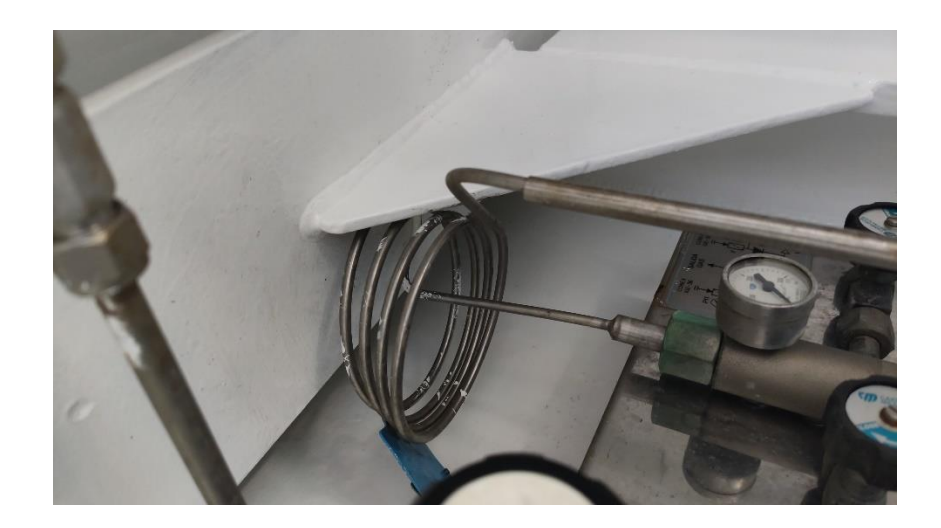

La rosca del manorreductor que conecta la botella del estándar 3 al equipo está dañada y es imposible conseguir presurizar la línea. No existen recambios de la pieza dañada, por lo que se procede a realizar la campaña con los estándares 1, 2 y 4.

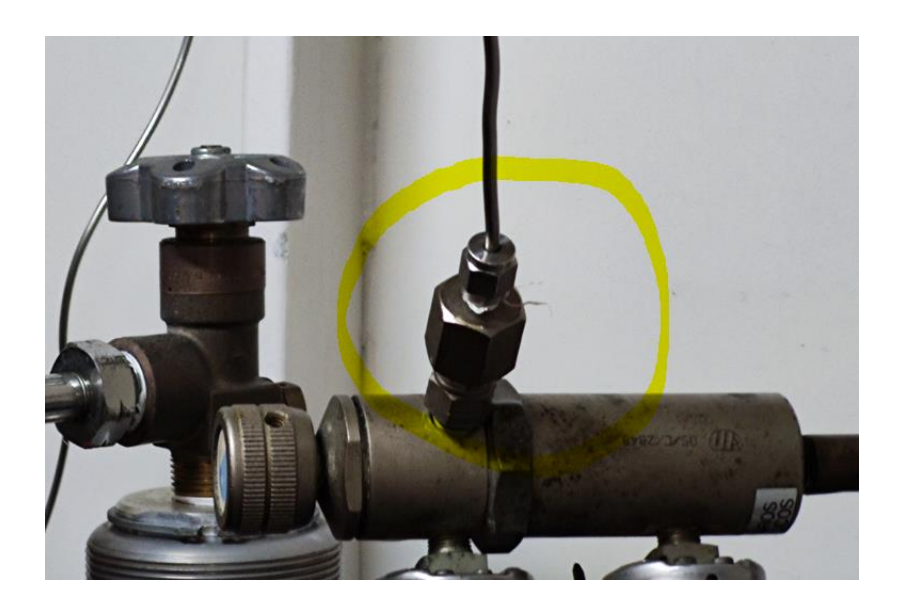

Durante los primeros días de uso del equipo se detectaron dos fugas en la línea del nitrógeno, una en la línea exterior y otra en la línea interior. La fuga en la línea exterior se encontraba en la zona de la llave antes de la entrada del gas al equipo. Se desmonto la conexión en la que se aloja la llave si re reteflonó el sistema para reparar la fuga. La segunda fuga se encontraba en el micrométrico de regulación del flujo de nitrógeno en el equipo. Se substituyo el micrométrico dañado.

Durante el resto de la campaña no se han vuelto a detectar fugas significativas. Se procede a presupuestar la reparación de la línea para acometer una reparación y verificación integral de la línea cuando el barco llegue a puerto.

Fuga línea nitrógeno en la parte interna (cambio del conector en T y externa (Reparación de los conos con teflón)

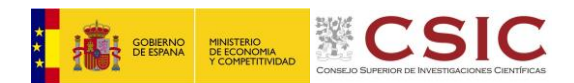

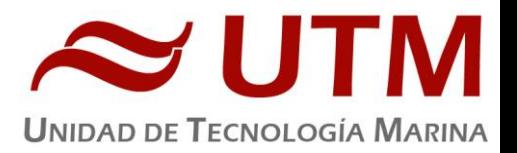

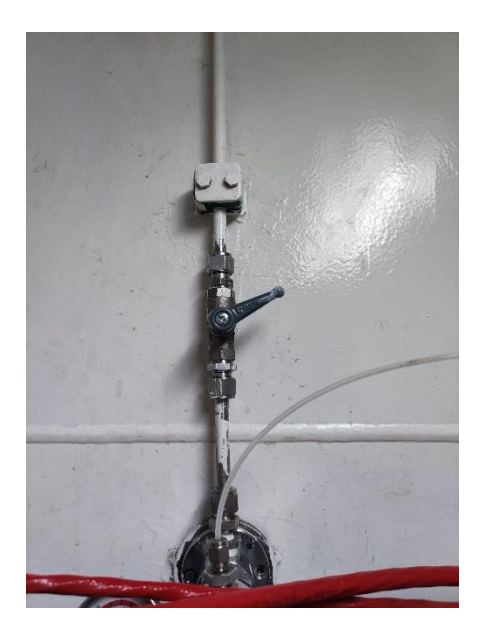

Fuga en la línea exterior de nitrógeno Fuga en la línea interior de nitrógeno

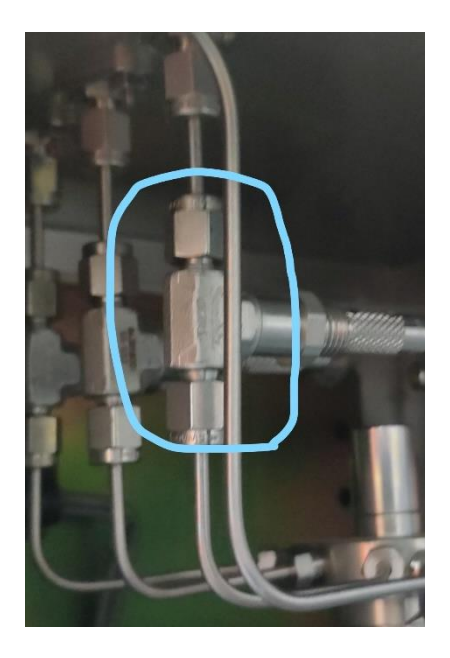

Tras unas semanas de campaña se paró el equipo debido a una alarma por exceso de humedad en la línea del equilibrador y aire atmosférico. Después de activar la línea de peristálticas durante unos 20 minutos se extrajo la humedad del equipo y se volvió a proceder con los análisis. El equipo no ha vuelto a presentar el mismo problema. Se observa que el color del desecante no es tan azul como al principio de la campaña. Al acabar la campaña se procederá a reactivar el desecante utilizando la estufa de desecación.

#### **4.5.- EQUIPOS DE ANALISIS**

#### **4.5.1.- SALINOMETRO**

#### Descripción

#### **Salinómetro Portasal 8410A (Guildline) Número de serie:** 68998

Instrumento para medir conductividad/salinidad de las muestras de agua. El instrumento se encuentra en un laboratorio termorregulado.

- Volumen de muestra: Mínimo de 150 ml
- Baño termostatizado: Rango: 15 38 ºC
- Estabilidad: ± 0.001 ºC (diferencia con la temperatura ambiente de 2 ºC)
- Precisión: ± 0.003 psu (durante 24 horas sin reestandarización)

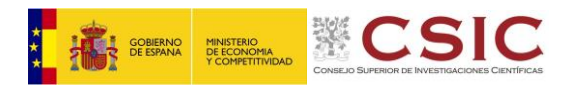

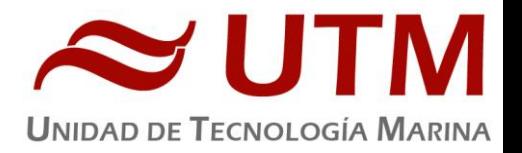

- Resolución: ± 0.0003 psu (a 35 psu y 15 ºC)
- Rango de medida: 0.004 76 mS/cm 2 42 psu

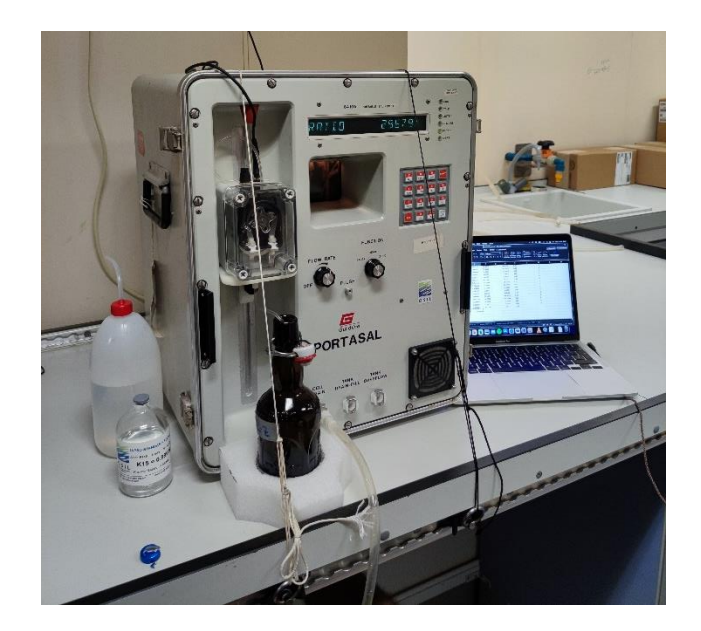

Sin incidencias

#### **4.6.- EQUIPOS DE MICROOSCOPIA**

#### **4.6.1.- MICROOSCOPIO INVERTIDO**

#### Descripción

#### **Microscopio invertido TE2000 con epifluorescencia (NIKON) Número de serie:** 650506

Equipo para visualización de muestras microscópicas con la fuente de luz situada por debajo de la muestra. Gracias a la epifluorescencia nos permite estudiar muestras tratadas con tinciones. Dispone de adaptador para acoplar la cámara digital DI-Fi1 (Nikon).

- Dimensiones (WxDxH): 562x727x703 mm
- Objetivos: 4x/0.10 10x/0.25 20x/0.45 40x/0.60
- Oculares: CFI 10x/ 22
- Enfoque:
	- o Trazo: 10mm

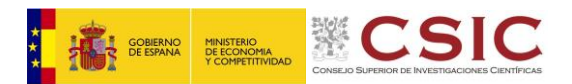

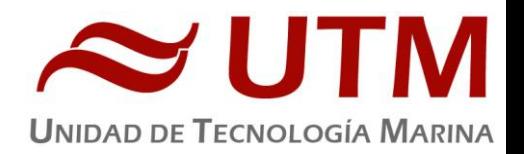

- o Macrómetro: 4.9mm/rev
- o Micrómetro: 0.1mm/rev
- o Precisión: 0.05µm
- Tipo de iluminación: Lámpara halógena 12V 100W y lámpara de mercurio.
- Filtros disponibles: UV-2A (Ex 330-380), B-2A (Ex 450-490), G-2A (Ex 510-560)

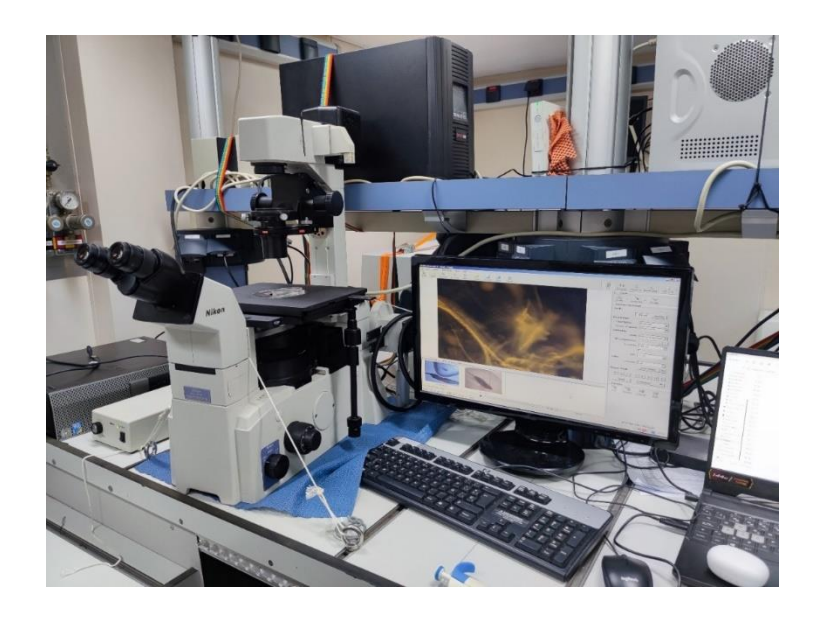

Sin incidencias

## **4.6.2.- CAMARA DE MICROOSCOPIA**

#### Descripción

#### Cámara fotográfica DS-Fi1 (Nikon) **S.N.**114866

Cámara digital para acoplar a microscopio directo, microscopio invertido y lupa estereoscópica, permitiendo hacer capturas de las imágenes observadas.

- 2/3 pulgadas
- Fotografías en color
- Megapixel: 5.24

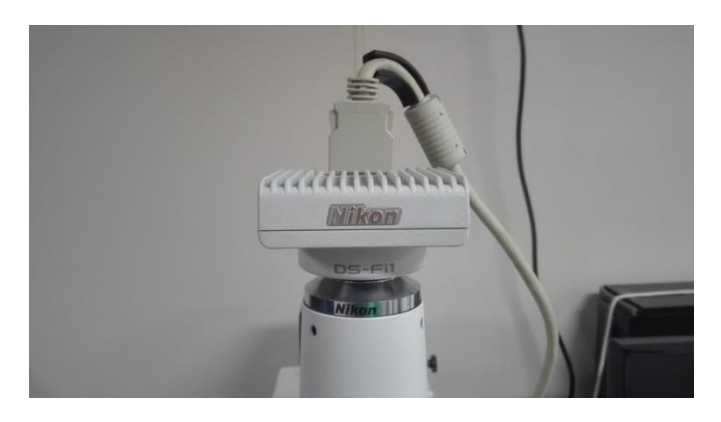

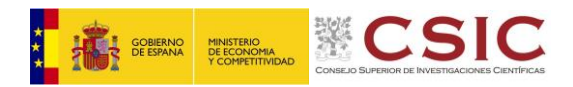

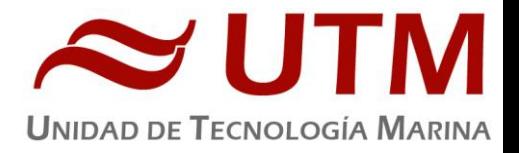

Sin incidencias.

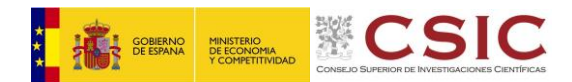

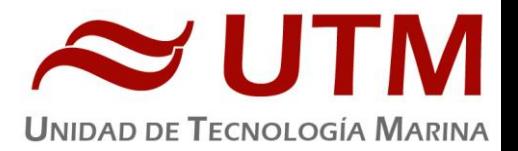

# **5. INFORME TÉCNICO DE LOS EQUIPOS ACÚSTICOS DE LA CAMPAÑA SAGA\_34S (ATLÁNTICO)**

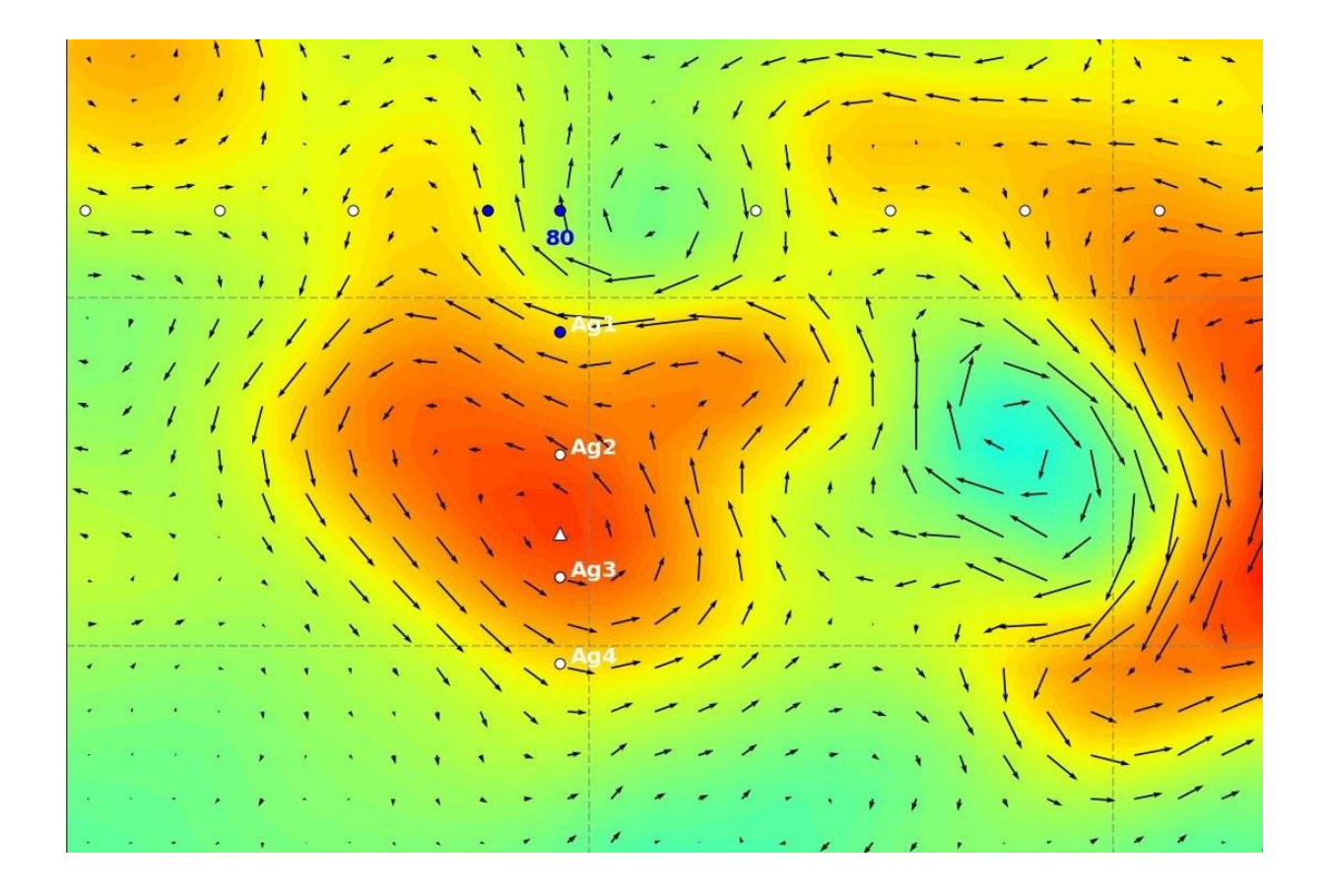

**Autor:** Marcos Pastor Calvet **Departamento:** Acústica. **Fecha:** 11/03/2022 **Páginas**: 17 **Detalles de campaña:** Monohaz, ADCP 75KHz, EK80

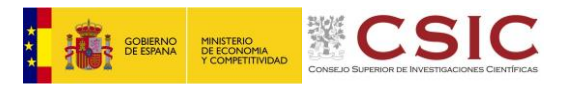

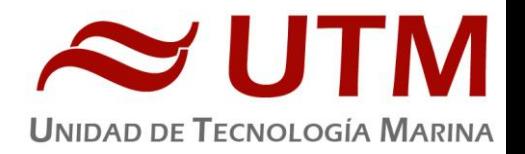

#### **TABLA DE CONTENIDO:**

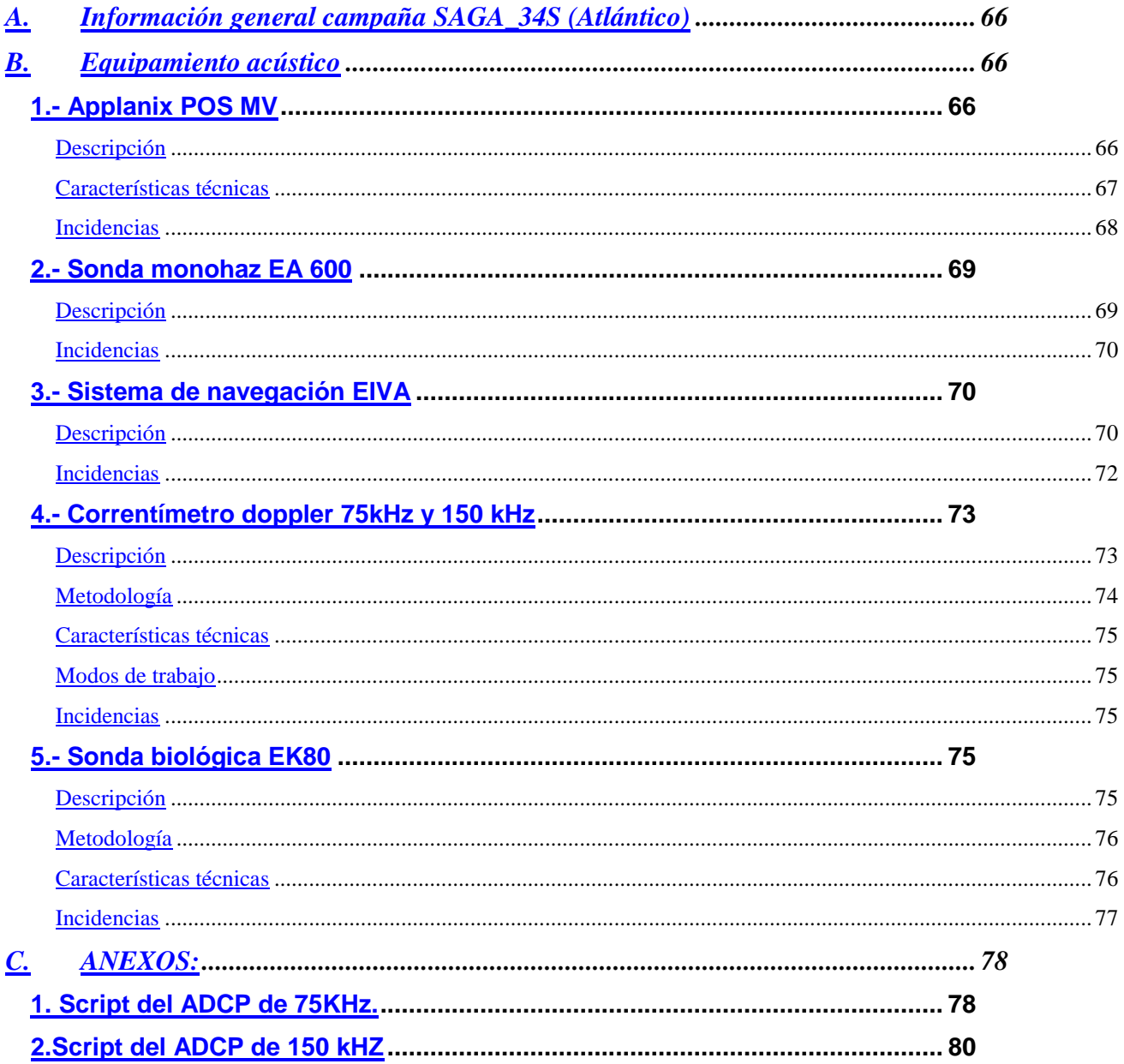

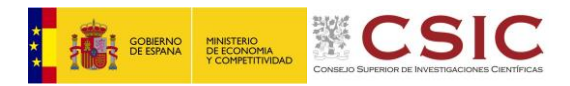

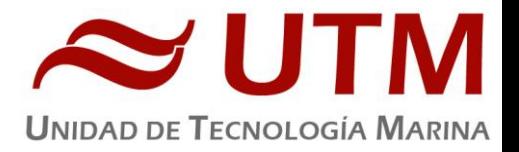

# <span id="page-39-0"></span>**INFORMACIÓN GENERAL CAMPAÑA SAGA\_34S (ATLÁNTICO)**

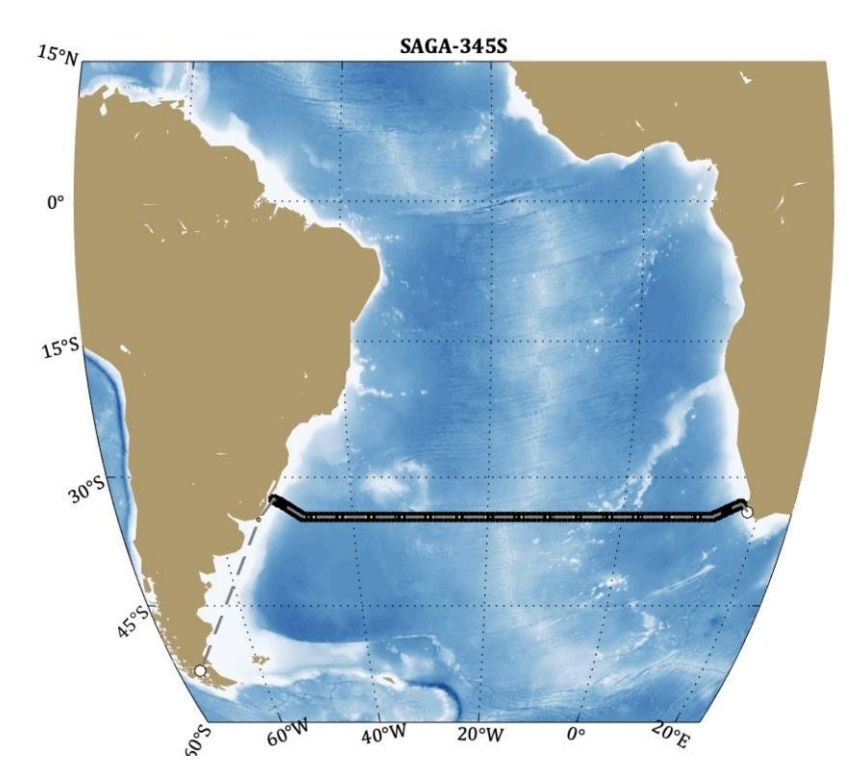

En el mapa se muestra la zona de estudio. La línea continua representa el transepto sobre el que se realizará las estaciones hidrográficas.

En las estaciones hidrográficas se realizarán mediciones de parámetros fisicoquímicos (velocidad, temperatura, salinidad, y turbidez; todas en función de la presión) y biogeoquímicos (fluorescencia, nutrientes y oxígeno disuelto). Para ello se bajará hasta el fondo una roseta para la toma de muestras de agua a 24 profundidades, junto con un CTD (medidas con alta resolución vertical de salinidad, temperatura, oxígeno disuelto, fluorescencia y turbidez) y LADCP (medidas de la velocidad del agua). A lo largo del recorrido se realizarán también mediciones en continuo de la velocidad de la columna de agua con el ADCP del buque (700 m más superficiales).

# <span id="page-39-1"></span>**Equipamiento acústico**

# <span id="page-39-2"></span>1**.- Applanix POS MV**

### <span id="page-39-3"></span>**Descripción**

POS-MV es el sensor de actitud del buque, consta de dos antenas instaladas sobre el puente, una unidad de control y una Unidad de Referencia o MRU (Motion Reference Unit).

El sistema utiliza información de los GPS y la MRU para determinar la actitud relativa del buque respecto el plano horizontal en los tres ejes (cabeceo, balanceo y guiñada), así como el rumbo y la posición. Toda esta información se distribuye por la red Ethernet y vía seria a los diferentes instrumentos que lo requieren.

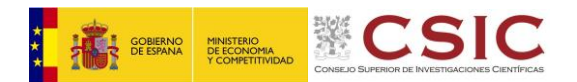

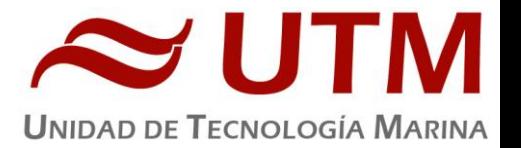

La posición proporcionada por el sistema corresponde a la de la MRU. Las antenas GPS proporcionan información de la orientación (heading) de la proa del buque, velocidad, posición y tiempo, mientras que la MRU proporciona información de actitud... Toda esta información es procesada e integrada y se generan los correspondientes telegramas de datos, así como telegramas de tiempo (NMEA ZDA) y señales de sincronización (PPS) para el tiempo.

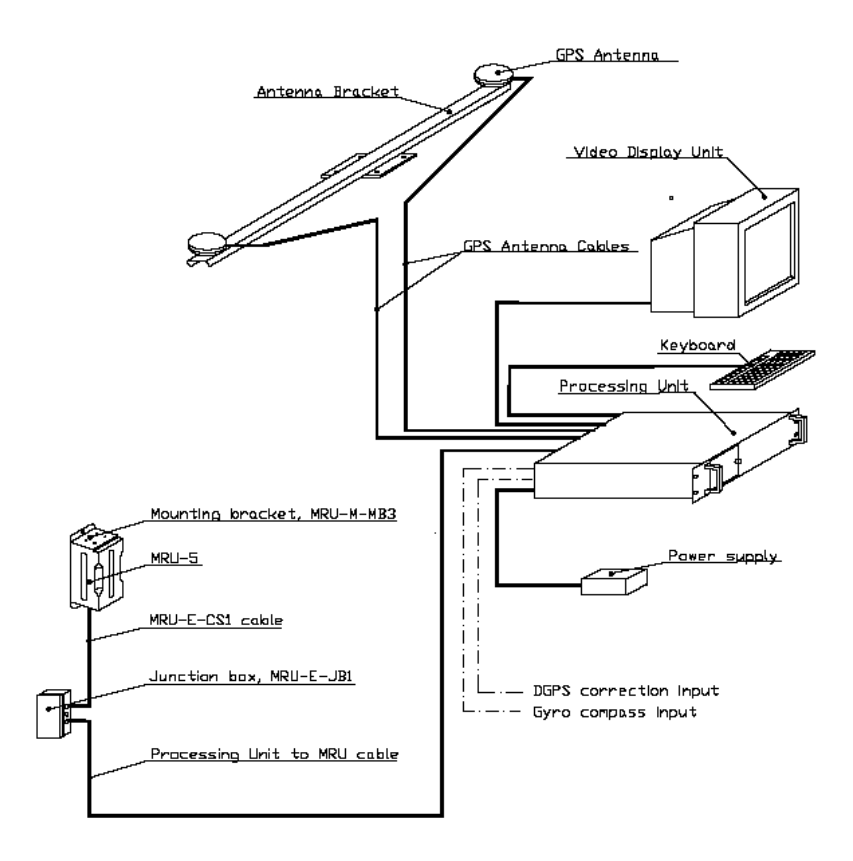

*Fig. 1. Applanix POS-MV system configuration.*

- <span id="page-40-0"></span>• Precisión (Roll / Pitch): 0.02º RMS (1 sigma).
- Precisión (Heave): 5 cm or 5% (whichever is greater) for periods of 20 sec or less.
- Precisión (Heading): 0.01º (1 sigma).
- Precisión (Posición): 0,5 to 2 m (1 sigma), dependiendo de la disponibilidad de correcciones diferenciales.
- Precisión (Velocidad): 0,03 m/s horizontal.

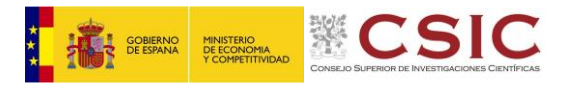

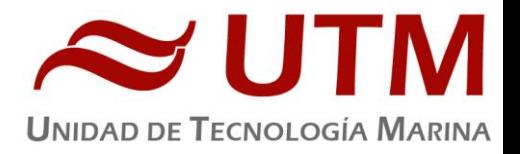

| 团<br>解                                 | 192.168.3.107              | $\blacktriangledown$  |                      |                |
|----------------------------------------|----------------------------|-----------------------|----------------------|----------------|
| <b>Status</b>                          | Accuracy                   | Attitude <sup>-</sup> |                      |                |
| Nav: Full<br>POS Mode                  | Attitude                   |                       |                      | Accuracy (deg) |
|                                        | Heading                    | Roll (deg)            | $-0,240$             | 0,020          |
| <b>IMU Status</b><br>OK                | Position<br>P.             | Pitch (deg)           | 0.692                | 0.020          |
| <b>Nav Status</b><br><b>RTCM DGPS</b>  |                            | Heading (deg)         | 120,541              | 0.011          |
|                                        | Velocity<br>œ.             |                       |                      |                |
| GAMS<br>Online                         | Heave<br>u.                | Speed (knots)         | 1,312<br>Track (deg) | 36,728         |
| Position                               |                            | Velocity              |                      |                |
| Latitude                               | Accuracy (m)               |                       |                      | Accuracy (m/s) |
| 44°19'02,0852" N                       | 0.434<br>0,472             | North (m/s)           | 0,541                | 0,036          |
| 8°56'29,6725" W<br>Longitude<br>50,263 |                            | East (m/s)            | 0,403<br>$-0.277$    | 0,037          |
| Altitude (m)                           | 0.847                      | Down (m/s)            |                      | 0,028          |
| Dynamics-<br>Angular Rate (deg/s)      | Accel. (m/s <sup>2</sup> ) | Events-               | Time                 | Count          |
| $-0.436$<br>Longitudinal               | 0.016                      | Event 1               |                      |                |
| 0,221<br>Transverse                    | 0,020                      | Event 2               |                      |                |
|                                        |                            | <b>PPS</b>            | 14:45:05,000000 GPS  | 7162100        |

*Ilustración 1. Software de control. POS/MV*

<span id="page-41-0"></span>Sin incidencias.

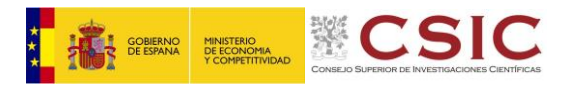

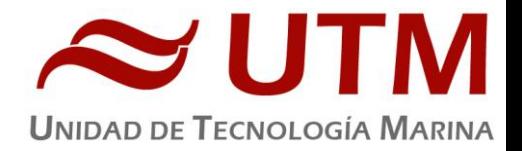

# <span id="page-42-0"></span>**2.- Sonda monohaz EA 600**

# <span id="page-42-1"></span>**Descripción**

Ecosonda monohaz de doble frecuencia (12 y 200 KHz.).

La sonda dispone de interfaces serie y ethernet para la entrada y salida de datos.

Navegación y sincronización de tiempo proviene del sensor de movimiento Applanix POS-MV.

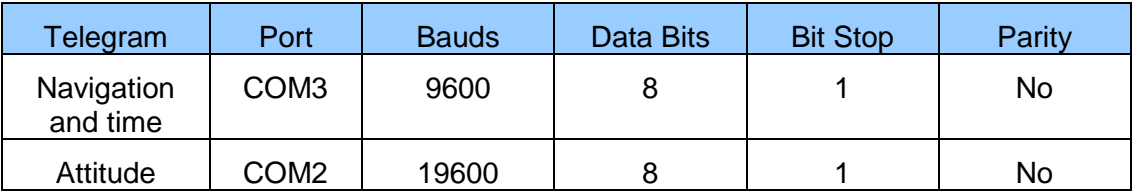

El dato de profundidad se distribuye por la red general de datos (Ethernet) a través del Puerto UDP 2020.

Durante las operaciones de muestreo la sonda se ha utilizado para hacer un seguimiento del CTD.

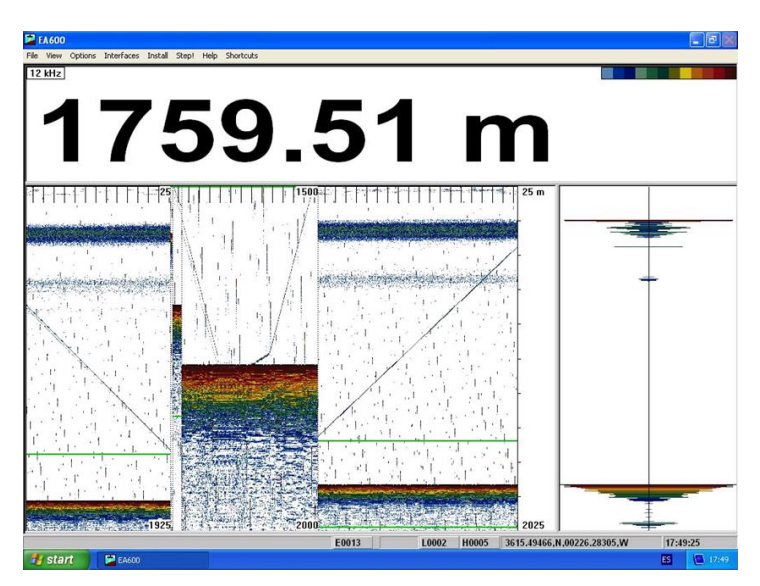

*Ilustración 2. Sonda hidrográfica EA600*

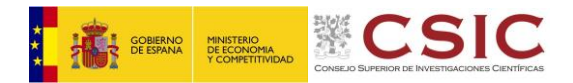

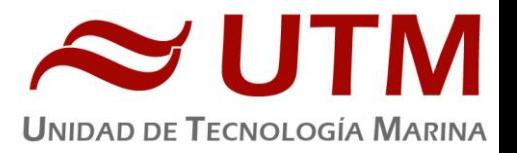

<span id="page-43-0"></span>Ninguna incidencia reseñable.

# <span id="page-43-1"></span>**3.- Sistema de navegación EIVA**

# <span id="page-43-2"></span>**Descripción**

El sistema de navegación EIVA consta de un ordenador con S.O. Windows, los datos de los diferentes sensores le llegan vía Ethernet y serie. Con estos datos y un software específico, el programa genera una representación georreferenciada de la posición del barco y crea una serie de telegramas que alimentan a diferentes sistemas e instrumentos.

Los sensores de entrada son los siguientes:

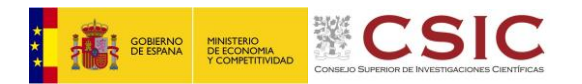

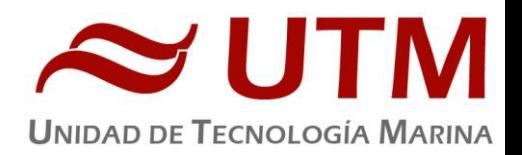

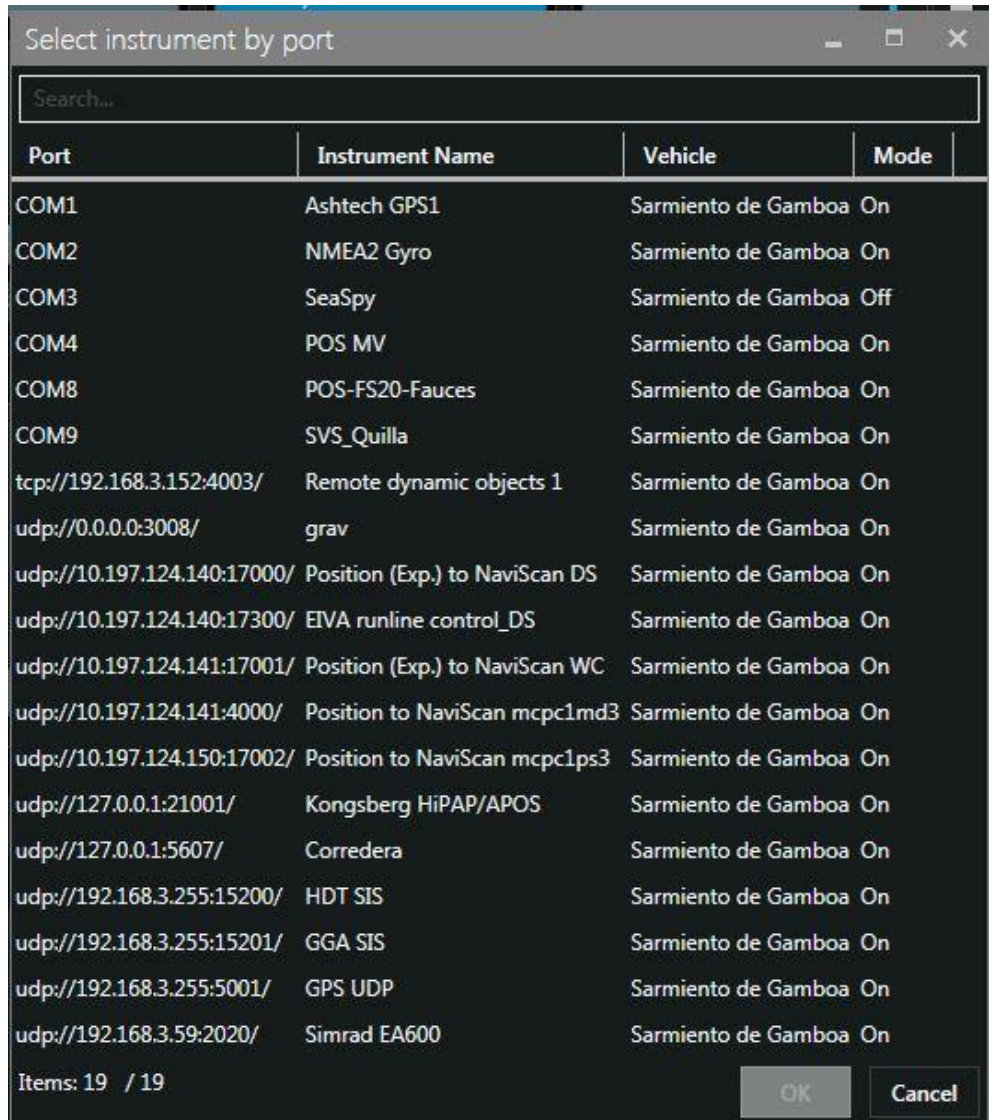

El programa recoge todos los datos de los sensores que le llegan por los diferentes puertos y los representa en pantalla, sobre un sistema geodésico elegido anteriormente (UTM 29S).

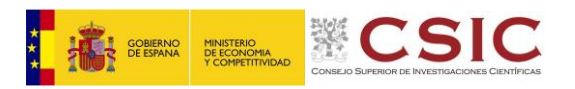

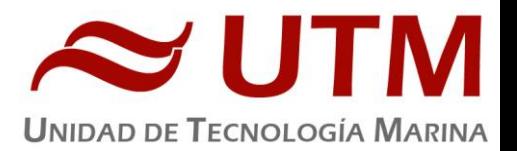

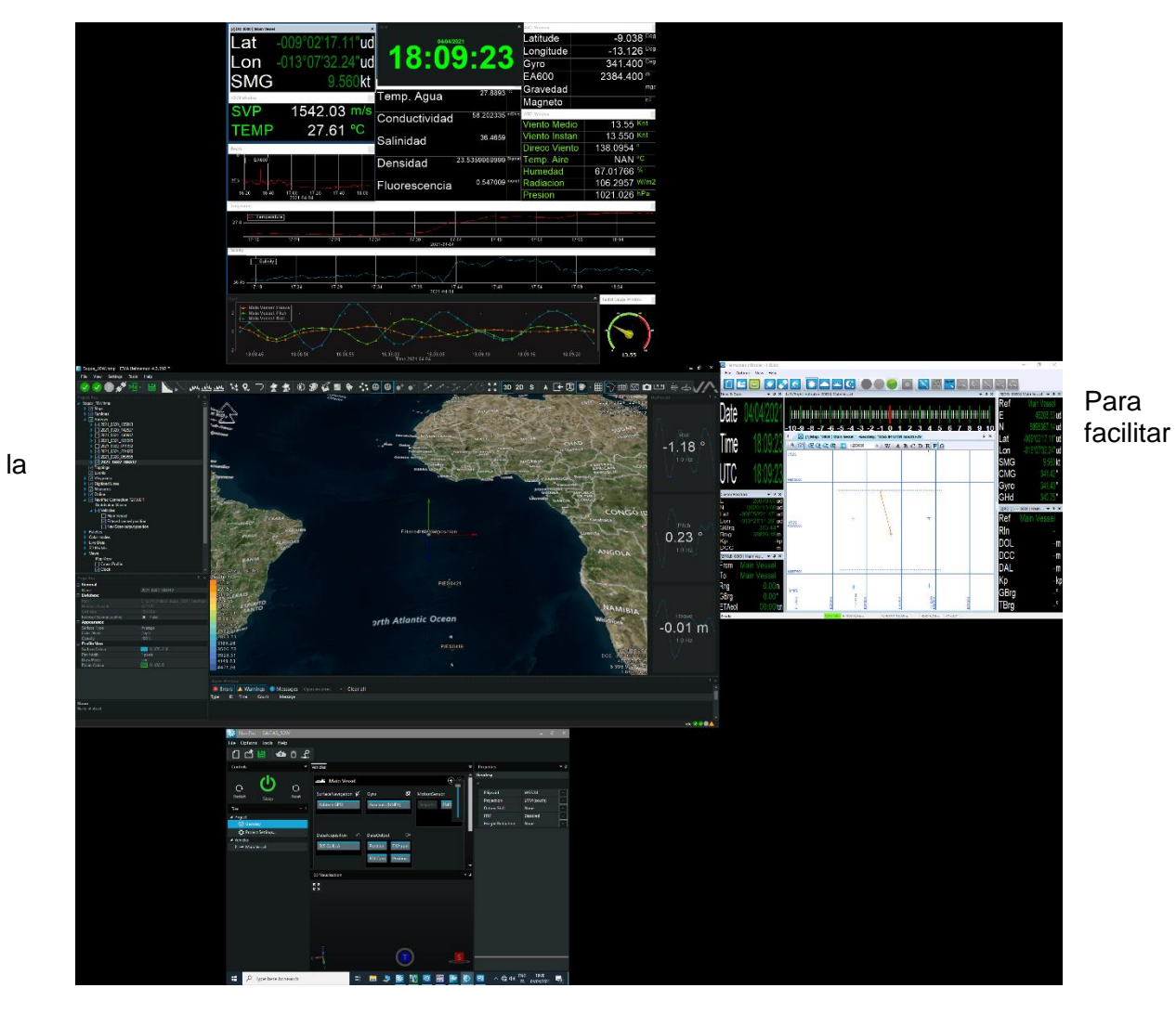

navegación, en el puente hay un monitor repetidor de la navegación, durante la campaña se ha reenviado esta pantalla (Helsman).

# <span id="page-45-0"></span>**Incidencias**

Ninguna reseñable.

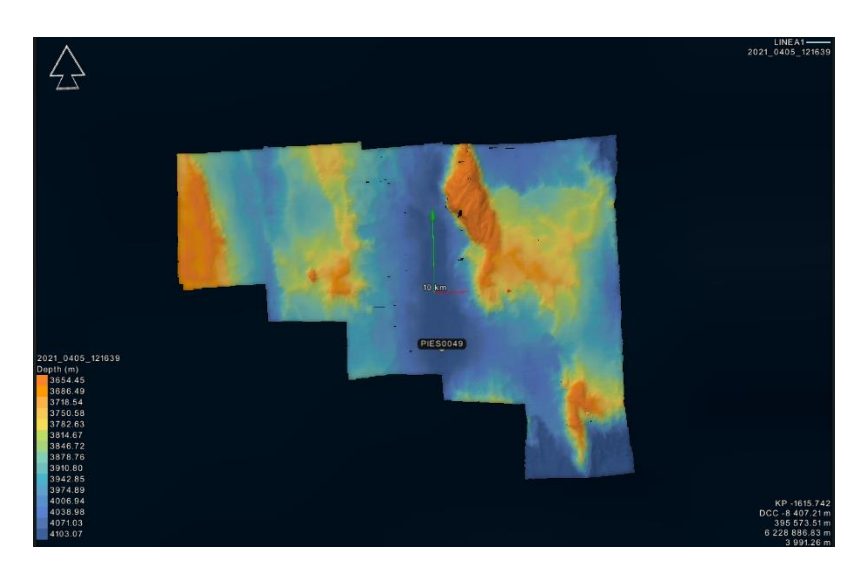

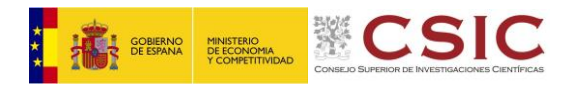

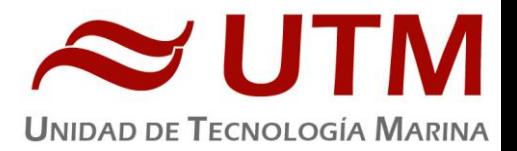

# <span id="page-46-0"></span>**4.- Correntímetro doppler 75kHz y 150 kHz**

# <span id="page-46-1"></span>**Descripción**

El ADCP (Acoustic Doppler Current Profiler), tanto el de 75 kHz como el de 150 kHz, se ha empleado en la campaña tanto para el usual registro de datos de dirección e intensidad de corriente como para la observación in situ de dicho valor.

El perfilador de corrientes por efecto Doppler es un equipo que nos da las componentes de la velocidad del agua en diferentes capas de la columna de agua. El transductor está instalado en la quilla retráctil de babor. El sistema consta de un transductor que emite ondas acústicas, una unidad electrónica que genera los pulsos y pre-procesa las ondas recibidas, y un PC que adquiere los datos y los procesa.

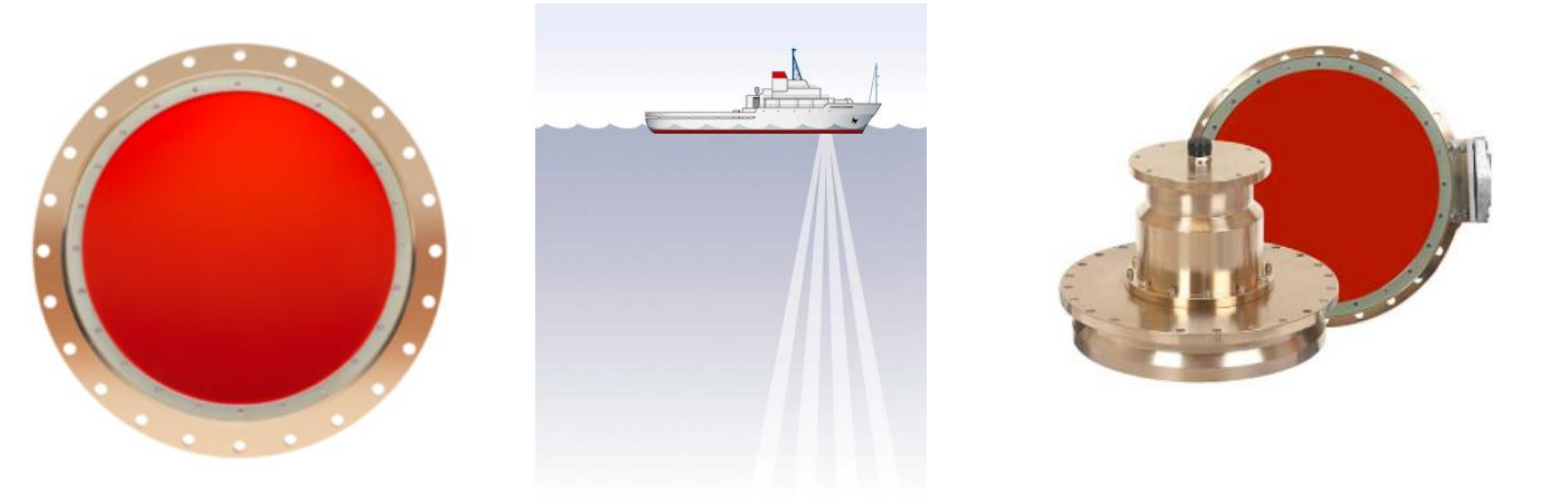

*Imágenes del Doppler de 75 KHz*

El ADCP utiliza el efecto Doppler transmitiendo sonido a una frecuencia fija y escuchando los ecos retornados por los reflectores en el agua. Estos reflectores son pequeñas partículas o plancton que reflejan el sonido hacia el ADCP. Estos reflectores flotan en el agua y se mueven a la misma velocidad que el agua. Cuando el sonido enviado por el ADCP llega a los reflectores, éste está desplazado a una mayor frecuencia debido al efecto Doppler, este desplazamiento frecuencial es proporcional a la velocidad relativa entre el ADCP y los reflectores. Parte de este sonido desplazado frecuencialmente es reflejado hacia el ADCP donde se recibe desplazado una segunda vez. La fórmula que relaciona la velocidad con la frecuencia es:

#### **Fd=2 F<sup>s</sup> (V/C)**

Donde:

F<sub>d</sub> es el desplazamiento Doppler en frecuencia

F<sup>s</sup> es la frecuencia del sonido cuando todo está en calma

V es la velocidad relativa (m/seg.)

C es la velocidad del sonido (m/seg.)

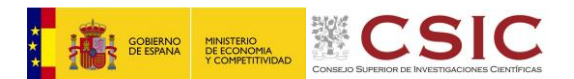

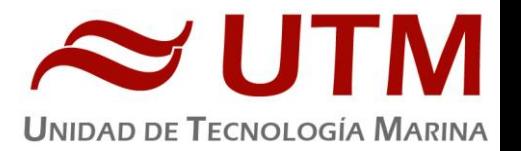

Para poder calcular los vectores tridimensionales de la corriente necesitamos tener tres haces de sonido apuntando en diferentes direcciones. El equipo instalado en el B/O Sarmiento de Gamboa dispone de cuatro haces, un par produce una componente horizontal y una vertical, mientras el otro par de haces produce una segunda componente horizontal perpendicular, así como una segunda componente vertical de la velocidad. De esta forma tenemos dos velocidades horizontales y dos estimaciones de la velocidad vertical para las tres componentes del flujo. Con las dos estimaciones de la velocidad vertical podemos detectar errores debidos a la no homogeneidad del agua, así como fallos en el equipo.

## <span id="page-47-0"></span>**Metodología**

Su cometido es obtener datos acerca de la intensidad y dirección de las corrientes marinas. La frecuencia de trabajo ha sido tanto de 75 kHz como de 150 kHz, utilizándose una configuración durante toda la campaña introducida mediante un script.

Existen dos programas, el VmDas y el WinADCP. La adquisición se realiza desde el programa VmDas, el cual hay que configurar mediante una serie de parámetros. Estos parámetros los introducimos en el menú OPTIONS cargando alguno de los perfiles con extensión .INI

El software de adquisición de datos ha sido el Vm-Das 1.46.5, mientras que el de visualización ha sido el WinADCP 1.14.

El programa WinADCP sirve para visualizar los ficheros en tiempo real, es muy útil ya que se pueden mirar todos los datos de una forma rápida.

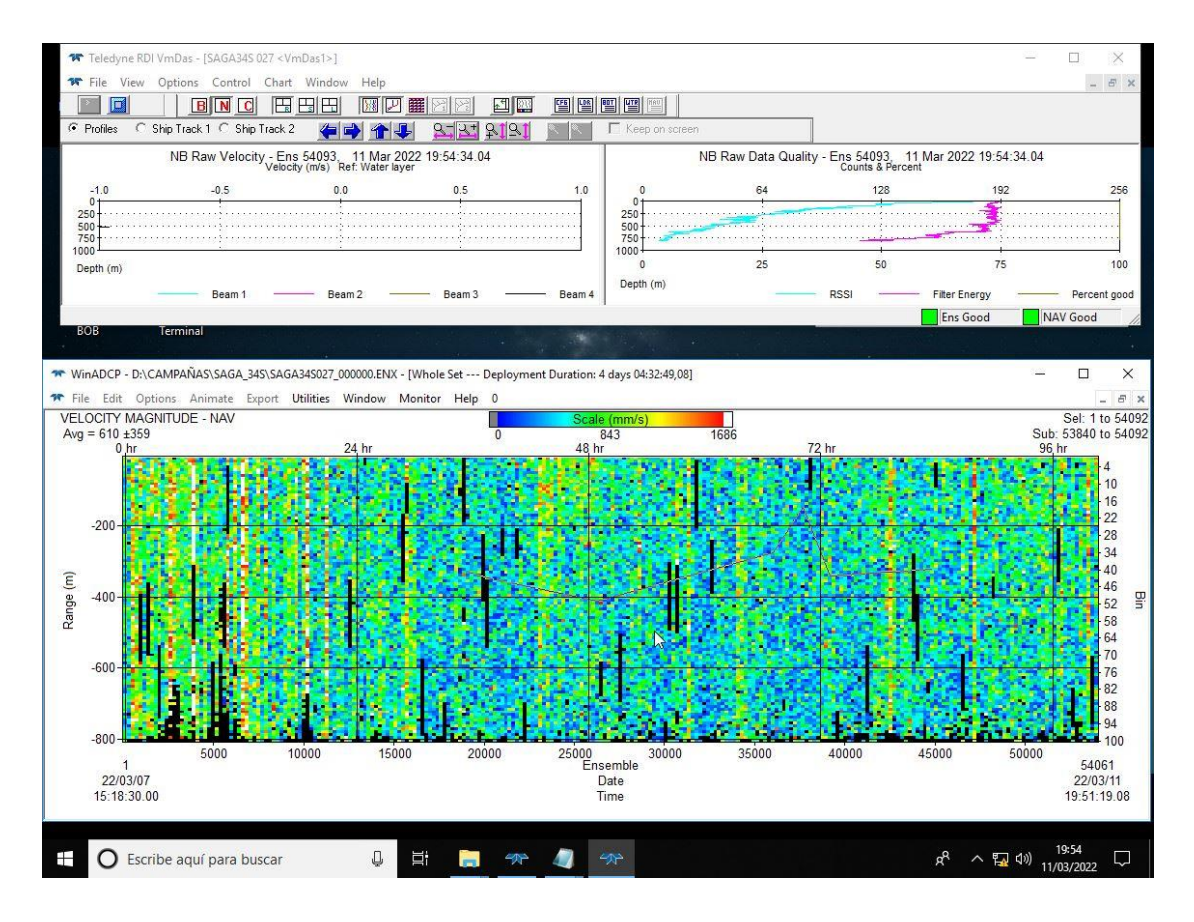

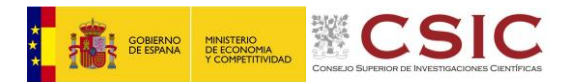

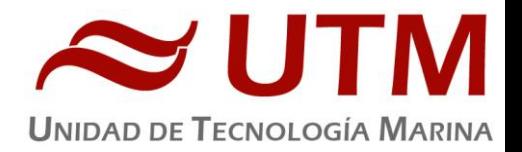

# <span id="page-48-0"></span>**Características técnicas**

Frecuencia: 76800 Hz (OS75) o 153600 Hz (OS150) Ángulo haces: 30º hacia abajo Patrón: Convexo

Las características del perfil de agua en modo Broadband son las siguientes:

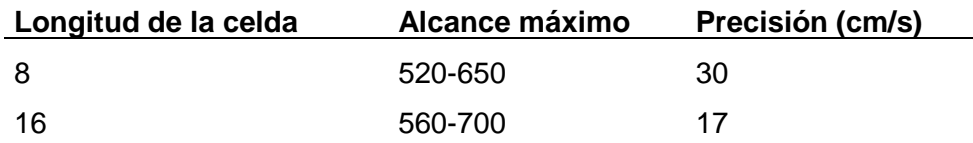

Las características del perfil de agua en modo Narrowband son las siguientes:

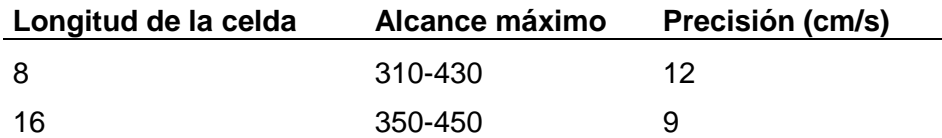

# <span id="page-48-1"></span>**Modos de trabajo**

El Ocean Surveyor puede trabajar en modo NARROW BAND, BROAD BAND y ambos combinados. Esto se especifica en el fichero de configuración .TXT del menú OPTIONS / PROGRAM OPTIONS / ADCP SETUP. Para trabajar en modo Broad Band se ha de especificar que el parámetro WP sea 1 o superior (por defecto es 1) de la misma forma para Narrow band ha de ser NP1 y para trabajar en ambos modos los dos han de estar a 1.

### <span id="page-48-2"></span>**Incidencias**

No le entran los NMEAS de las cajas Atlas (gps, pitch, roll), por lo que la solución que se hizo fue sacar por el programa EIVA toda esa información mediante puerto UDP, y fue la siguiente configuración, ADCP\_position (posición y rumbo) puerto 5011 y PRDID(actitud) por el puerto 5010.

# <span id="page-48-3"></span>**5.- Sonda biológica EK80**

# <span id="page-48-4"></span>**Descripción**

La sonda biológica EK80 se ha utilizado en esta campaña principalmente con fines de visualización, aunque en algunos casos puntuales se han grabado datos de la subida del CTD.

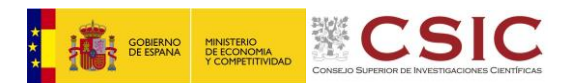

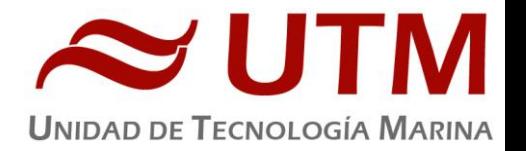

Se trata de una ecosonda biológica de haz partido, lo cual permite determinar la distribución de tamaños de los blancos presentes en un volumen concreto. En el Sarmiento de Gamboa esta ecosonda cuenta con cinco transductores (de 18, 38, 70, 120 y 200 kHz respectivamente), situados en la quilla de babor del barco, cinco transceptores (GPTs) situados en el local de ecosondas, y una unidad de procesado (ordenador) con el software de adquisición y procesado, situada en el laboratorio de equipos electrónicos.

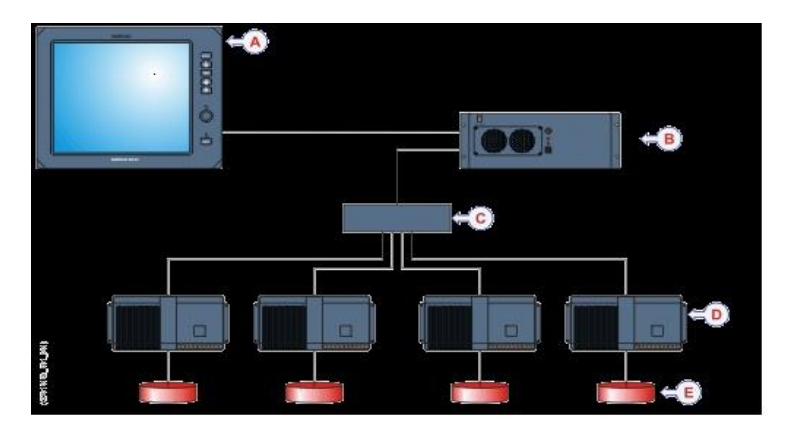

# <span id="page-49-0"></span>**Metodología**

La frecuencia de trabajo ha sido principalmente la de 38 kHz, aunque también se han utilizado las de 120 kHz y 200 kHz, con el fin de visualizar las migraciones circadianas de microorganismos. El software de adquisición de datos y visualización ha sido el Simrad EK80 versión 1.12.4. Tanto en el caso de la ecosonda biológica como en el del ADCP, ambas quillas se han bajado del todo antes de poner en marcha los aparatos.

# <span id="page-49-1"></span>**Características técnicas**

38 kHz:

Transductor: ES38-7 Narrow Pulso: LFM Up Filtro: Resolución estándar Duración pulso: 1.024 ms Potencia: 2000 W Rango frecuencias: 34-45 kHz Ramping: Fast

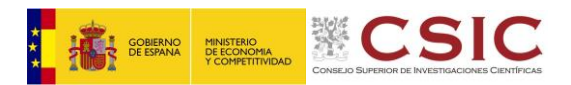

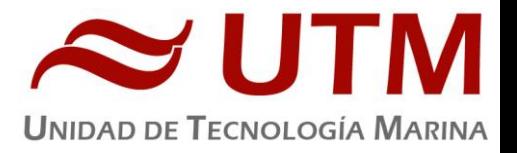

120 kHz:

Transductor: ES120-7C Pulso: LFM Up Filtro: Resolución estándar Duración pulso: 1.024 ms Potencia: 250 W Rango frecuencias: 90-170 kHz Ramping: Fast

200 kHz: Transductor: ES200-7C Pulso: LFM Up Filtro: Resolución estándar Duración pulso: 1.024 ms Potencia: 150 W Rango frecuencias: 160-260 kHz Ramping: Fast

# <span id="page-50-0"></span>**Incidencias**

Ninguna reseñable

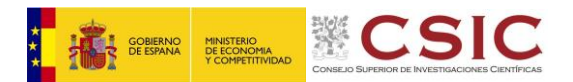

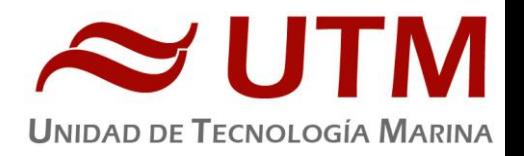

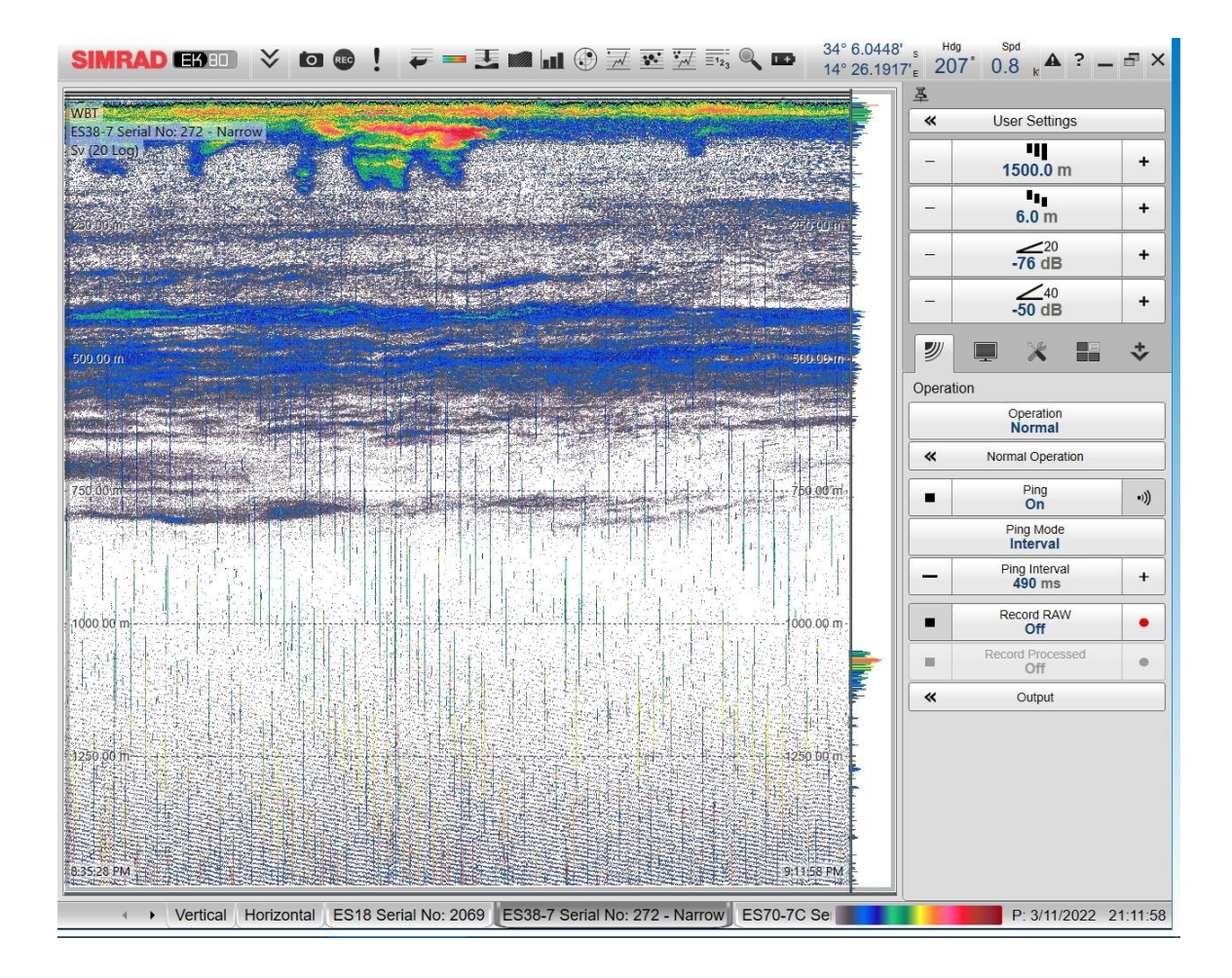

# <span id="page-51-0"></span>ANEXOS:

1. Script de los ADCP de 75KHz y de 150 kHz

# <span id="page-51-1"></span>**1. Script del ADCP de 75KHz.**

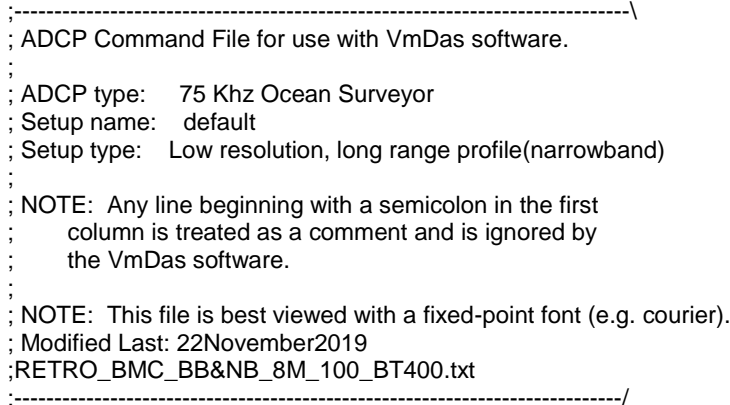

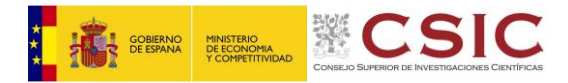

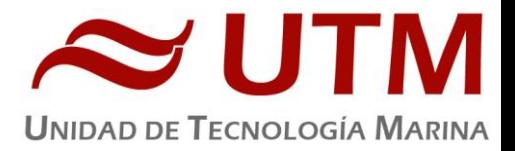

; Restore factory default settings in the ADCP cr1 ; set the data collection baud rate to 38400 bps, ; no parity, one stop bit, 8 data bits ; NOTE: VmDas sends baud rate change command after all other commands in ; this file, so that it is not made permanent by a CK command. cb611 ; Set for broadband single-ping profile mode (WP), 100 (WN) 8 meter bins (WS), ; 8 meter blanking distance (WF), 390 cm/s ambiguity vel (WV) WP00001 WN100 WS0800 WF0800 WV390 ; Set for narrowband single-ping profile mode (NP), hundred (NN) 8 meter bins (NS), ; 4 meter blanking distance (NF) NP00001 NN100 NP1 NS0800 NF0400 ; Enable single-ping bottom track (BP), ; Set maximum bottom search depth to 1200 meters (BX) BP1 BX12000 ; output velocity, correlation, echo intensity, percent good WD111100000 ; Ping as fast as possible TP000000 ; One and a half seconds between ensembles ; Since VmDas uses manual pinging, TE is ignored by the ADCP. You must set the time between ensemble in the VmDas Communication options TE00000150 ; Set to calculate speed-of-sound, no depth sensor, external synchro heading ; sensor, no pitch or roll being used, no salinity sensor, use internal transducer ; temperature sensor EZ1020001 ; Output beam data (rotations are done in software) EX00000 ; Set transducer misalignment (hundredths of degrees) EA00000 ; Set transducer depth (decimeters) ED00045 ; Set Salinity (ppt) ES35 ; synchro ; cx0,1 no synchro IN , synchro out ON ; cx1,1 synchro IN , synchro out ON ;cx0,1 ; save this setup to non-volatile memory in the ADCP **C<sub>K</sub>** 

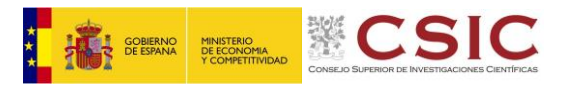

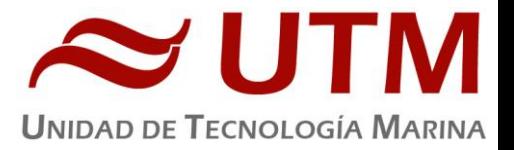

# <span id="page-53-0"></span>**2.Script del ADCP de 150 kHZ**

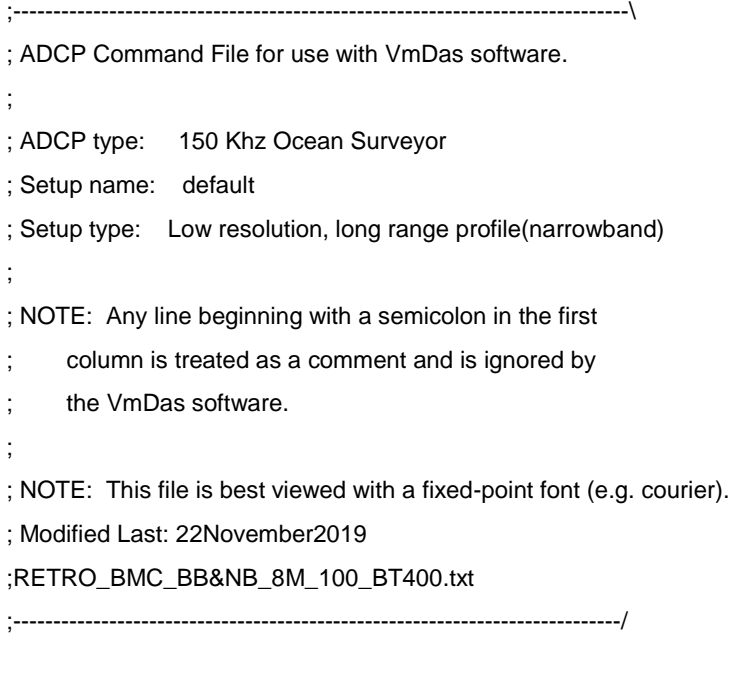

; Restore factory default settings in the ADCP cr1

; set the data collection baud rate to 38400 bps,

; no parity, one stop bit, 8 data bits

; NOTE: VmDas sends baud rate change command after all other commands in

; this file, so that it is not made permanent by a CK command.

cb611

; Set for broadband single-ping profile mode (WP), 100 (WN) 4 meter bins (WS),

; 4 meter blanking distance (WF), 390 cm/s ambiguity vel (WV)

WP00001

WN100

WS0400

WF0800

WV390

; Set for narrowband single-ping profile mode (NP), hundred (NN) 4 meter bins (NS),

; 4 meter blanking distance (NF)

NP00001

NN100

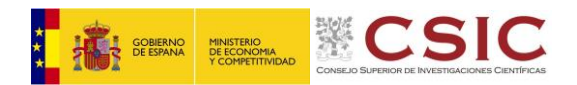

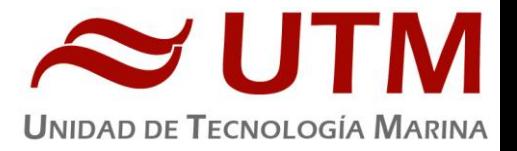

NP1 NS0400 NF0400

; Enable single-ping bottom track (BP), ; Set maximum bottom search depth to 1200 meters (BX) BP1 BX12000

; output velocity, correlation, echo intensity, percent good WD111100000

; Ping as fast as possible TP000000

; One and a half seconds between ensembles

; Since VmDas uses manual pinging, TE is ignored by the ADCP.

; You must set the time between ensemble in the VmDas Communication options

TE00000000

; Set to calculate speed-of-sound, no depth sensor, external synchro heading

; sensor, no pitch or roll being used, no salinity sensor, use internal transducer

; temperature sensor

EZ1020001

; Output beam data (rotations are done in software) EX00000

; Set transducer misalignment (hundredths of degrees) EA00000

; Set transducer depth (decimeters)

ED00045

; Set Salinity (ppt)

ES35

; synchro

; cx0,1 no synchro IN , synchro out ON

; cx1,1 synchro IN , synchro out ON

;cx0,1

; save this setup to non-volatile memory in the ADCP **CK** 

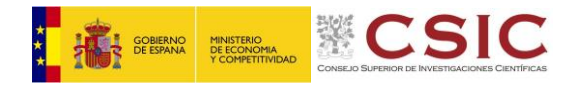

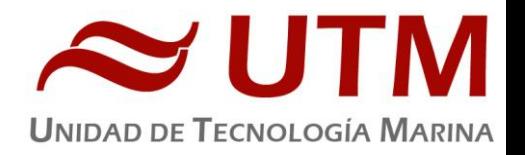

# **INFORME DEPARTAMENTO DE INFORMÁTICA**

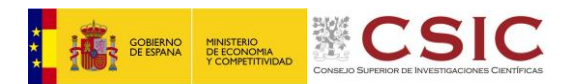

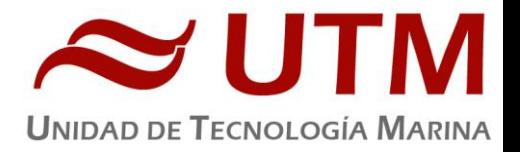

**INTRODUCCIÓN** Durante la campaña se han utilizado los recursos de la red informática del buque para la adquisición y el almacenamiento de datos, la edición e impresión de documentos, el primer procesado de los datos y el servicio de correo electrónico.

El Sistema Informático del buque cuenta con los siguientes servidores:

- **FORTINET**:…........... Firewall, con los servicios añadidos: VPN, DNS. DHCP, QoS
- **- TABLERO**:….............. Servidor de Virtualización. (**Apagado**)
- **PULPO**:…..….............. Servidor de Virtualización con los equipos: DORADA y LENGUADO2. (**Apagado**)
- **- SEPIA:**......................... **S**istema de **A**dquisición de **D**atos **O**ceanográficos (SADO) Principal.
- **- CALAMAR**:…..…….. Servidor DHCP. (**Apagado**)
- **ALIDRISI:**.................. SADO de Respaldo, DataTurbine, GIS, WebGUMP-II y Web de Eventos.

**- HOMERO**:….............. Servidor de Virtualización PROXMOX con los siguientes equipos:

- \* **ILLION**:…............. Servidor de pruebas proyecto EuroFleets (Ears)
- \* **AQUILES**:…...….. SADO (Sustituto de ALIDRISI)
- \* **COPERNICO**…... Servidor Metadatos, utmgis, Agent.Adquisición, rdv.
- \* **HERODOTO**….... Servidor de Aplicaciones, Docker, Eventos.
- \* **LENGUADO**:.…... Servidor con OpenCPN que integra fuentes de: dgps, gyro, ais, posmv ,ek/ea, corredera, etc.
- \* **DORADA**:…........... Servidor de la Intranet y el RTP.
- **TRIPULACION:**......... NAS con las carpetas compartidas: capitán, cocina, Compartida, maquinas, marinería y puente.
- **UTM:**………................ NAS con Carpetas/ficheros la UTM.
- **DATOS:**....................... NAS con el histórico de Fotos del buque, y Datos de Campaña en curso.
- AMOS:………………...Servidor de Gestión del Buque.
- **ROUTER.BIGBROT:** Enrutador red de cámaras.
- **- CÁMARAS:**.................. Acceso a Cámaras y DataTurbine (**Apagado**)
- **NTP0:**............................ Servidor de tiempo 1.
- **NTP1:**............................ Servidor de tiempo 2.
- **ROUTER-4G:**.............. Salida a internet vía 4G.

Para acceder a Internet se dispone de 3 PCs de usuario en la Sala de Informática. Se han conectado todos los portátiles a la red del barco usando el servicio DHCP que asigna direcciones a estos equipos de manera automática, salvo configuraciones manuales requeridas para el Jefe Científico.

Para la impresión se ha dispuesto de 8 impresoras y un plotter:

- **- Color-Info:**......... HP LaserJet Pro 400 Color MFP m475dw, en la Sala de Informática.
- **- Plotter:**............... HP DesignJet 500 Plus, sito en la Sala de Informática.
- **- Color-Puente:**.... HP LaserJet Pro 400 Color MFP m475dw, en la oficina del puente.
- **- Fax-Puente:**....... BROTHER MFC-490CW, en la oficina del puente.
- **Samsung:**…....... Samsung Xpress SL-M2070/SEE, en la oficina del puente.
- **- Puente:**............... OKI Microline 280 Elite, en el puente.
- **- Multifunción:.**... HP-OfficeJet Pro 8710, en el camarote del Capitán.
- **Multifunción:.**... HP-OfficeJet J4680, en el camarote del Jefe Científico.
- **- B/N-Maquinas:**. HP LaserJet 1018 b/n, en la Sala de Máquinas.

- **1er Ofic.Puente:** HP-DeskJet 6940, en el camarote del 1er. Oficial Puente.

Los datos adquiridos por el **S**istema de **A**dquisición de **D**atos **O**ceanográficos (S.A.D.O.), se almacenan en: **\\sado** 

El espacio colaborativo común para informes, papers, etc. de los científicos, está en: **\\datos\cientificos\SAGA\**

Los Datos adquiridos por los instrumentos y los Metadatos generados se almacenan en la siguiente ruta: **\\datos\instrumentos\SAGA\**

Al final de la campaña, de todos estos datos se realizan 2 copias, una que se entrega al responsable Científico (Alonso Hernández Guerra), otra copia para la UTM queda en custodia en el barco en un disco duro etiquetado en los cajones de HHDD.

Posteriormente y antes de comenzar la siguiente campaña, se borran TODOS los datos de esta campaña de:

**\\datos\instrumentos\SAGA\** e igualmente se borran todos los ficheros de: **[\\datos\cientificos\](file://///datos/cientificos/SAGA/)SAGA\**

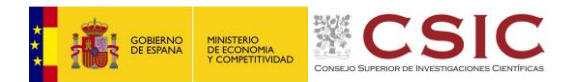

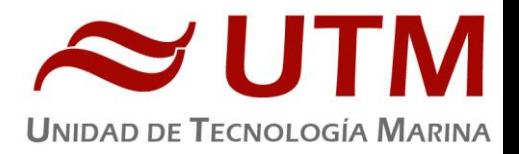

#### **RESUMEN DE ACTIVIDADES**

- Al inicio de campaña se mantiene una reunión con los científicos indicando las normas de funcionamiento de la red informática a bordo. También se les explica la puesta en marcha de un sistema de creación de Metadatos que acompañarán al informe de campaña y a las actividades y equipos desplegados en la misma y se les explica su funcionamiento, aleccionándoles para que ellos mismos se encarguen de ir introduciendo los mismos. **-** Se cuelga en el mamparo de la sala de informática un dosier con los servicios que ofrece el Dpto.TIC en castellano e

Ingles, así como la forma de actuar y marcación a realizar con las llamadas de telefonía.

- Se ayuda en las instalaciones y configuraciones de algunos de los equipos que los científicos traen a bordo.

**-** Se ayuda con la conexión de los móviles de algunos usuarios, con los AP del barco para su salida por Whatsapp.

**-** Se configura la red e impresoras a los portátiles de los científicos que no lo pueden conseguir por sus propios medios.

**-** Se vigila diariamente que la adquisición e integración de los datos del SADO se realiza correctamente.

**-** Se vigila periódicamente el estado de los servidores.

- Preparación de las carpetas compartidas de Datos de la nueva campaña y eliminación de las anteriores.

- Se establecen copias programadas del SADO con el Software SyncBack para que estos datos estén al alcance de los científicos en las carpetas habituales indicadas en la reunión inicial de campaña mantenida con ellos.

- Durante el transcurso de la campaña se genera con el OpenCPN el fichero .gpx con la derrota, así como las marcas de las zonas de trabajo. De la misma forma se generan ficheros .kml y .kmz, graficas de la navegación, TSS y estación meteorológica, que junto con la extracción de los datos se entrega como parte añadida de los datos.

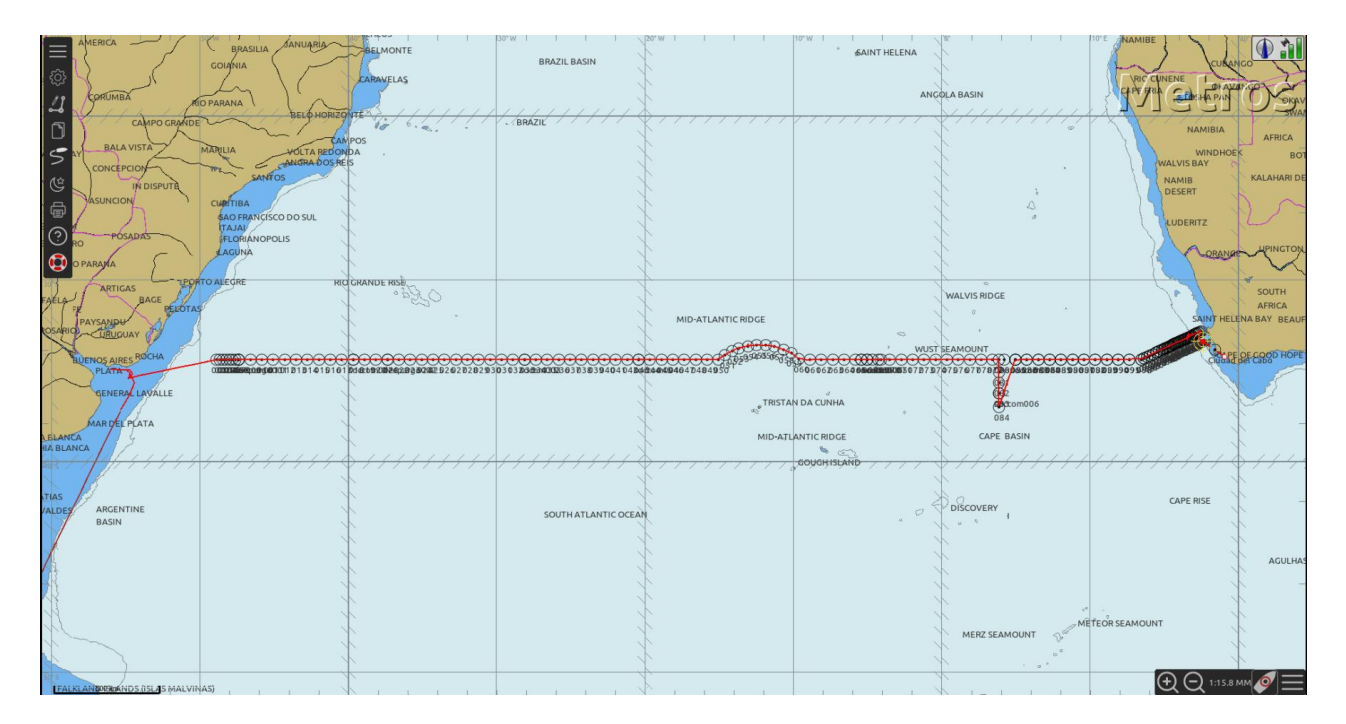

- Se realiza la actividad de divulgación denominada: '*Faro da Escola*' junto con el Faro de Vigo y coordinada con la Unidad de Cultura Científica del CSIC de Santiago de Compostela. Dicha actividad consta de una Video-llamada simultánea con 72 colegios de la provincia de Pontevedra para mostrar en directo las actividades y trabajos diarios durante esta campaña oceanográfica a bordo del Sarmiento de Gamboa. En dicha actividad participa personal tanto de la parte científica, tripulación como los técnicos de la UTM mostrando su labor a bordo así como dando respuesta a las preguntas que surgen durante la conexión por parte de los alumnos de los centros participantes.

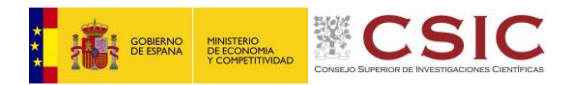

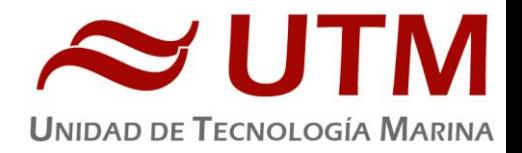

#### **-** Se generan las gráficas de **navegación** de los días 01-02-2022 al 16-03-2022.

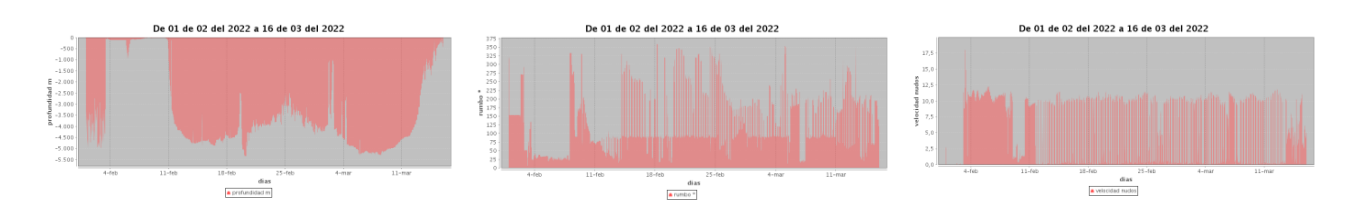

**-** Las gráficas de la **estación meteorológica** de los días 01-02-2022 al 16-03-2022.

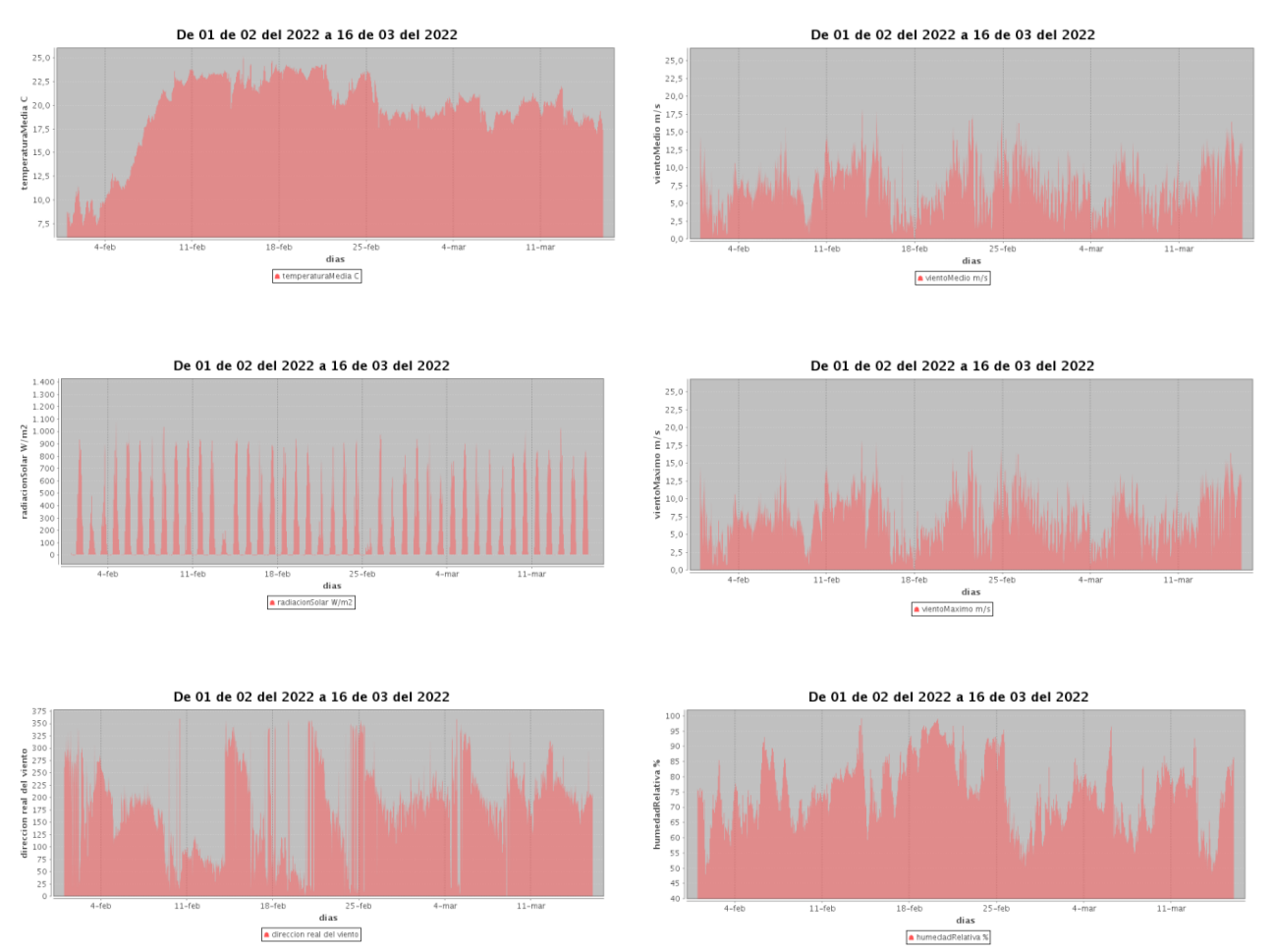

**-** Y las gráficas del **Termosalinómetro** de los días 01-02-2022 al 16-03-2022.

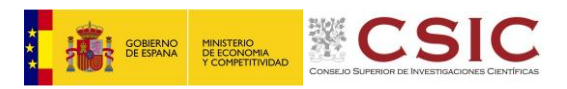

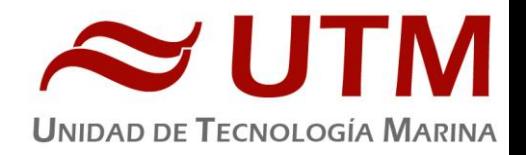

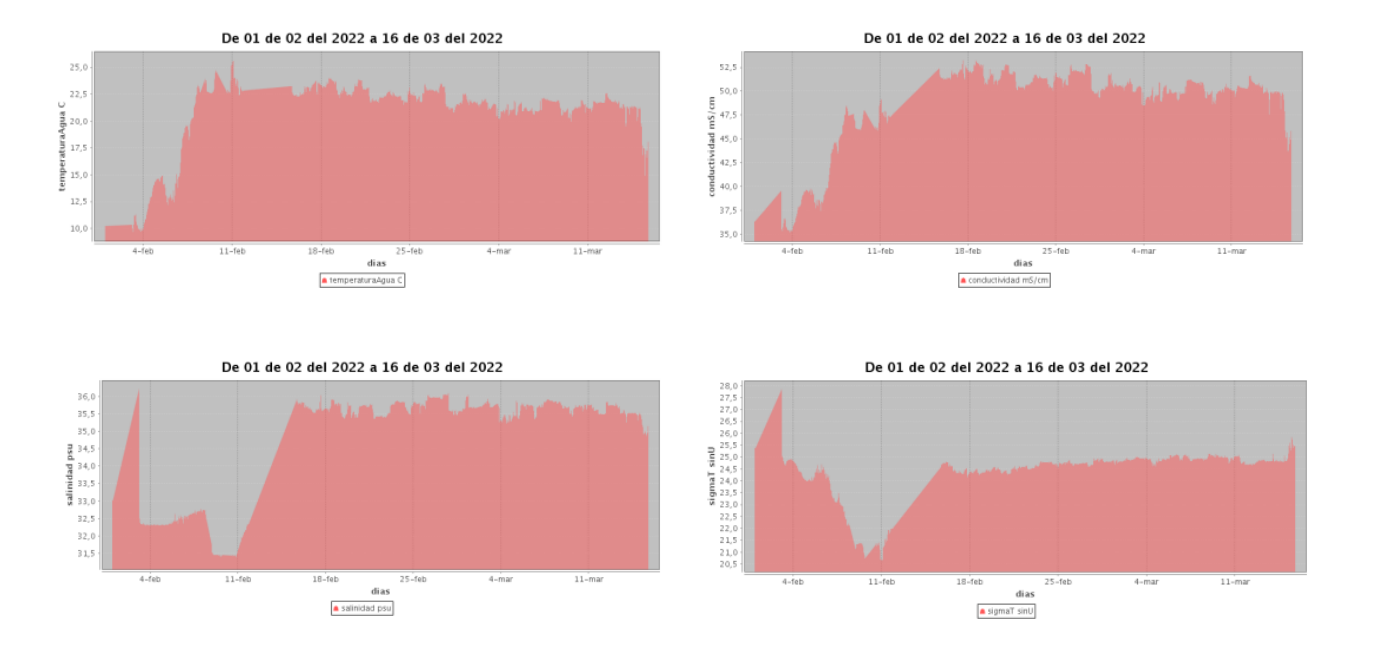

**-** Se realiza el cierre de los Metadatos de la campaña una vez atracado el barco en puerto quedando integrados los datos del SADO.

**-** Una vez se van los científicos y varios días antes del comienzo de la siguiente campaña se procede al borrado de todos los datos de esta campaña.

#### **INCIDENCIAS**

**-** A la vez que se esta dando servicio en la campaña en curso a bordo del '*Sarmiento de Gamboa'* también se da soporte con las incidencias y necesidades de la Base Antártica (BAE)

**-** Se habilitan temporalmente 2 IPs del grupo de la UTM en el Forti de la Base Antártica (.81 y .82) para la conexión de equipos de proyectos.

**-** El SAI sito en el rack de los switches tiene una alarma de baterías en mal estado, es necesaria su sustitución a la mayor brevedad posible.

**-** Durante los primeros días de campaña, y estando comunicados con el Sat. 72ºW, no es posible realizar llamadas internacionales, tras contactar con Syntelix se consigue recuperar este servicio. Coincide en el tiempo con incidencias de llamadas en la telefonía IP en la BAE. Ambas son tratadas por Syntelix en su centralita y quedan solucionadas.

**-** El TSS no integra los datos en el Sistema de Adquisición (SADO) durante los días 11 al 15 de febrero mientras se busca la forma de reconvertir los coeficientes que aporta Seabird a los que usa el SADO. Mientras tanto los datos se adquieren en local y se adjuntaran a los datos de adquisición por separado.

**-** Los días 08 al 11 de febrero el '*Sarmiento de Gamboa*' se mantiene en el mar de Plata por una evacuación médica y por gestiones del jefe científico para operar en aguas Brasileñas y Uruguayas. Esos días hay menos datos del TSS.

- Técnicos y Científicos que ven los NAS en la red del *Sarmiento* y quieren acceder a las carpetas compartidas entran con sus credenciales (ciencia / utm) hasta la administración de los NAS. No al Panel de Control, pero si entran al NAS y pueden con esas credenciales cambiar contraseñas y algunas otras opciones básicas.

Llegar a entrar a los NAS debería no estar permitido a ningún usuario que no fueran los de administración del NAS: **admin**  y **tic** de nuestro departamento por motivos básicos de seguridad de los datos, se podría llegar a crear un problema de acceso a los mismos durante una campaña por tener estos privilegios de administración.

- **Habría que hacer totalmente inaccesible y oculto a todo usuario final de la red el acceso a todos nuestros servidores en el buque**. (Excepción, Administradores TIC)

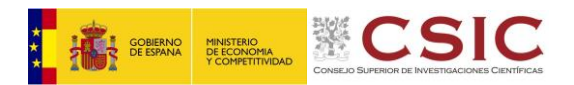

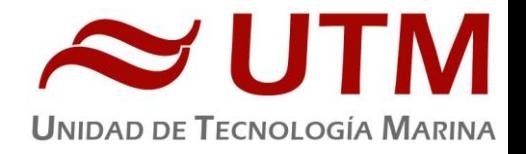

*Usuario: ciencia con acceso al NAS (DATOS) pudiendo borrar datos de la carpeta:* Instrumentos *de la campaña en curso.*

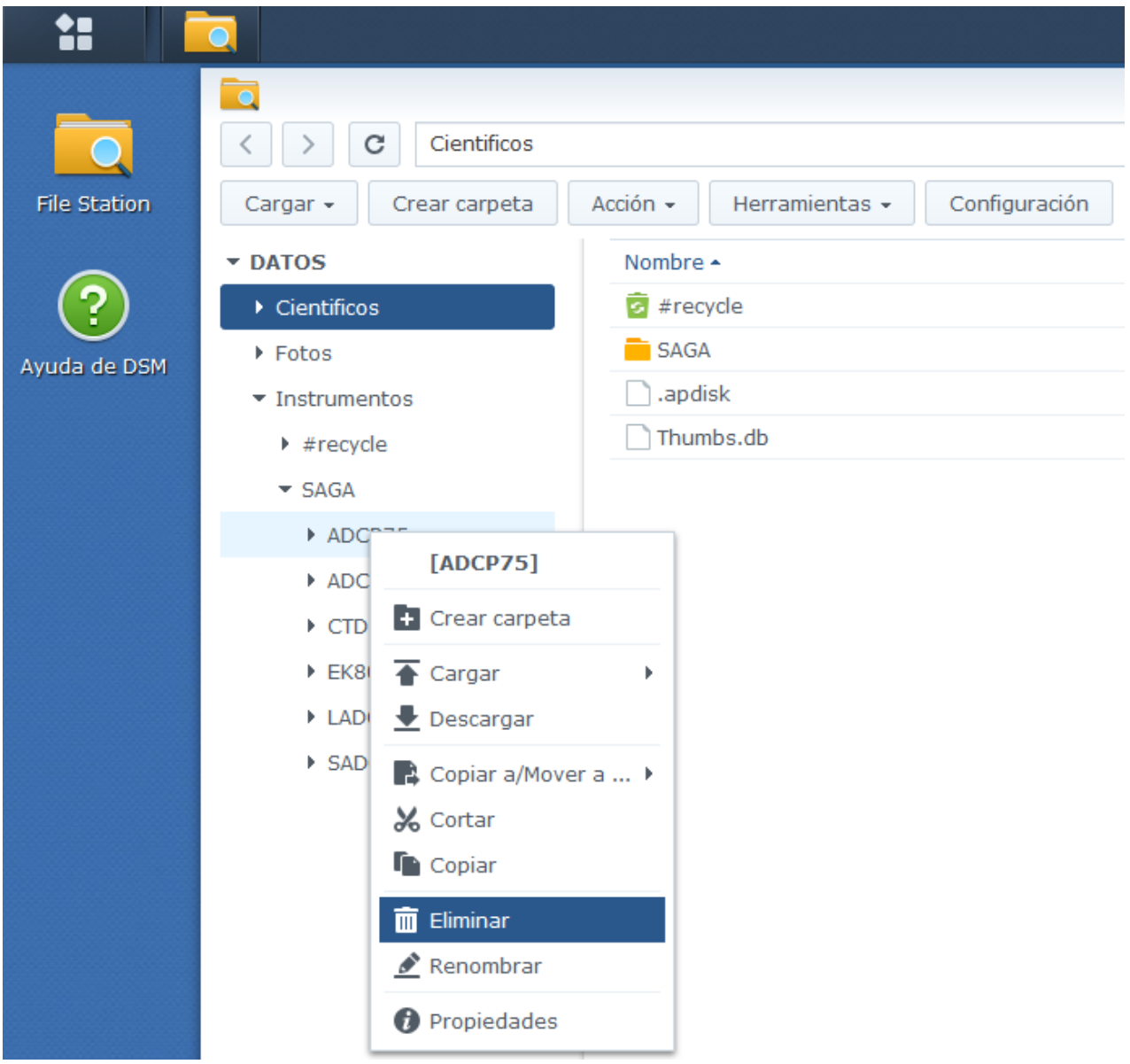

-- El rango DHCP se queda ya muy corto ante la cantidad de dispositivos que quieren conectarse a la red. Solo 74 equipos se pueden conectar a la red del buque de forma dinámica, número que en una campaña donde cada usuario es fácil que traiga 2 ó incluso más equipos (Móvil, Portátil, Tablet,…) que se pueden conectar a la red y es por tanto insuficiente el rango del que se dispone para dar este servicio. Ha ocurrido durante la campaña que algunos dispositivos han querido conectarse a la red en DHCP y no lo han conseguido por este motivo. Se hace pues, por este y otros motivos, necesario plantearse segmentar la red para dar servicio a esta y todas muchas futuras demandas.

#### **INCIDENCIAS (V-SAT)**

- A la llegada a Punta Arenas tras del tránsito desde las Bases Antárticas la conexión con el Sat. 72ºW se corta en puerto. Tras unos cuantos minutos desconectados el sistema pasa al Sat. 30W (HIS5) y ya al día siguiente vuelve al 72ºW. Desde ese momento la conexión se nota muy lenta y aunque se trata desde el buque de realizar multitud de ajustes durante varias jornadas para ver si mejora, esta no se consigue.

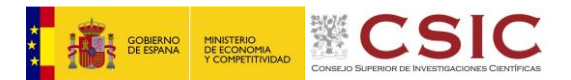

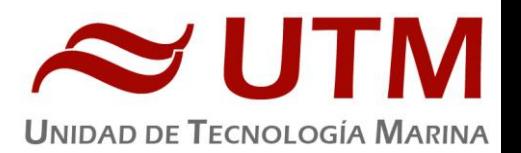

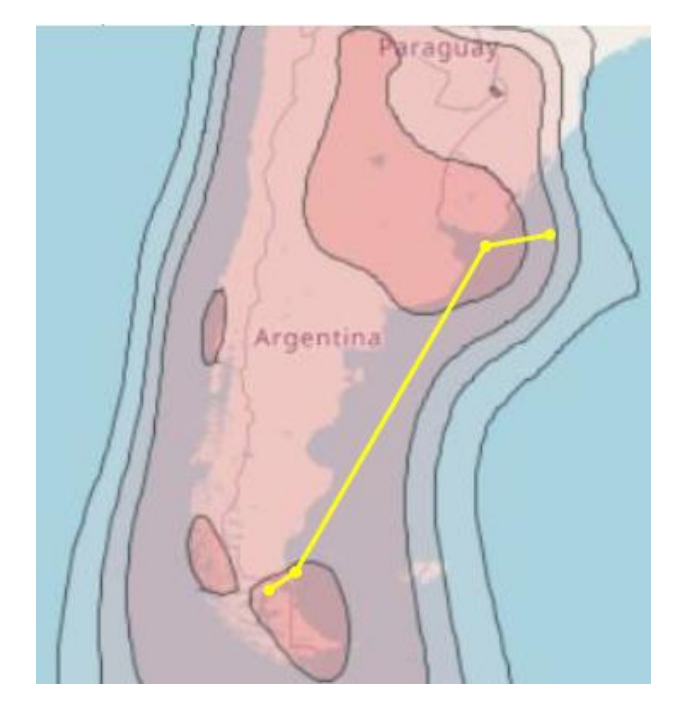

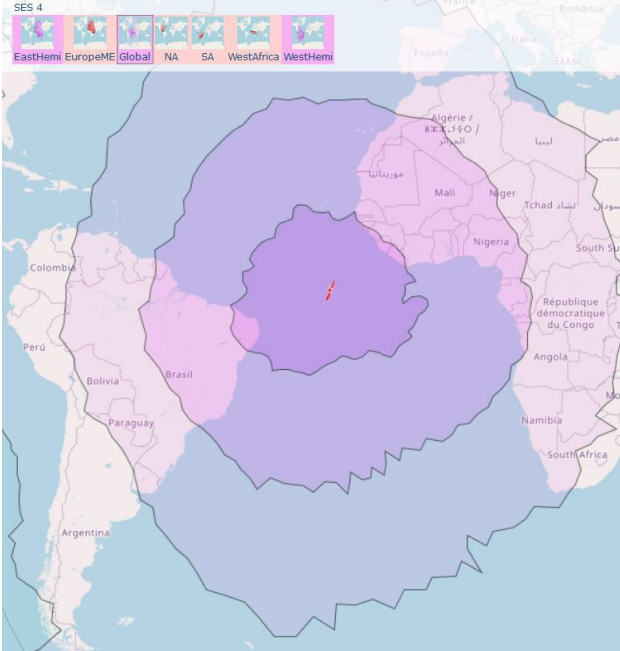

72ºW (ARSAT-1) Banda Ku 22ºW (SES4) Banda C

Trayecto con malas comunicaciones. Conexión lenta y problemas con los clientes de correo en el Satélite 72°W (ARSAT-1) Coincide en su gran parte con el tránsito hacia la zona de trabajo.

Trayecto con las comunicaciones plenamente operativas. Tras cambiar al 22°W los problemas con el correo desaparecen.

#### - NOTA IMPORTANTE:

No se cambia antes al Sat. 22°W pues se acuerda no realizarlo para no perder tiempo con el proveedor (Dado su protocolo, como a la postre sucedió) pues a pesar de tener muy malas comunicaciones estas eran las minimas para poder realizar las gestiones de una evacuación médica de un miembro de la tripulación en Uruguay y también para realizar por parte del Jefe Científico gestiones con las autoridades Brasileñas y Uruguayas para operar en sus aguas.

- Tras la evacuación médica y las gestiones del jefe científico se intenta la conmutación del Satélite 72°W al 22°W puesto que las condiciones son favorables para ello:  $A$   $B$   $A$   $B$ 
	- Se está dentro de la huella del satélite.
	- No hay mala climatología.
	- El nivel de señal es aceptable para conectar (+-80)
	- Buque parado con rumbo Noroeste y por tanto sin bloqueo.
	- Se obtiene en el Módem Rx y haciendo Tracking al satélite.
	- Telepuerto avisado y al tanto de este cambio.

Y a pesar de estas condiciones del todo favorables a bordo, no es posible conectar con el satélite 22°W en Banda C.

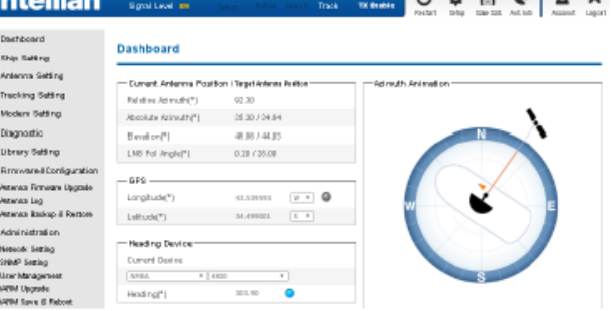

- Varias jomadas después tras volver a avisar al proveedor de querer cambiar al 22ºW (hay que avisarles al menos un día antes, tiempo este perdido) y darles acceso remoto vía AnyDesk y tras varias horas de trabajo nos conectan al 22°W.

Esta forma de conmutar entre satélites no es en absoluto ni operativa ni funcional por la cantidad de tiempo y servicio que se pierde con estas formas de proceder. Si desde el buque se dan las condiciones y/o necesidades de un cambio de satélite, deberíamos poder conmutar con el Mediador que hay para ello y a los pocos minutos tener el satélite solicitado operativo para dar servicio a bordo. En casos de urgencia esta operatividad con el proveedor no parece la idónea para estar comunicados en un espacio breve de tiempo.

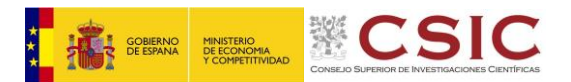

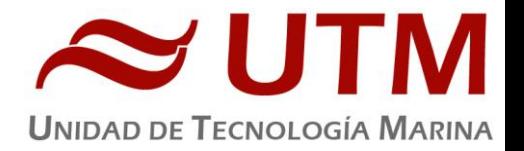

- Tras el cambio de Banda y tras conmutar a C en el Sat. 22ºW la VPN no se consigue levantar como en otras ocasiones por lo que se contacta con la SGAI para que nos asistan. Se solicita asociar la VPN a la SD-WAN para no tener que cambiar la WAN del Forti a cada cambio de banda que se necesite realizar a bordo, pero nos indican que no es posible dado que hay que indicar una interfaz física concreta.

Nos indican que han corregido la configuración del túnel IPSec con el CMIMA por la banda C por lo que cuando este activada esa banda, el túnel entrará en uso. Otro cambio ha sido en las rutas estáticas, han puesto ambas rutas hacia la red 161.111.136.0/22 con la misma distancia administrativa (10)

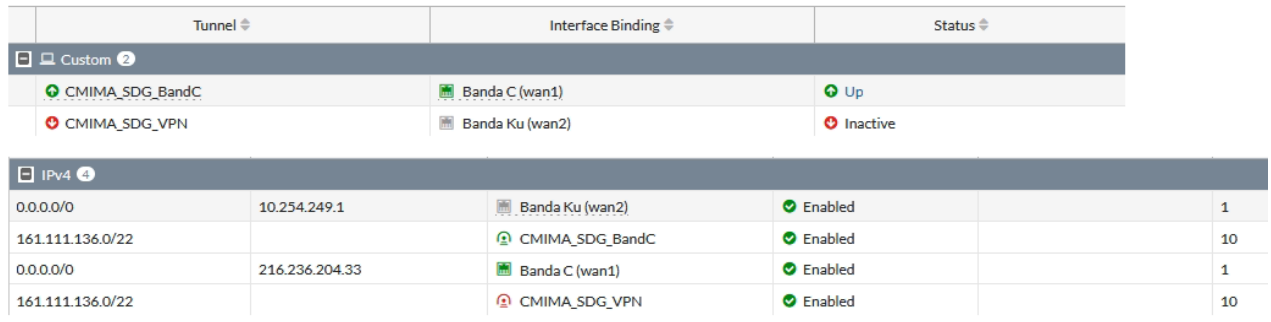

Ahora tanto el túnel IPSec de la Banda C como el de la Banda Ku están activados, por lo que cuando la banda correspondiente se activa, debería funcionar el envío de datos sin hacer ningún cambio. Si cuando se cambia de banda, el túnel de esa banda levanta también (como debería pasar), pero el tráfico no se tunelizara, algo que se puede llevar a cabo es bajar la distancia administrativa de la ruta estática a 161.111.136.0/22 por ese túnel (por si estuviera dirigiendo el tráfico por el túnel inactivo), siendo esto más sencillo que cambiar el túnel.

Importante tener esto en cuenta ante futuros cambios de banda y ver cómo funciona esta nueva configuración.

- En ocasiones la Unidad de Control de la Antena deja de ofrecer información en su Display. Se recupera por si sola al cabo de un tiempo. Se traslada esta incidencia a Evolution, indicando que lo verán y nos darán respuesta.

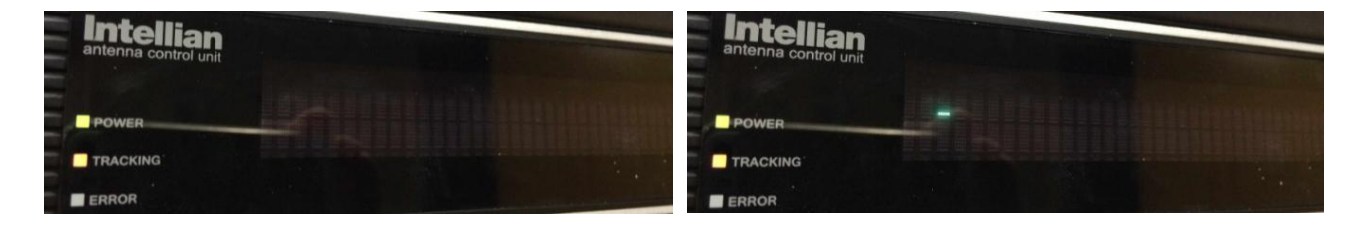

#### **INCIDENCIAS (SEGURIDAD-TIC)**

- Ante posibles Ciberataques, y siguiendo Instrucciones de la *Secretaría de Estado de Administración Digital* y el *Centro de Operaciones de Ciberseguridad* de la AGE (COCS), así como de la *División de Tecnologías de Información* del Ministerio de Ciencia e Innovación, nos alertan de proceder al apagado de todos los ordenadores personales y equipos prescindibles durante los fines de semana.

- Tenemos equipos que tienen software de acceso remoto (Teamviewer, Anydesk) habilitado y siempre operativo. Software configurado como servicio o que arranca con el Sistema, y que por cuestiones básicas de seguridad tic deberíamos controlar dando acceso a estos equipos solo cuando lo necesiten en una ventana temporal bien definida y no dejar permanentemente abiertos accesos externos pues no sabemos quién entra ni lo que hace en la red del buque.

#### NO SE CONTEMPLA EN NINGUN CASO DENEGAR EL ACCESO A LOS EQUIPOS QUE SE REQUIERA POR PARTE DE EMPRESAS AJENAS A LA UTM, SINO DE CONTROLAR RIGUROSAMENTE ESTOS ACCESOS.

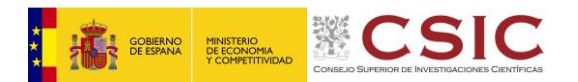

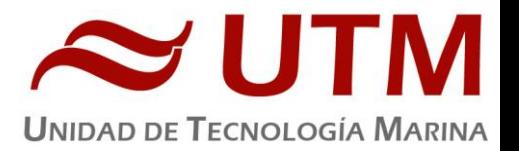

Sería interesante exigir a las empresas que necesiten acceder a ciertos equipos un report de lo que han hecho o de lo que necesitan hacer para mantener un control sobre estos accesos y que estas vieran que existe una política de seguridad tic bien definida con estas y/u otras acciones que podamos implementar.

No hay que esperar a tener un problema de seguridad que luego no se sabe por dónde viene al tener 'puertas'

permanentemente abiertas y que nos pueden acarrear serios problemas en equipos importantes y costosos del buque, esto sin contar el tiempo sin servicio de esos equipos hasta que vuelvan a quedar operativos. Teniendo en cuenta que la red tampoco esta segmentada cualquiera con acceso remoto podría llegar prácticamente a cualquier equipo del buque.

Un ejemplo de esto es el Servidor AMOS que tiene 2 programas de acceso remoto (Teamviewer instalado como servicio, y el AnyDesk) permanentemente abiertos\* y a través de los cuales puede entrar cualquiera\* a la red del buque.

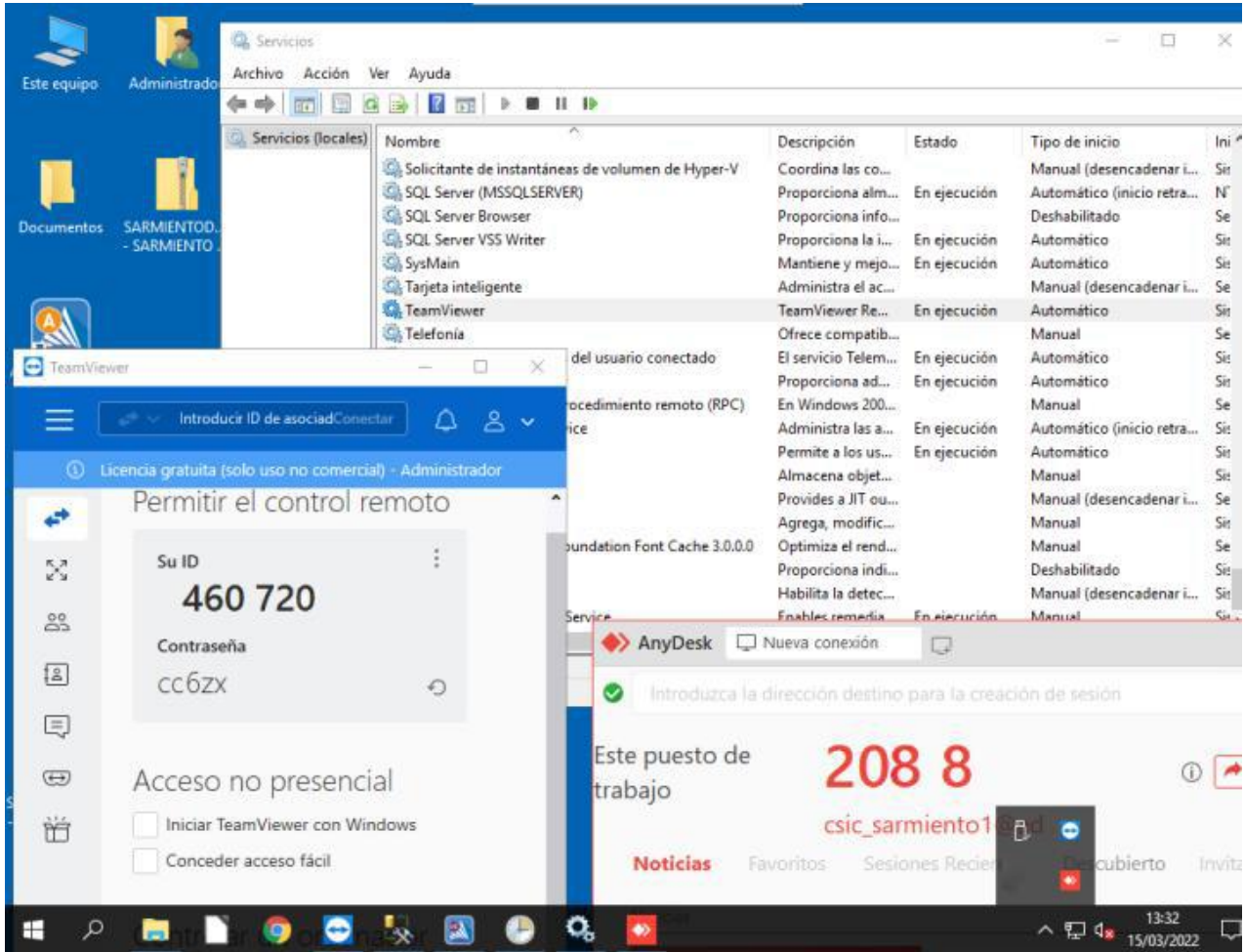

Procedimientos de actuación de personas con acceso remoto

\* *Cerrar todas las conexiones que no sean estrictamente necesarias. (Fuente: Centro Criptográfico Nacional CCN-CERT)* 

*\* Tener un listado de personas, direcciones IP, teléfonos, correos electrónicos corporativos relacionados con el acceso a los sistemas de forma remota. (Fuente: CCN-CERT)* 

- A pesar de que se dice a la tripulación una y otra vez de que no dejen etiquetadas las contraseñas de acceso a los equipos, estas vuelven a aparecer en los mismos sitios. Son cuestiones muy básicas de seguridad tic de la que ya nos advirtieron de ir eliminando y de la que se informa en las charlas de Ciberseguridad que se imparte a todo el personal embarcado al inicio de cada campaña, a pesar de lo cual siguen haciendo caso omiso como se observa en las imágenes.

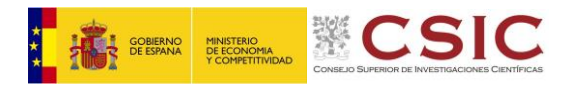

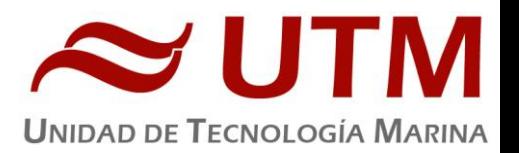

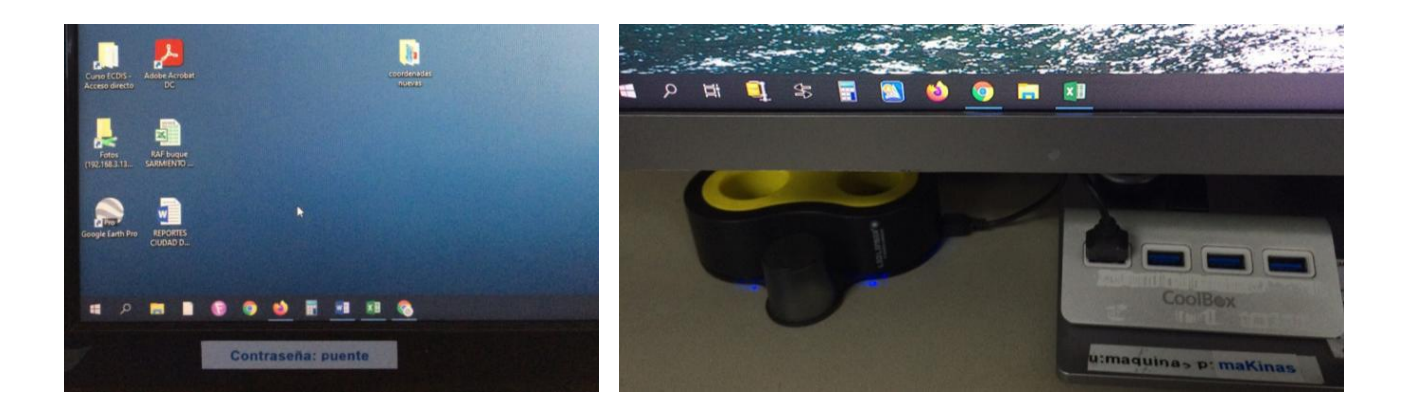

# **Sistema de comunicaciones de Banda ancha en el Sarmiento de Gamboa**

#### **1- Acceso a Internet.**

La conexión de banda ancha permite el acceso permanente desde el buque a redes que trabajen con protocolos TCCP/IP. Por motivos de seguridad y eficiencia dicho acceso se ha limitado a ciertos equipos, que disponen de un emplazamiento fijo, una configuración controlada y una funcionalidad que precisa dicha conexión.

El resto de ordenadores del buque solo accederán a Internet cuando el buque esté en un puerto nacional o de la UE a través de la conexión de telefonía móvil 4G.

#### **El uso y las limitaciones previstas para estos puestos con conexión IP es el siguiente:**

 $\Box$  Conexión a servidores de los centros de investigación con el fin de recibir/enviar datos (protocolos scp, sftp,...) y consultar bases de datos (bibliográficas, meteorológicas, oceanográficas, geofísicas, etc.)

Navegación por sitios Web. Se excluye la descarga/subida de contenidos multimedia (videos, música, presentaciones) de sitios no relacionados con la actividad científico/técnica que se desarrolle en el buque. Expresamente se deshabilitan en el cortafuegos el acceso a sitios de intercambio de contenidos tipo P2P y sitios chat.

#### **2- Intranet del Buque:**

Se ofrecen diversos servicios a través de la Intranet del buque, como son:

- **-** Información general del Buque.
- **-** Visualización de datos de Navegación, Estación meteorológica, Termosalinómetro.
- **-** Graficas de adquisición en tiempo real (RDV).
- **-** Herramienta de extracción de datos y generación de mapas de navegación en PDF, KMZ, KML.

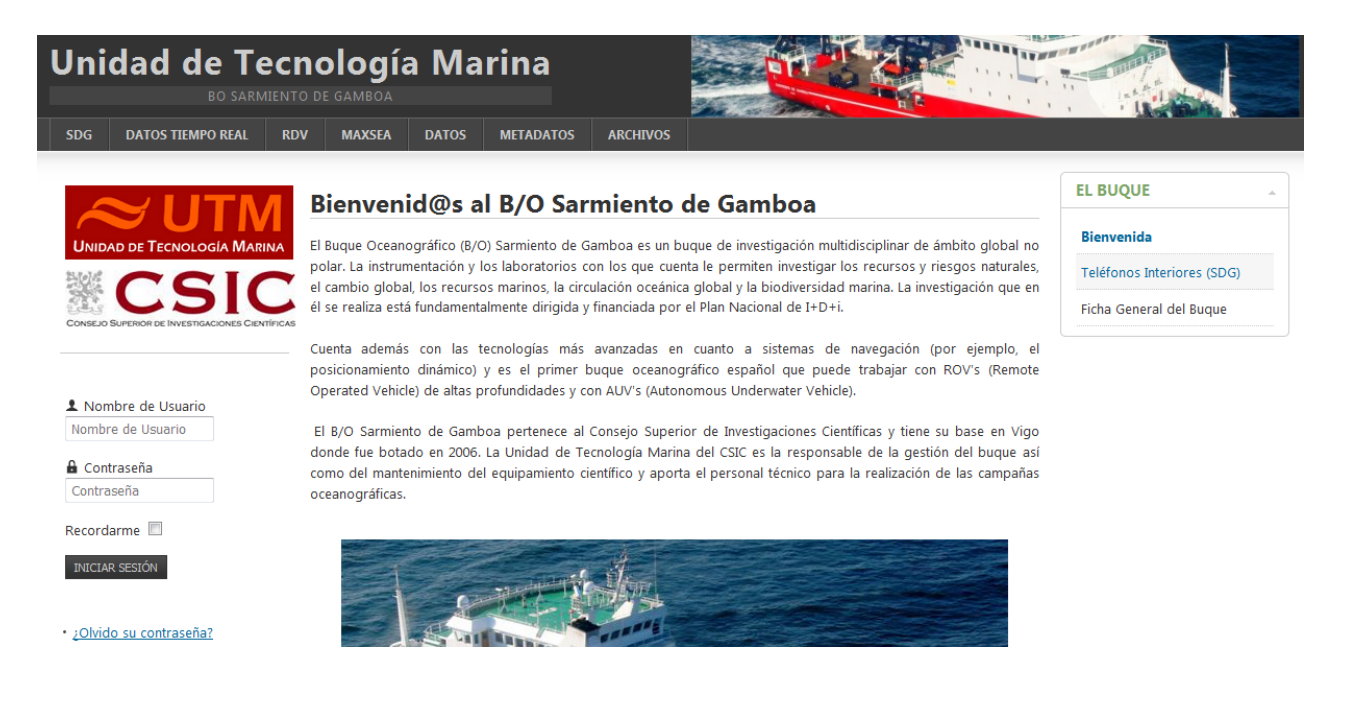

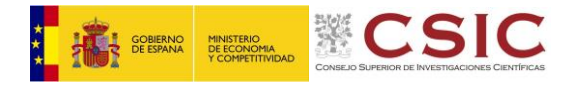

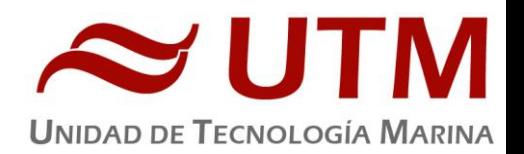

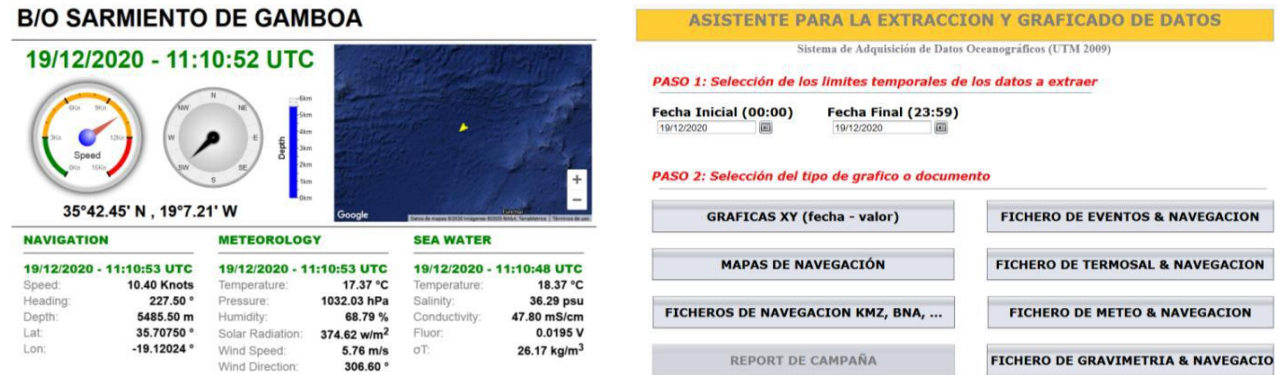

#### **3- Puntos de Acceso Wi-Fi**

Existen diversos puntos de acceso Wi-Fi a la red del Buque, dichos accesos sirven durante las campañas tanto para la conexión a la red interna del buque, como para el servicio de Whatsapp. En puertos nacionales y de la UE a través de dichos puntos de acceso también es posible la conexión a Internet a través de la red 4G terrestre. Los SSID de los A.P. son: SARMIENTO y las ubicaciones son las siguientes:

- 
- **-** tripulación-babor comedor
- **-** tripulación-babor-bis (Camarote: 201) salaTV
- **-** tripulación-estribor reuniones
- **-** científicos-babor ecosondas
- científicos-estribor control máquinas
- 
- 
- **-** puente laboratorio
	-
	-
	-
	-
	-
- **-** química máquinas proa
- **-** electrónica máquinas popa

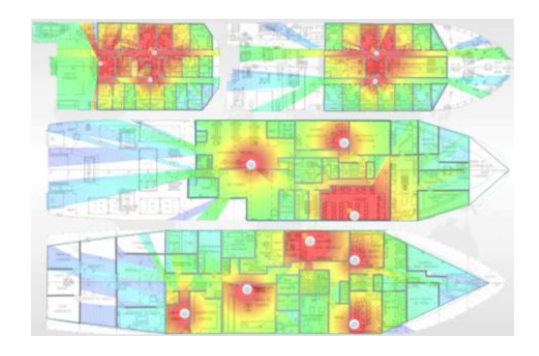

#### **4- Acceso a la red de la UTM en el CMIMA**

Otra de las características de la conexión del buque es que permite enlazar la red de área local de abordo con los recursos de red que la UTM tiene en su centro de Barcelona mediante una Red Privada Virtual (VPN)

Este enlace que se establece mediante protocolos de red seguros (IPSec) permite entre otras características, lo siguiente:

● Realizar copias de seguridad de datos en los servidores de la UTM.

● Envío en tiempo real de datos. Monitorizar desde la sede de Barcelona los parámetros de propósito general de los sistemas de adquisición del buque. Acceso desde cualquier punto de Internet a la visualización en tiempo real de un conjunto escogido de dichos parámetros.

● Sincronizar las bases de datos de los sistemas de trabajo corporativo y difusión pública de la UTM con el segmento embarcado de dichos sistemas (página web, sistema de documentación, etc.)

● Acceso remoto a los sistemas informáticos del buque desde la sede de Barcelona. Lo que permite la tele-asistencia en caso de avería, problema o configuración de la mayoría de equipos embarcados críticos.

#### **5- Telefonía**

El sistema habitual de telefonía del '*Sarmiento de Gamboa*' consta de 4 líneas telefónicas. De los 4 números de teléfono con salida al exterior, 3 son de voz, y otro de Voz/Fax con los siguientes números y ubicaciones:

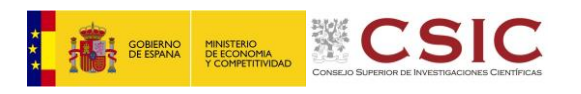

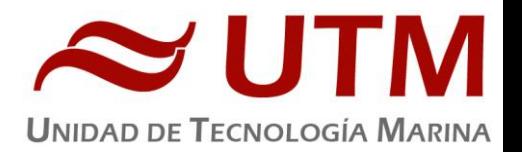

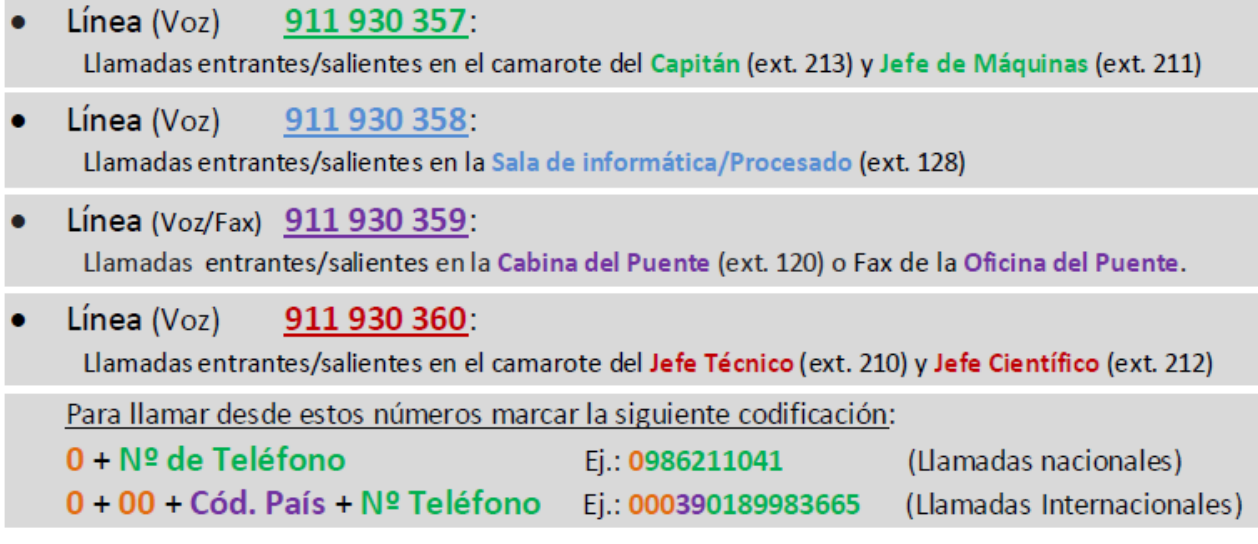

El número de teléfono oficial del buque será el **911 930 358.** Cuando se llame a este número sonará por primera vez en el laboratorio pero si a los cuatro tonos no se ha descolgado el aparato, sonará a la vez en las demás extensiones (puente, capitán, jefe técnico). El motivo de enlazar el numero principal con el laboratorio es el de mantener libre lo máximo posible las extensiones del puente y la del capitán, pues se usan como medio de comunicación entre el puente y maquinas o las demás partes estratégicas del buque.